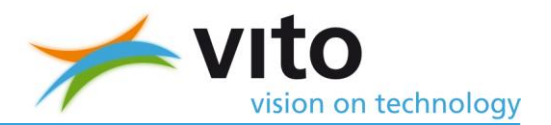

# **RuBeLim – Ruimte voor bedrijvigheid in Limburg**

# **Studie voor potenties voor regionale bedrijventerreinen in Limburg**

Eindrapport

Lien Poelmans, Guy Engelen, Inge Uljee en Maarten Van der Meulen

Studie uitgevoerd in opdracht van: Provincie Limburg, Universiteitslaan 1, 3500 Hasselt 2013/RMA/R/255

Oktober 2013

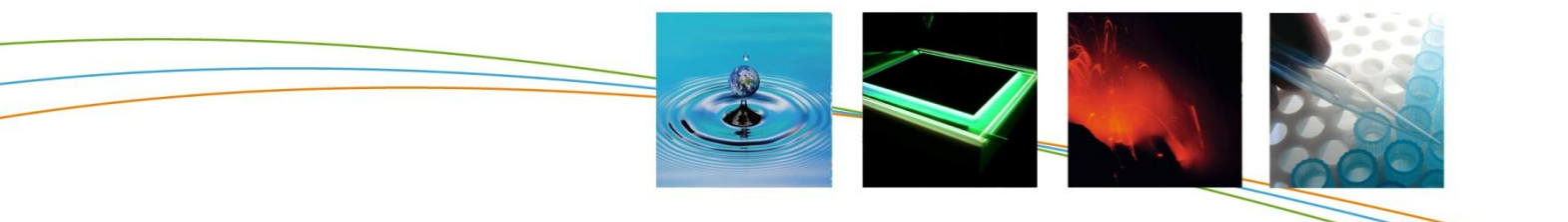

#### <span id="page-2-0"></span>**SAMENVATTING**

Het doel van deze opdracht bestaat erin de potenties voor bijkomende regionale bedrijventerreinen te onderzoeken ter uitvoering van het geactualiseerd Ruimtelijk Structuurplan Provincie Limburg (RSPL) en van de taakstelling voor bijkomende bedrijventerreinen in Limburg naar aanleiding van de herziening van het Ruimtelijk Structuurplan Vlaanderen (RSV). De ruimte voor nieuwe regionale bedrijvigheid wordt in kader van deze studie gezocht binnen de kleinstedelijke gebieden (KSG) en specifieke economische knooppunten.

De studie RuBeLim is eind januari 2013 opgestart. De studie wordt getrokken door een kerngroep bestaande uit afgevaardigden van VITO en de dienst Ruimtelijke Planning en Beleid van de provincie Limburg. De studie is bijkomend begeleid door een interne en een externe stuurgroep.

De interne stuurgroep bestaat uit afgevaardigden van de dienst Ruimtelijke Planning en Beleid, Toerisme, Economie, Landbouw en Platteland, Milieuvergunningen, Water en Domeinen, Mobiliteit, Jeugddienst, Sportdienst, Limgrond, PNC en POM Limburg.

De externe stuurgroep bestaat uit Ruimte Vlaanderen, NV De Scheepvaart, Agentschap Ondernemen, LRM, Beleid Mobiliteit en Verkeersveiligheid, AWV, Boerenbond, VLM, ANB, Departement Landbouw en Visserij, LNE dienst MER, LNE dienst Veiligheid, VMM, NMBS, Unizo, VOKA en VKW.

De zoektocht naar optimale locaties dient rekening te houden met ruimtelijke randvoorwaarden die enerzijds beantwoorden aan de regels van de ruimtelijke planning zoals ze gesteld zijn in het RSPL, zoals de ligging in de nabijheid van het vrachtroutenetwerk, en anderzijds aan een aantal specifieke maatschappelijke wensen van de betrokken sectoren. Het gaat hierbij bijvoorbeeld om het vrijwaren van landbouwgevoelige gebieden en natuurgebieden en het specifiek zoeken van locaties in gebieden met een hoog aanbod aan potentiële werknemers. Deze ruimtelijke criteria worden in rekening gebracht in van vijf verschillende scenario's: Omgeving, Tewerkstelling, Logistiek, Logistiek+ en Kenniscentra. Deze scenario's verschillen in het belang dat ze toekennen aan de verschillende ruimtelijke criteria voor het plaatsen van nieuwe bedrijventerreinen en kunnen dus aanleiding zijn tot een zeer verschillende ruimtelijke spreiding.

De potentie voor nieuwe bedrijventerreinen wordt verkend aan de hand van het OptimalisatieTool, ontwikkeld door VITO. Dit is een ruimtelijk-expliciet rekenmodel dat is gebaseerd op het RuimteModel Vlaanderen, een landgebruiksmodel dat werd ontwikkeld door VITO in opdracht van verschillende Vlaamse overheidsinstanties. Het OptimalisatieTool bevat hiernaast een Genetisch Algoritme dat wordt ingezet via (1) een module die verschillende ruimtelijke varianten kan ontwikkelen en doorgeven als input aan het RuimteModel en (2) een module die de varianten kan afwegen op basis van ruimtelijke indicatoren, berekend door het RuimteModel. Door de inzet van het OptimalisatieTool kunnen de potenties verkend worden op een systematische en transparante wetenschappelijke wijze.

Het model resulteert in een set van kaarten met hierop potentiële locaties volgens de vijf verschillende scenario's en de score van iedere locatie met betrekking tot de in rekening gebrachte ruimtelijke criteria. Deze kaarten worden vertaald in een shortlist van best mogelijke locaties, met een verschillende omvang, die in een latere fase door de dienst Ruimtelijke planning en beleid van de provincie Limburg in meer detail gescreend kan worden.

# <span id="page-3-0"></span>**INHOUD**

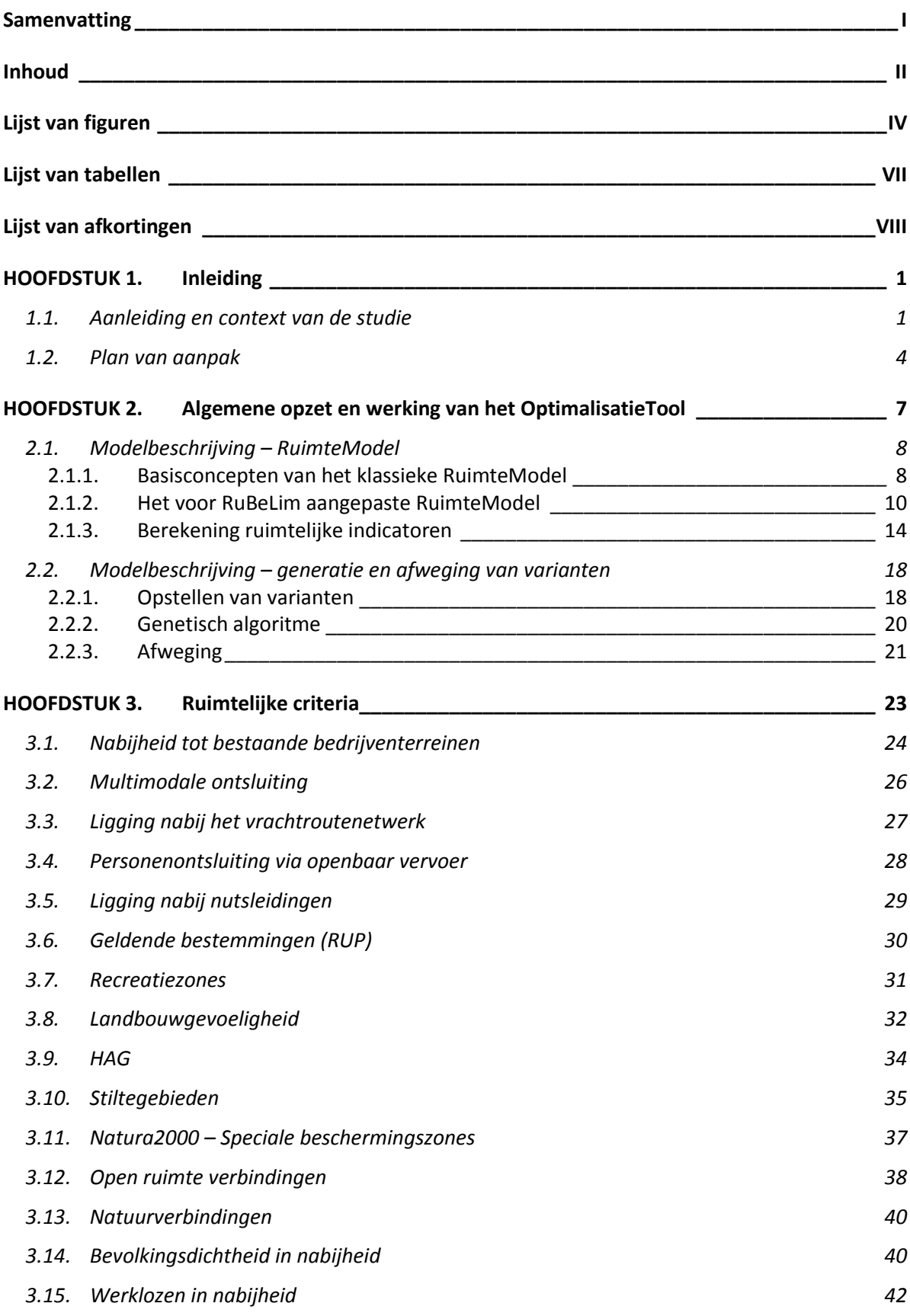

## Inhoud

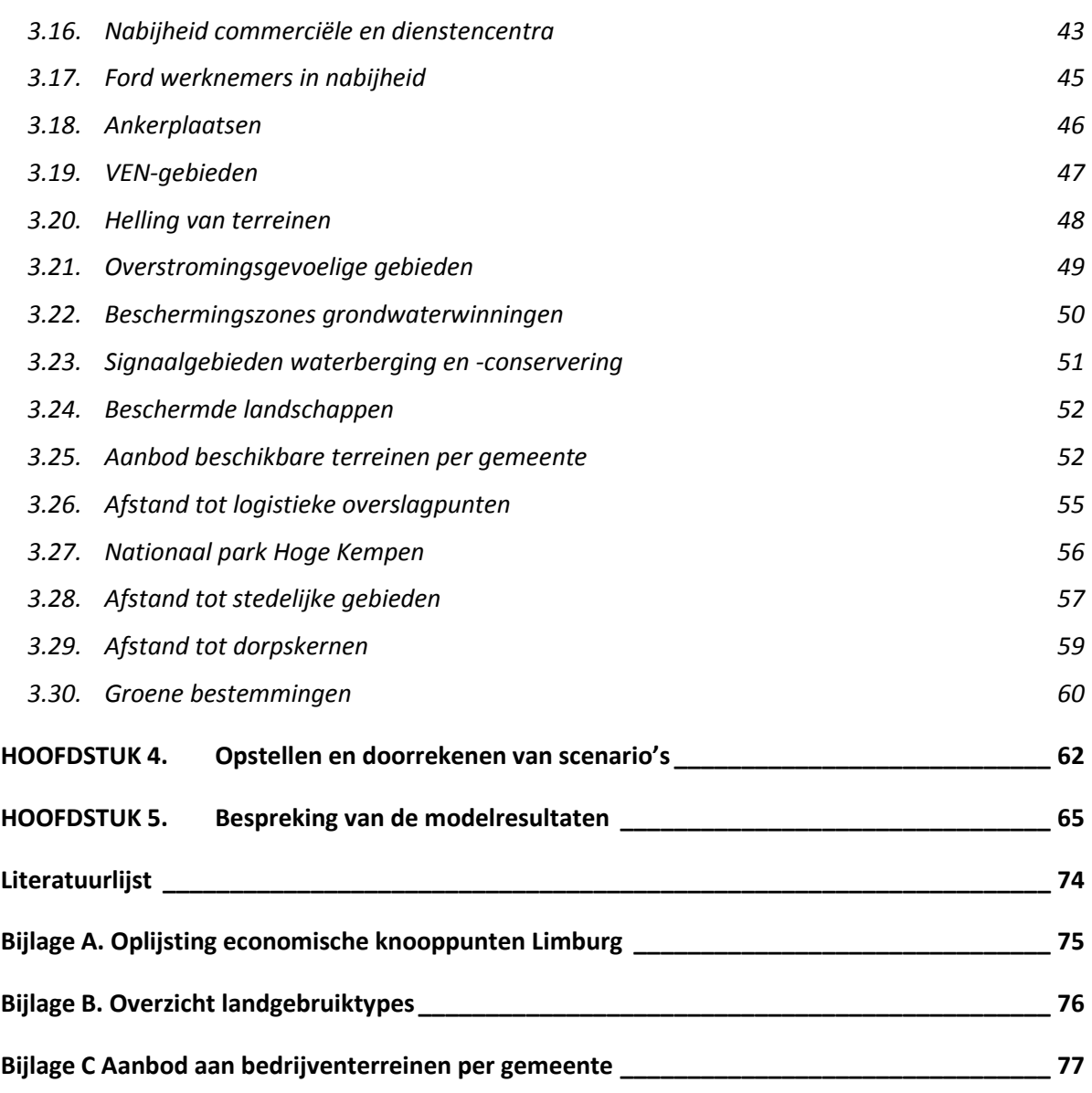

# <span id="page-5-0"></span>**LIJST VAN FIGUREN**

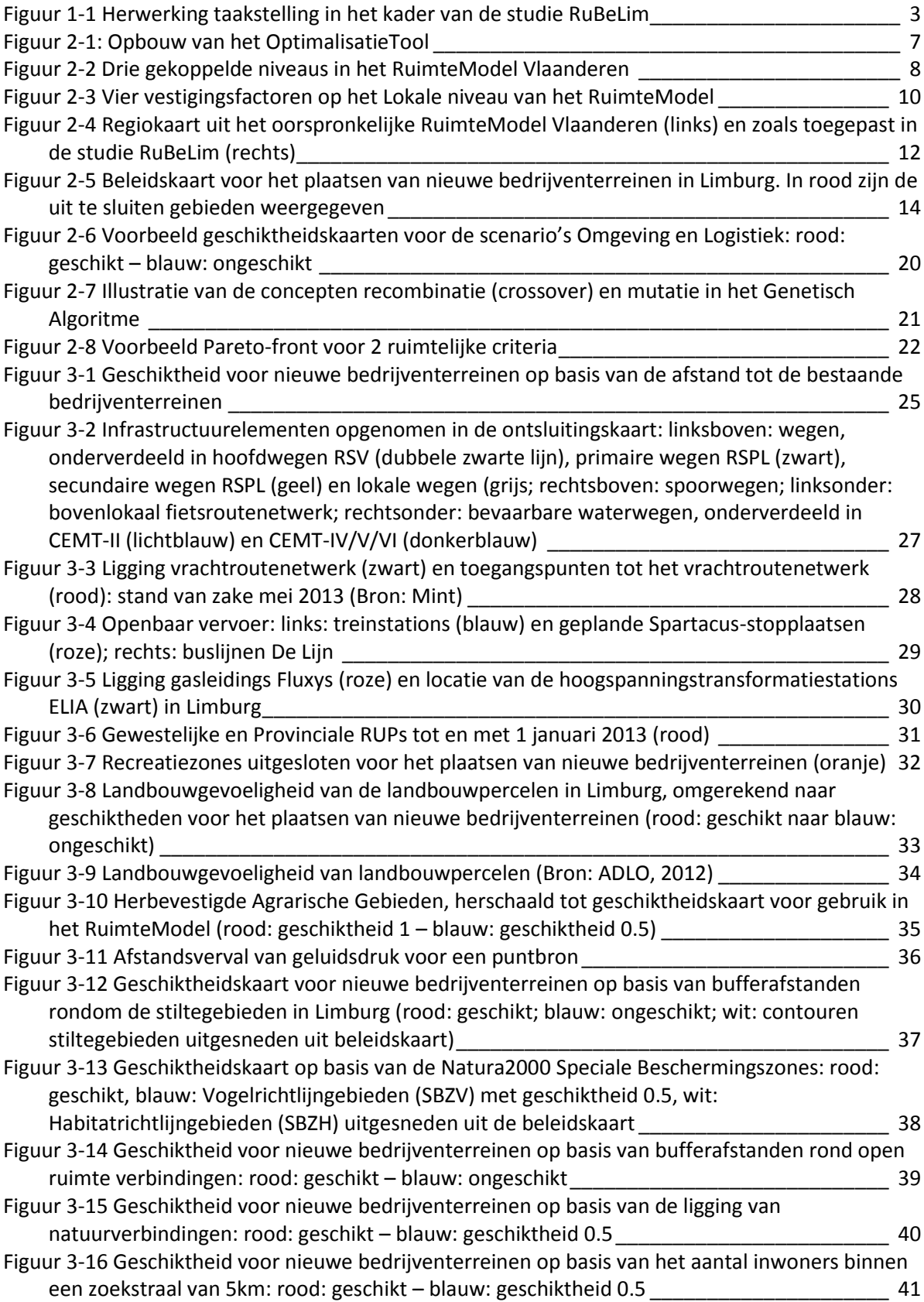

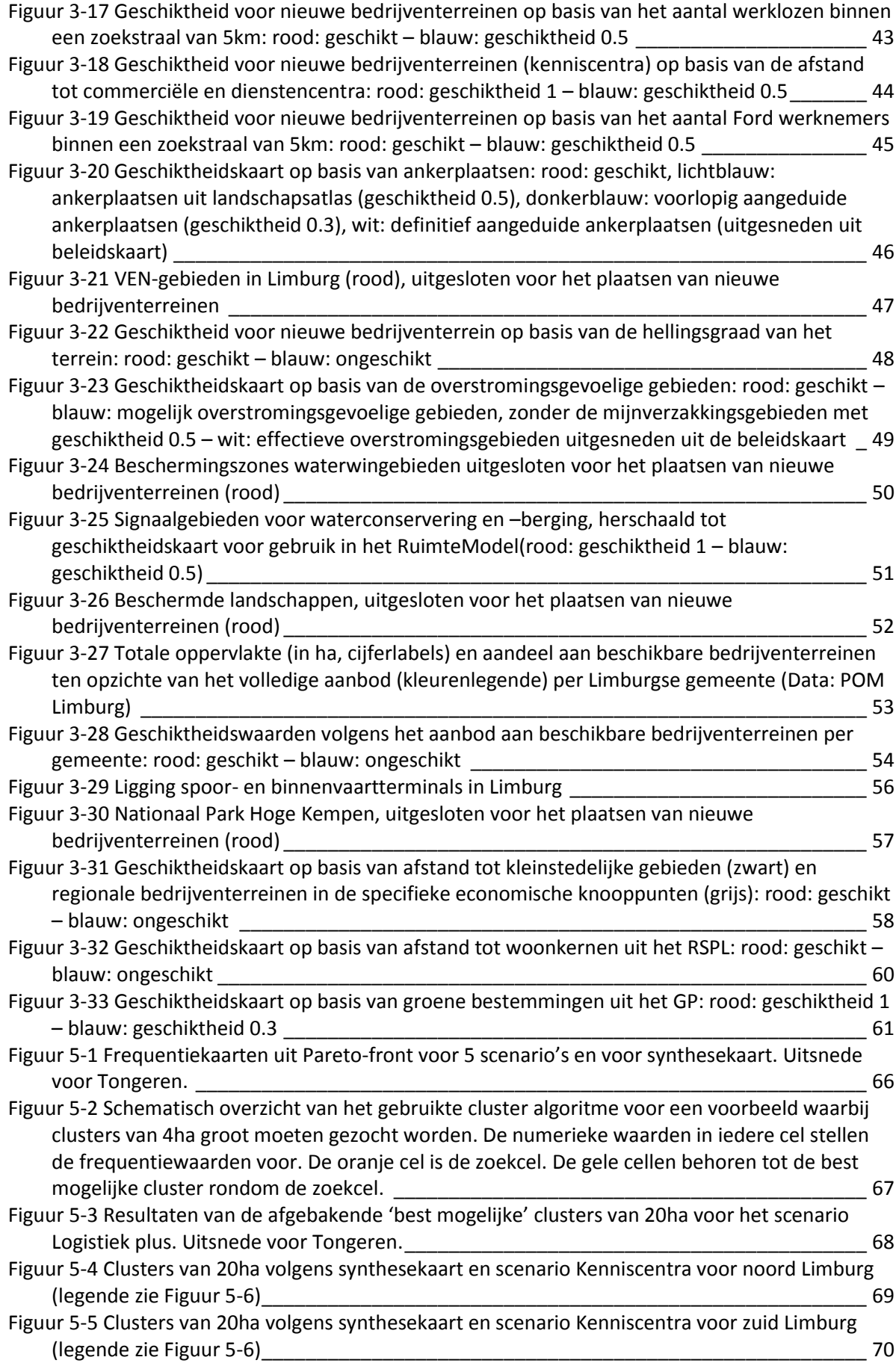

[Figuur 5-6 Clusters van 20ha volgens synthesekaart en scenario Kenniscentra voor midden Limburg](#page-80-0) [\\_\\_\\_\\_\\_\\_\\_\\_\\_\\_\\_\\_\\_\\_\\_\\_\\_\\_\\_\\_\\_\\_\\_\\_\\_\\_\\_\\_\\_\\_\\_\\_\\_\\_\\_\\_\\_\\_\\_\\_\\_\\_\\_\\_\\_\\_\\_\\_\\_\\_\\_\\_\\_\\_\\_\\_\\_\\_\\_\\_\\_\\_\\_\\_\\_\\_\\_\\_\\_\\_\\_\\_\\_](#page-80-0) 71

# <span id="page-8-0"></span>**LIJST VAN TABELLEN**

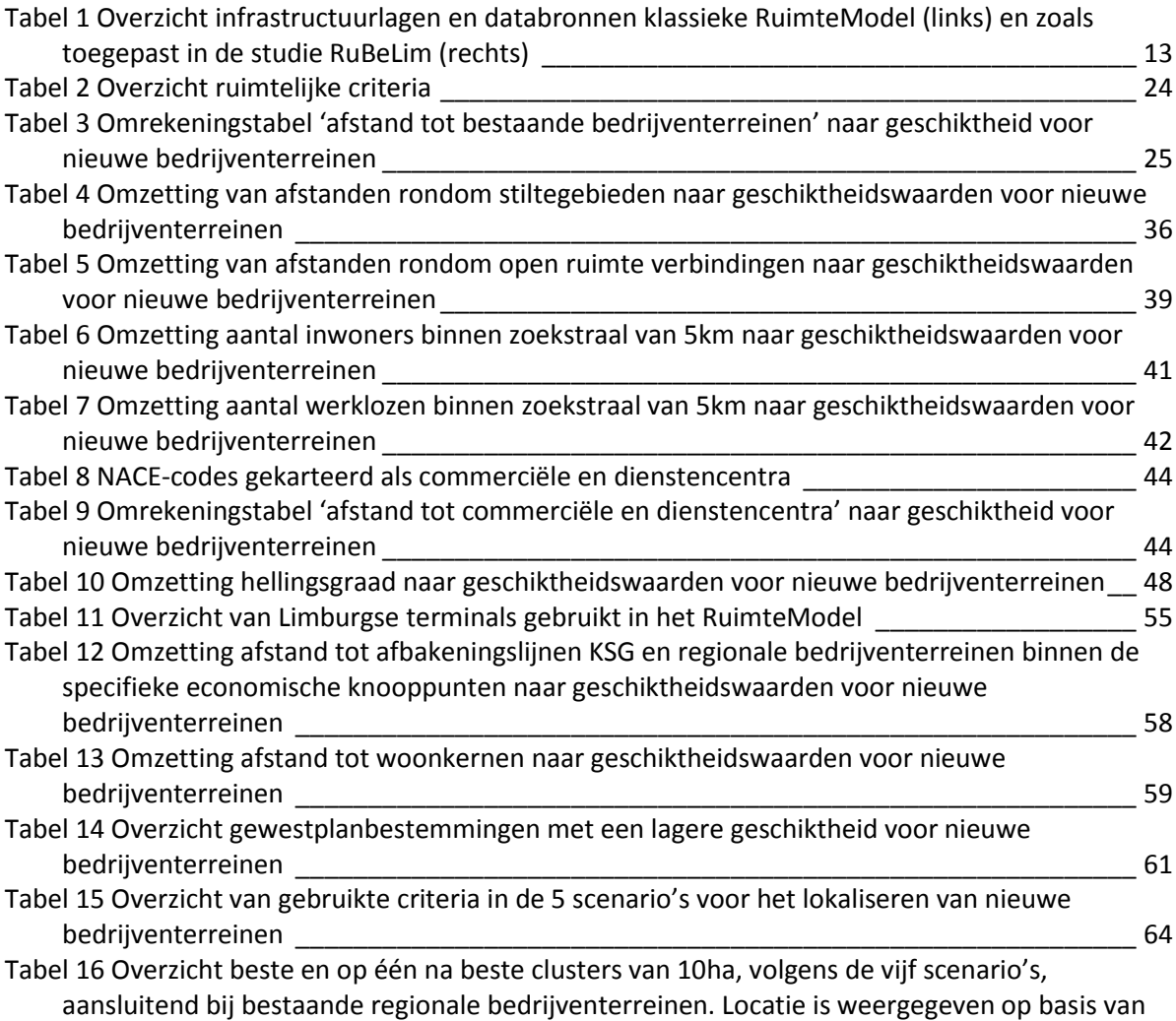

[de naam van het aansluitende terrein \(naamgeving terreinen volgens databank van het AO\)](#page-82-0) 73

# <span id="page-9-0"></span>**LIJST VAN AFKORTINGEN**

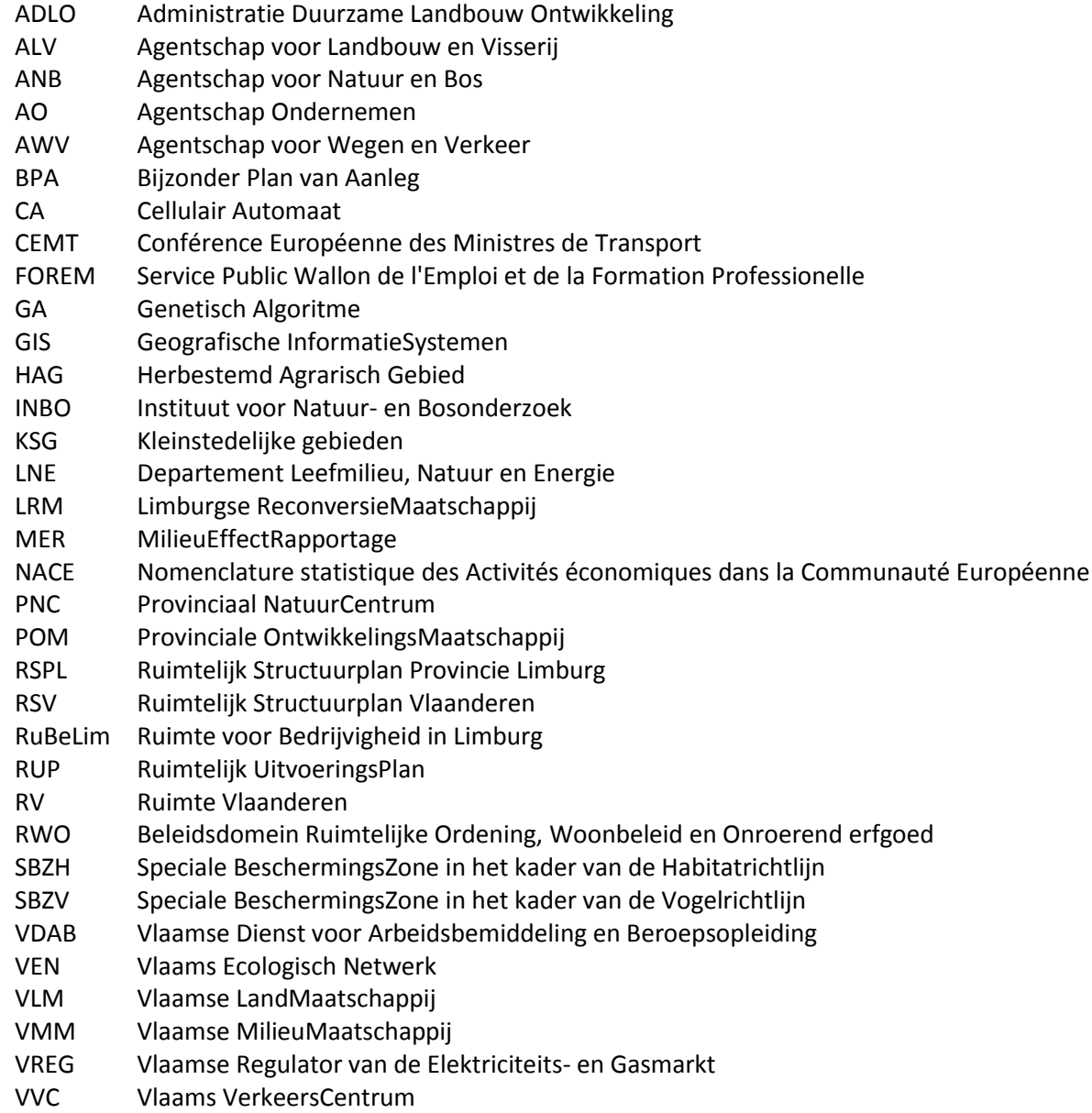

# **HOOFDSTUK 1. INLEIDING**

#### <span id="page-10-1"></span><span id="page-10-0"></span>**1.1. AANLEIDING EN CONTEXT VAN DE STUDIE**

Het doel van deze opdracht bestaat erin de potenties voor bijkomende regionale bedrijventerreinen te onderzoeken en dit ter uitvoering van het geactualiseerd Ruimtelijk Structuurplan Provincie Limburg (RSPL) en van de taakstelling voor bijkomende bedrijventerreinen in Limburg naar aanleiding van de herziening van het Ruimtelijk Structuurplan Vlaanderen (RSV). In het informatief gedeelte van het Geactualiseerde Ruimtelijke Structuurplan Provincie Limburg (RSPL) van september 2012 wordt deze taakstelling als volgt geformuleerd:

#### *Actualisatie van de taakstelling voor de planperiode 2007 - 2012*

In de herziening van het ruimtelijk structuurplan Vlaanderen werd voor de periode 1992 – 2007 *een stand van zaken opgemaakt (referentiedatum 1 januari 2007). Uit deze ruimtebalans blijkt dat 105 ha van het overschot van 532 ha is weggewerkt waardoor er nog een teveel van 427 ha overblijft in 2007. Voor de provincie Limburg wordt bij deze herziening van het ruimtelijk structuurplan Vlaanderen het theoretisch negatief saldo weggewerkt door dit saldo op nul te zetten en aldus de overschrijding van het provinciaal pakket te neutraliseren. Tevens zijn de potentiële planningsinitiatieven opgelijst en geeft deze herziening aan dat deze tenminste moeten worden verzekerd. Voor Limburg betreft dit 657 ha. Daarnaast is bij het onderdeel 'te bestemmen bedrijventerreinen in periode 2007 - 2012' van deze herziening gewerkt met een minimale en een maximale prognose. Volgens de minimale prognose is er voor Limburg een ruimtebehoefte van 282 ha opgenomen. Via de maximumprognose ontstaat een marge van ongeveer 1.400 ha bovenop de 6.792 ha voor heel Vlaanderen. Hiervan is er geen provinciale verdeling opgenomen omdat vanwege de lopende planningsinitiatieven voorzichtig moet worden omgesprongen met deze marge. Samengeteld komt dit neer op een taakstelling van 939 ha (657 ha + 282 ha) voor de provincie Limburg. De 85-80/20-15 verhouding geeft het deel van de nieuwe bedrijventerreinen aan dat wordt voorzien door:*

- *lokale bedrijventerreinen in gemeenten buiten de economische knooppunten (15 - 20%)*
- *lokale en regionale bedrijventerreinen in de economische knooppunten (80 - 85%).*

*De doorrekening per provincie naar de vier pakketten wordt in analogie met het huidig ruimtelijk structuurplan Vlaanderen gemaakt op basis van het bestaand aandeel van de tewerkstelling.*

*De 85-80/20-15 verhouding werd gedifferentieerd per provincie. Voor Limburg is deze verhouding:*

- *binnen de 84 - 89%*
	- o *pakket 1: bedrijventerreinen voor grootstedelijke en regionaalstedelijke gebieden*
	- o *pakket 2: bedrijventerreinen voor ENA*
	- o *pakket 3: bedrijventerreinen voor de kleinstedelijke gebieden en de specifiek economische knooppunten buiten de pakketten 1 en 2.*
	- *binnen de 16 - 11%*
		- o *pakket 4: bedrijventerreinen voor gemeenten buiten de economische knooppunten*

*Net zoals in het oorspronkelijk RSPL wordt in het richtinggevend gedeelte van deze actualisering geen cijfermatige taakstelling opgenomen voor de kleinstedelijke gebieden en specifieke knooppunten en ook niet voor de gemeenten van het buitengebied. Het al toebedelen van bedrijventerreinen houdt het risico in dat voorbij wordt gegaan aan de specifieke potenties en knelpunten op het terrein. Toch werd er door de Directie Ruimte van de provincie een kwantitatieve inschatting - een soort grootteorde - gemaakt voor pakket 3 (provinciale taakstelling) op basis van inschattingen van pakket 1 en 2.*

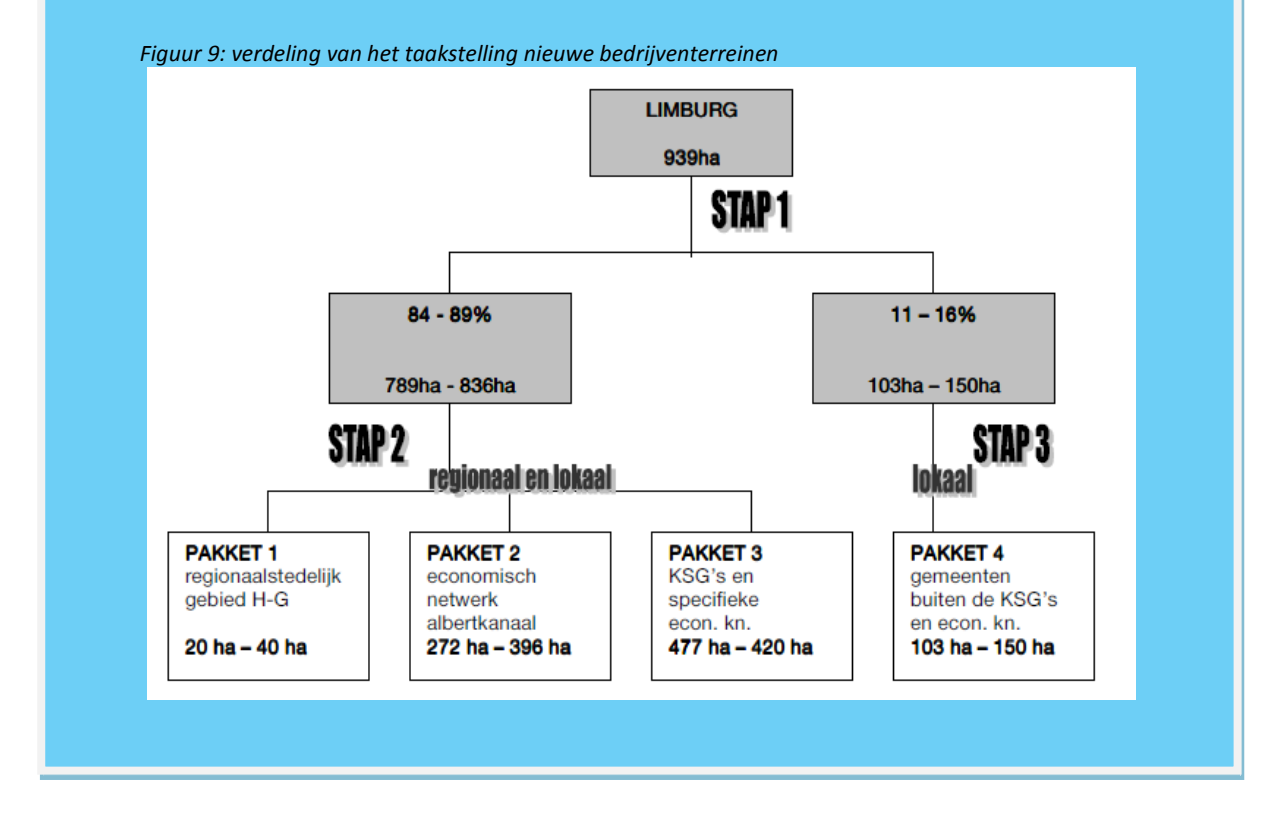

In het kader van de voorliggende studie werden deze cijfers uit het RSPL geactualiseerd [\(Figuur 1-1\)](#page-12-0) en dit naar aanleiding van het lopende afbakeningsproces van het regionaalstedelijk gebied Hasselt-Genk (pakket 1). Uit dit planningsproces blijkt immers dat Hasselt-Genk een grotere taakstelling op zich zal nemen.

Aangezien het onderwerp van de voorliggende studie er in bestaat om te zoeken naar potentiële locaties voor regionale bedrijventerreinen werd de taakstelling voor lokale bedrijventerreinen uit de oefening gehouden. Voor lokale bedrijventerreinen gaat het om:

- **PAKKET 1**: 4 gemeenten (Hasselt, Genk, Diepenbeek en Zonhoven): 4x5ha = 20ha lokaal
	- o Dit geeft een vork van **0 ha – 62 ha** regionale bedrijvigheid voor pakket 1
- **PAKKET 2**: 6 gemeenten (zonder de gemeenten van pakket 1 en pakket 3): Ham, Tessenderlo, Heusden-Zolder, Lummen, Zutendaal en Lanaken): 6x5ha = 30ha lokaal
	- o Dit geeft een vork van **217 ha- 341 ha** regionale bedrijvigheid voor pakket 2
- **PAKKET 3**: Limburg heeft 10 kleinstedelijke gebieden en 5 specifiek economische knooppunten, hetgeen een maximum van 15x5ha = 75ha aan lokale bedrijventerreinen zou geven.
	- o Dit geeft een vork van **447 ha – 308 ha** regionale bedrijvigheid voor pakket 3

Aangezien de provincie bevoegd is voor pakket 3, gaat deze studie enkel op zoek naar potentiële locaties voor regionale bedrijventerreinen binnen de kleinstedelijke gebieden en de specifieke economische knooppunten. Een overzicht van de gemeenten die deel uitmaken van het studiegebied is te vinden in Bijlage A.

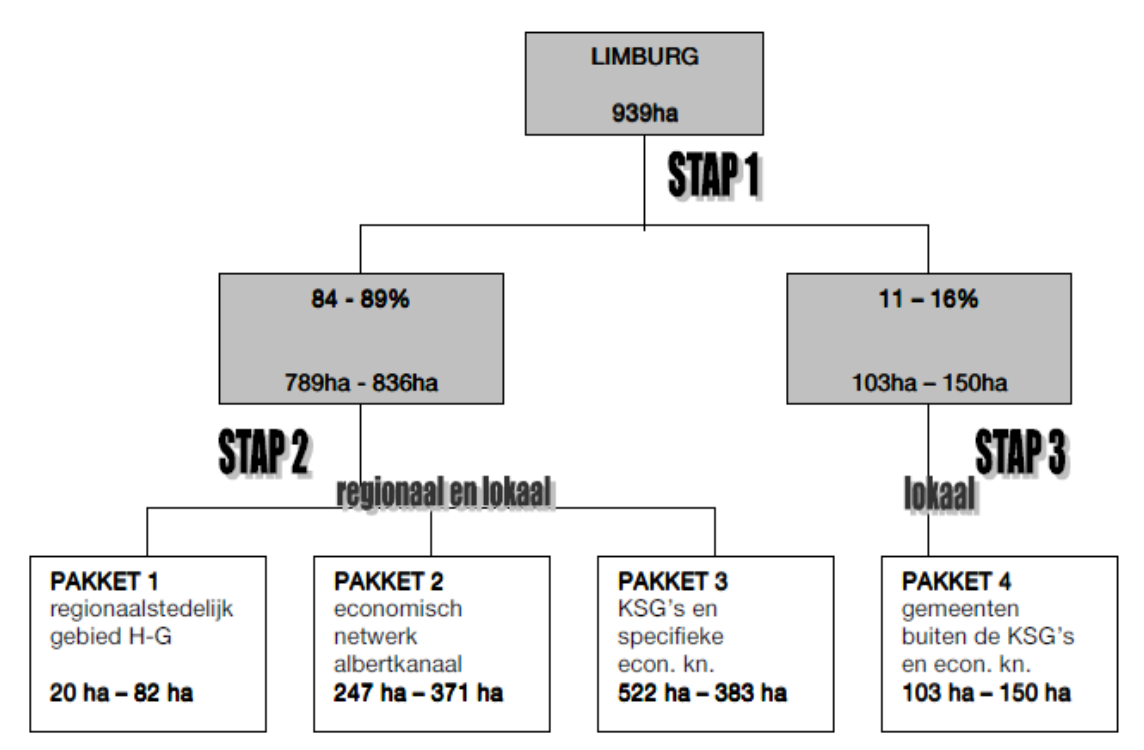

<span id="page-12-0"></span>*Figuur 1-1 Herwerking taakstelling in het kader van de studie RuBeLim*

Voor de verdeling van de bijkomende oppervlakte van regionale bedrijventerreinen, houdt het RSPL rekening met de rol van de nieuwe bedrijventerreinen in de gewenste ruimtelijk-economische structuur. Daarbij wordt een analyse van het kleinstedelijkgebied of economisch knooppunt doorgevoerd op vlak van:

- de bestaande oppervlakte aan bedrijventerreinen
- de bezettingsgraad en vrijliggende gronden van het bedrijventerrein
- de bestaande (multimodale) ontsluiting of eventuele potentie
- de ligging in of in nabijheid van het vrachtroutenetwerk
- de bestaande personenontsluiting via openbaar vervoer of eventuele potentie
- de nutsleidingen en minimale maatschappelijke kost
- de milieulast
- de potenties op het terrein.

Naast deze 'uitsluitende criteria' uit het RSPL spelen een groot aantal maatschappelijke criteria mee in de vestigingskeuze van nieuwe bedrijventerreinen die veeleer de inpasbaarheid en aanvaardbaarheid van de terreinen meten gezien vanuit veelal maatschappelijke en sectorale visies: natuur, mens, verkeer, economie, landbouw, etc.

Doel van de studie is dan ook om tot een lijst van potentiële locaties voor bijkomende regionale bedrijventerreinen binnen de KSG en specifieke economische knooppunten te komen, die zo goed mogelijk voldoen aan de ruimtelijk expliciete criteria uit het RSPL, rekening houdende met de maatschappelijke wensen, gedefinieerd vanuit de betrokken sectoren.

## <span id="page-13-0"></span>**1.2. PLAN VAN AANPAK**

Met behulp van het OptimalisatieTool, ontwikkeld door VITO, worden de potenties van locaties verkend op basis van de best beschikbare informatie en een systematische, transparante, wetenschappelijke aanpak. De potenties worden met het OptimalisatieTool berekend en geordend, met het oog op het vaststellen van een kleiner of groter aantal definitieve locaties die voldoen aan de gestelde taakstelling. De vraag is om daarbij ruimtelijke randvoorwaarden in overweging te nemen die beantwoorden aan de regels van de ruimtelijke planning zoals ze gesteld zijn in het RSPL. Varianten worden gegenereerd als combinaties van invoergegevens voor het OptimalisatieTool, zoals het minder of meer rekening houden met de HAG (herbevestigde agrarische gebieden), het al dan niet aansluiten bij bestaande terreinen, het minder of meer rekening houden met het aantal werklozen in de omgeving. Ze worden geanalyseerd en geëvalueerd op basis van ruimtelijk expliciete criteria die enerzijds een weergave zijn van uitsluitende criteria gesteld door het vigerende ruimtelijk beleid en anderzijds eerder maatschappelijke criteria. Uit de oefening komt een lijst van mogelijke locaties tot stand voor verdere analyse en overleg.

Het OptimalisatieTool wordt momenteel al ingezet door INBO en ANB voor het plaatsen van de instandhoudingsdoelstellingen van Europees beschermde habitattypes binnen de Natura2000 Speciale beschermingszones.

Het Optimalisatietool bestaat uit 3 te onderscheiden rekenmodules, waarvan het RuimteModel Vlaanderen de belangrijkste is.

Het *RuimteModel Vlaanderen* wordt momenteel al ingezet door diverse partijen binnen de Vlaamse Overheid, waaronder RV, VMM, INBO, VREG, VLM, ALV, VVC en ANB. In nagenoeg alle gevallen gaat het om toepassingen die het doel hebben om landgebruikveranderingen en van het landgebruik afgeleide indicatoren onder diverse toekomstscenario's op hoge resolutie door te rekenen.

De werking van het RuimteModel zal kort worden toegelicht in [HOOFDSTUK 2.](#page-16-0) Voor een meer gedetailleerde beschrijving van de wetenschappelijke basisconcepten, de functionele en technische specificaties van het RuimteModel Vlaanderen wordt verwezen naar een aantal rapporten en publicaties die onder meer te downloaden zijn van het publiek toegankelijke deel van de website van het Steunpunt Ruimte en Wonen, de Natuurverkenning 2009 en de Milieuverkenning 2009. Volgende publicaties maken hiervan deel uit:

- Engelen G., Uljee I., de Kok J.L., Van Esch L., Poelmans L. & van der Kwast J., 2012 (in press). Integrated modelling of land use dynamics in support of Spatial Planning and Policy-making, Proceedings of the conference 'Spatial Planning in Flanders/Belgium: challenges for policy, opportunities for society', Leuven, Belgium, 15-16 December 2011.
- Engelen, G., Van Esch L., Uljee, I., De Kok, J-L., Poelmans L., Gobin, A., & van der Kwast, J. (2011), Ruimtemodel: Ruimtelijk-Dynamisch landgebruikmodel voor Vlaanderen, VITO-rapport 2011/RMA/R/242 december 2011, 256 p. [http://www.steunpuntruimteenwonen.be/steunpuntruimteenwonen/index.php?option=com\\_content&](http://www.steunpuntruimteenwonen.be/steunpuntruimteenwonen/index.php?option=com_content&view=article&id=39&Itemid=70&lang=nl) [view=article&id=39&Itemid=70&lang=nl](http://www.steunpuntruimteenwonen.be/steunpuntruimteenwonen/index.php?option=com_content&view=article&id=39&Itemid=70&lang=nl)
- Engelen, G., Poelmans, L., Uljee, I., de Kok, J-L. & Van Esch, Leen (2011): De Vlaamse Ruimte in 4 Wereldbeelden Scenarioverkenning 2050, VITO-rapport 2011/RMA/R/363, 162 p. [http://www.steunpuntruimteenwonen.be/steunpuntruimteenwonen/index.php?option=com\\_content&](http://www.steunpuntruimteenwonen.be/steunpuntruimteenwonen/index.php?option=com_content&view=article&id=129%3Aad-hoc-ruimte-2010-2011-praktijkoefening-scenario-analyse&catid=30&Itemid=105&lang=nl) [view=article&id=129%3Aad-hoc-ruimte-2010-2011-praktijkoefening-scenario](http://www.steunpuntruimteenwonen.be/steunpuntruimteenwonen/index.php?option=com_content&view=article&id=129%3Aad-hoc-ruimte-2010-2011-praktijkoefening-scenario-analyse&catid=30&Itemid=105&lang=nl)[analyse&catid=30&Itemid=105&lang=nl](http://www.steunpuntruimteenwonen.be/steunpuntruimteenwonen/index.php?option=com_content&view=article&id=129%3Aad-hoc-ruimte-2010-2011-praktijkoefening-scenario-analyse&catid=30&Itemid=105&lang=nl)

 Maes F., Overloop S., Gobin A., de Kok J-L., Engelen G., Uljee I., Van Esch L., Hens M., Peymen J., Van Daele T., Van Reeth W., (2009) Landgebruik, In: Van Steertegem M., Bossuyt M., Brouwers J., De Geest C., Maene S., Maes F., Opdebeeck S., Overloop S., Peeters B., Van Hooste H. Vancraeynest L., Vander Putten E. (red.) Milieuverkenning 2030. Milieurapport Vlaanderen, MIRA 2009, Vlaamse Milieumaatschappij, Erembodegem, pp.259- 279[.http://www.milieurapport.be/nl/publicaties/milieuverkenning-2030/](http://www.milieurapport.be/nl/publicaties/milieuverkenning-2030/)

 Peymen J., Hens M., Gobin A., Uljee I., Van Esch L., Engelen G., Overloop S., Maes F., Gavilan J., Carels K., Van Gijseghem D. (2009) Landgebruik. In: Dumortier M., De Bruyn L., Hens M., Peymen J., Schneiders A., Van Daele T. & Van Reeth W. (red.) (2009) Natuurverkenning 2030. Natuurrapport Vlaanderen, NARA 2009. Mededeling van het Instituut voor Natuur- en Bosonderzoek, INBO.M.2009.7, Brussel. pp. 69-101.

- Gobin A., Uljee I., Van Esch L., Engelen G., de Kok J., van der Kwast H., Hens M., Van Daele T., Peymen J., Van Reeth W., Overloop S. & Maes F. (2009) Landgebruik in Vlaanderen. Wetenschappelijk rapport, mira 2009 & nara 2009, vmm, inbo. R.2009.20, VITO-rapport 2009/RMA/R/236. [http://www.inbo.be/content/page.asp?pid=BEL\\_NARA\\_NARA2009wr](http://www.inbo.be/content/page.asp?pid=BEL_NARA_NARA2009wr)
- Internetgebaseerde interactieve atlas Ruimtelijke Indicatoren MIRA en NARA 2009. <http://rma.vgt.vito.be/verkenner/verkenning.jsf>

[http://www.inbo.be/content/page.asp?pid=BEL\\_NARA\\_NARA2009download](http://www.inbo.be/content/page.asp?pid=BEL_NARA_NARA2009download)

- Van Esch L., Poelmans L., Engelen G. & Uljee I. (2011), *[Landgebruikskaart Vlaanderen en Brussel](http://www4.asro.kuleuven.be/steunpuntruimteenwonen/index.php?option=com_joomdoc&task=doc_download&gid=1241&Itemid=112&lang=nl)*, Voortgangsrapport werkpakket 2 Juni 2011, Rapport VITO-RMA-R-272, 89 p.
- Poelmans L., Lodewijks P. en Engelen G., 2011. Onthaalcapaciteit Clusterzones. Rapport VITO-RMA-R-368[. http://www.elia.be/~/media/files/elia/publications-2/investment](http://www.elia.be/~/media/files/elia/publications-2/investment-plans/8343_studie_onthaalcapaciteit_v9.pdf)[plans/8343\\_studie\\_onthaalcapaciteit\\_v9.pdf](http://www.elia.be/~/media/files/elia/publications-2/investment-plans/8343_studie_onthaalcapaciteit_v9.pdf)
- de Kok J-L, Poelmans L., Uljee I en Engelen G., 2011. Landgebruiksveranderingen voor de kostenraming van overstromingen. Rapport VITO-RMA-R-269.

Het RuimteModel Vlaanderen wordt typische ingezet om toekomstig landgebruik (2010-2050) gedetailleerd in beeld te brengen zoals het tot stand komt op basis van de eigen, intrinsieke dynamiek van Vlaanderen en de ingrepen daarop vanuit verschillende beleidsdomeinen. In deze opdracht wordt het RuimteModel niet ingezet om een toekomstbeeld van het ruimtegebruik te generen op basis van zijn ingebouwde processen en data, maar als deel van het OptimalisatieTool om op de kortere termijn (2013-2017-2020) op een systematische wijze te zoeken in de ruimte naar die cellen die het meest geschikt zijn voor de inplanting van bijkomende regionale bedrijventerreinen in Limburg. Het RuimteModel doet dat op basis van 4 vestigingsfactoren (zie [2.1.1\)](#page-17-1) die worden ingevuld aan de hand van een aantal ruimtelijke criteria, die als 'uitsluitende criteria' gelden omdat ze de vertaling zijn van regels uit het RSPL, en een aantal 'maatschappelijke criteria' die veeleer de vertaling zijn van de visies en belangen van de sectoren.

Het 'klassieke' RuimteModel onderscheidt momenteel een 10-tal economische landgebruiken, maar dit onderscheid wordt in deze opdracht niet ten volle uitgebuit omdat het een zoektocht betreft naar bedrijventerreinen waarop een grote variëteit van bedrijvigheid en sectoren is toegestaan. Er zal bijgevolg aan het model geen sectorspecifieke, maar wel een totale oppervlakte worden opgelegd. Het model plaatst bedrijventerreinen bij op basis van zijn ingebouwde logica en de toestand zoals die zich voordoet vanaf 2010.

Met het model worden verschillende varianten doorgerekend die minder of meer beperkende ruimtelijke voorwaarden opleggen en die minder of meer verschillende potentiële locaties opleveren. De kwaliteit van de potentiële locaties wordt berekend aan de hand van een set van ruimtelijke criteria die enerzijds uitdrukking geven van de voorwaarden van de ruimtelijke ordening (uitsluitende criteria) en anderzijds de maatschappelijke kosten.

Het gedetailleerde *Plan van aanpak* vloeit rechtstreeks voort uit de doelstellingen en werkwijze die hierboven werden geïdentificeerd. Het kan als volgt schematisch worden weergegeven:

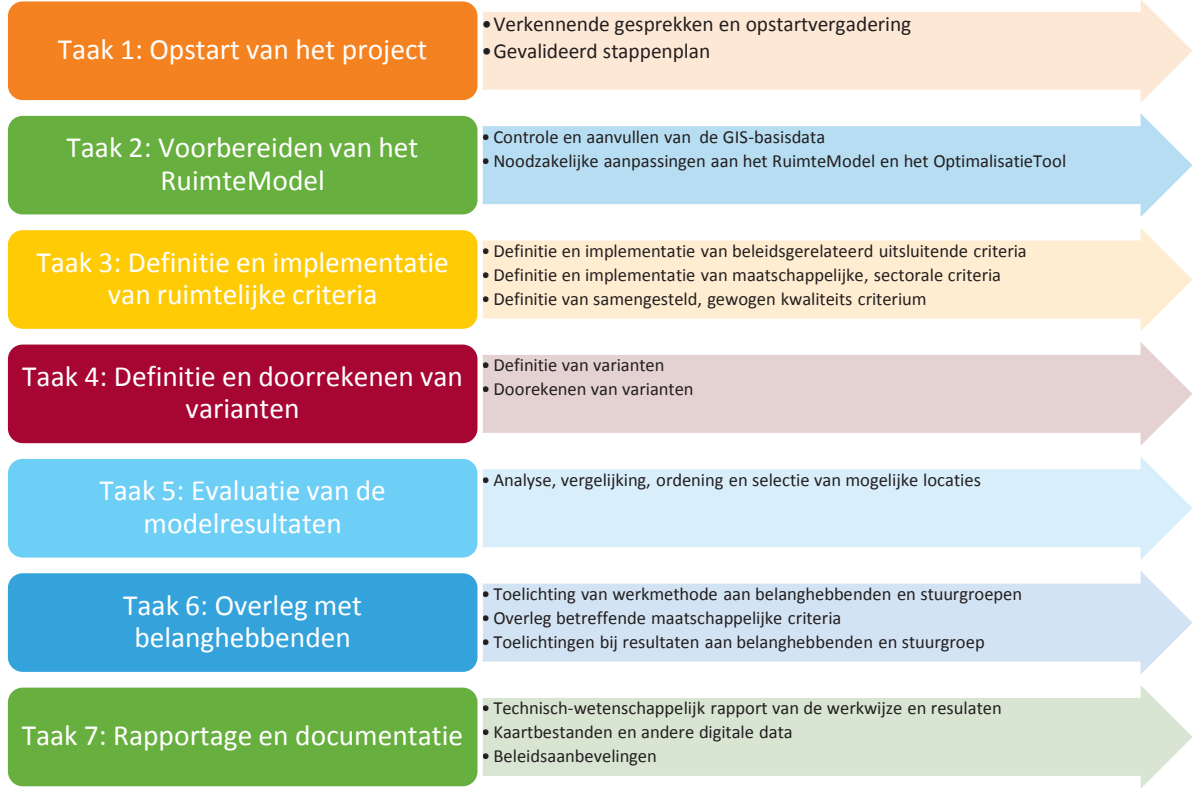

In [HOOFDSTUK 2](#page-16-0) wordt de opzet en architectuur van het OptimalisatieTool en de gevolgde methodologie beschreven op een generieke manier. [HOOFDSTUK 3](#page-32-0) focust op de specifieke ruimtelijke criteria die worden gehanteerd voor het opstellen en afwegen van de varianten. De definitie van verschillende varianten, onder de vorm van vijf verschillende scenario's wordt besproken in [HOOFDSTUK 4.](#page-71-0) De belangrijkste resultaten voor ieder scenario bestaan uit sets van kaarten, die digitaal worden geleverd als bijlage bij het rapport. De belangrijkste bevindingen en conclusies uit de vijf scenario's worden evenwel kort toegelicht in [HOOFDSTUK 5.](#page-74-0)

# <span id="page-16-0"></span>**HOOFDSTUK 2. ALGEMENE OPZET EN WERKING VAN HET OPTIMALISATIETOOL**

Het OptimalisatieTool waarvan sprake in deze opdracht bestaat uit een op het doel toegesneden versie van het RuimteModel, aangevuld met twee modules: (1) een module die instaat voor de definitie van varianten, gebaseerd op verschillende ruimtelijke criteria en (2) een Afwegingskader/Optimalisatiemodule die moet selecteren op een oplossing die naar een optimum evolueert (zie [Figuur 2-1\)](#page-16-1).

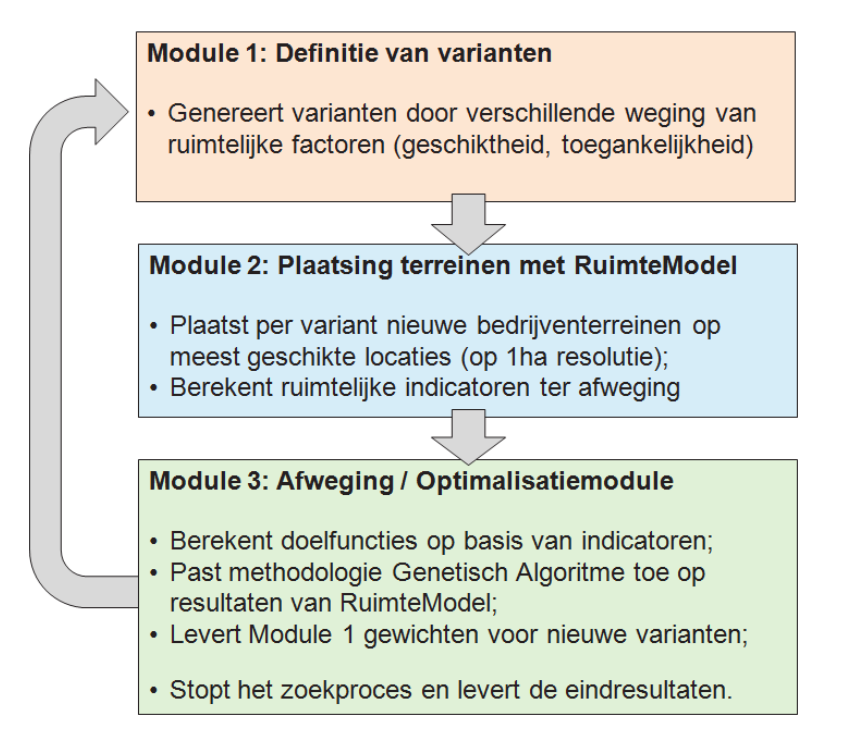

<span id="page-16-1"></span>*Figuur 2-1: Opbouw van het OptimalisatieTool*

De methode werkt als een heuristiek: uit een zeer groot aantal mogelijke ruimtelijke configuraties wordt diegene weerhouden die het beste scoort op een set van ruimtelijk expliciete criteria.

**Module 1** staat in voor het genereren van alternatieven, gebaseerd op de verschillende ruimtelijke criteria. De alternatieven bestaan uit een set van gewichten die aan de verschillende ruimtelijke criteria wordt gegeven (bv. afstand tot transportnetwerk, aansluiting bij bestaande bedrijventerreinen, potentieel aantal werknemers in de omgeving, …). De ruimtelijke criteria en hun gewichten worden vervolgens gecombineerd tot geschiktheidkaarten en ontsluitingskaarten voor het RuimteModel.

**Module 2**, bestaande uit het **RuimteModel,** draagt enerzijds zorg voor de gedetailleerde ruimtelijke allocatie, per cel van 1 hectare, van de gevraagde oppervlakte voor nieuwe bedrijventerreinen. Het model gebruikt hiervoor vier vestigingsfactoren, waarvan de geschiktheidkaart en ontsluitingskaart uit Module 1 er twee zijn, en rekent aan de hand daarvan een aantal iteraties door totdat een ruimtelijke stabiele oplossing wordt bekomen. Anderzijds staat

het RuimteModel in voor de berekening van een aantal ruimtelijk expliciete indicatoren, die een vertaling zijn van de uitsluitende criteria uit het RSPL en de maatschappelijke kosten.

In **Module 3**, de **Afweging/Optimalisatiemodule** worden de gegenereerde alternatieven geordend en worden de meest optimale alternatieven geselecteerd aan de hand van het principe van Paretoefficiëntie. Hierbij geldt dat een bepaald alternatief deel uitmaakt van de Pareto-verzameling van optimale resultaten indien er geen enkel ruimtelijk criteria kan verbeteren, zonder dat dit ten koste gaat van de andere ruimtelijke criteria. De optimalisatiemodule geeft deze informatie door aan Module 1 die hieruit de meest fitte alternatieven selecteert om zijn zoektocht naar de beste oplossing verder te zetten. Het zoeken blijft lopen totdat een stopcriterium of meerdere stopcriteria worden gehaald. Stopcriteria zijn ondermeer de feitelijke onmogelijkheid om nog betere resultaten te genereren, het aantal alternatieven dat onderzocht werd of de tijd die opgebruikt is.

<span id="page-17-0"></span>In wat volgt wordt in meer detail ingegaan op de methodische aanpak in elke module.

## **2.1. MODELBESCHRIJVING – RUIMTEMODEL**

#### <span id="page-17-1"></span>**2.1.1. BASISCONCEPTEN VAN HET KLASSIEKE RUIMTEMODEL**

Het RuimteModel is gebaseerd op de veronderstelling dat ruimtelijke systemen zich ontwikkelen als gevolg van endogene processen, zeg maar de wisselwerkingen tussen socio-economische en fysische abiotische karakteristieken, en, exogene invloeden zoals migratie, economische groei, maar ook beleidsmaatregelen. Deze processen en invloeden doen zich voor op verschillende schaalniveaus. Om dit op een voldoende wijze te representeren, worden in het RuimteModel processen doorgerekend op drie hiërarchisch verankerde niveaus. Op ieder niveau is voor een modelrepresentatie gekozen die past bij de actieve processen en beschikbare gegevens.

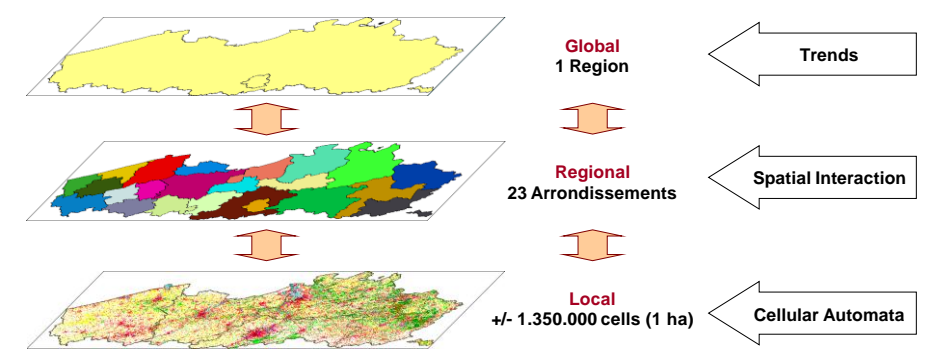

<span id="page-17-2"></span>*Figuur 2-2 Drie gekoppelde niveaus in het RuimteModel Vlaanderen*

 Op het Globale niveau worden Vlaanderen en Brussel voorgesteld als een ruimtelijke entiteit die onderhevig is aan exogene invloeden en veranderingen. De geavanceerde berekeningen die daarvoor nodig zijn worden buiten het model gehouden. Er wordt daarentegen als input gebruik gemaakt van tijdreeksen gegenereerd als onderdeel van economische, demografische en natuurgerelateerde scenario's, die de groei van de bevolking, economische sectoren, landbouwactiviteiten en natuurklassen bepalen. Terwijl de dynamiek van de bevolking en economische sectoren wordt uitgedrukt in het aantal personen en banen, wordt de ontwikkeling van landbouwactiviteiten en natuurlijke landgebruikklassen uitgedrukt in termen van areaal en dus de ingenomen ruimte.

- Op het Regionale niveau maakt het RuimteModel gebruik van een op ruimtelijke interactie gebaseerde aanpak om de lokalisatie van de verschillende activiteiten toe te wijzen aan de 23 arrondissementen van Vlaanderen en Brussel. Het verzorgt de plaatsing van nieuwe activiteiten als resultaat van de groei op het Globale niveau en regelt de verplaatsing van de activiteiten en inwoners tussen de arrondissementen onderling. Naast deze toedeling stelt het model ook dynamisch de gemiddelde dichtheid bij waarmee de activiteiten zich voordoen in elk arrondissement en voor elke activiteit. Het model op het Regionale niveau bestaat uit 3 sterk verweven deelmodellen:
	- o Een standaard ruimtelijke interactie-gebaseerd model wijst activiteiten toe aan de arrondissementen.
	- o Een dichtheidsmodel vertaalt het aantal tewerkgestelden per sector en bevolkingsaantallen in een ruimtevraag, uitgedrukt in cellen van 1 ha. Deze worden toegewezen aan het model op het Lokale (cellulaire) niveau voor hun ultieme, gedetailleerde toewijzing. Voor de natuurlijke, landbouw- en recreatieve landgebruiken, wordt de ruimtevraag vastgesteld en als harde randvoorwaarde opgelegd als weerspiegeling van het feit dat beleid meer dan de ruimtelijke competitie bepalend zijn voor de aan iedere regio toegewezen ruimte.
	- o Een eenvoudig transportmodel bepaalt veranderingen in de karakteristieken van het transportnetwerk, en het effect daarvan op de interregionale afstanden en bereikbaarheid, evenals de transportstromen van personen over de verkeersnetwerken.

De drie deelmodellen kunnen uitgeschakeld en vervangen worden door een extern opgelegde ruimtevraag per activiteit en per arrondissement. Dit laatste is van toepassing in de RuBeLim-versie waarin de ruimtevraag wordt opgelegd voor het totale studiegebied.

 Op het Lokale niveau wordt Vlaanderen en het arrondissement Brussel weergegeven als een raster van cellen van 1 hectare en verzorgt een cellenautomaat (CA = cellular automata model) de dynamische allocatie van de regionale ruimtevraag. De cellen bevinden zich elk in één van een discreet aantal toestanden, namelijk de mogelijke landgebruiken. In het 'klassieke' RuimteModel zijn er dat een veertigtal. Het landgebruik is daarbij ingedeeld in 'statische landgebruiken' (landgebruiken die niet dynamisch veranderen in het RuimteModel), 'dynamische landgebruiken' (landgebruiken die dynamisch veranderen als gevolg van de Lokale en Regionale dynamiek) en 'vacante landgebruiken' (landgebruiken die alleen door de Lokale dynamiek veranderen). De 'dynamische landgebruiken' zijn het meest belangrijk voor het model omdat ze de werkelijke ruimtelijke dynamiek van het systeem representeren. Voor elke cel in een 'vacante' of 'dynamische' toestand berekent het model voor elke jaarlijkse simulatiestap het transitiepotentiaal voor alle mogelijke landgebruiken waarin het landgebruik van de cel kan veranderen. De toestand van elke cel verandert in het landgebruik waarvoor het transitiepotentiaal het hoogste is, totdat aan de regionale ruimtevraag is voldaan. In het laatste geval zal de toestand van een cel veranderen in het landgebruik met de op één na hoogste waarde voor de transitiepotentiaal, enzovoorts. De transitiepotentialen zijn een benadering voor de waarde van het land (land rent) en weerspiegelen daarmee de druk die op ruimte wordt uitgeoefend. Hiermee wordt rekening gehouden met de toestand van de cel zelf en die van de cellen in zijn zogenaamde CA-omgeving, zijnde maximaal de 196 meest nabijgelegen buurcellen in een cirkelvormig gebied met een straal van 8 cellen (= 800m) rondom de cel. De dynamische overgang naar een nieuwe toestand wordt bepaald door de combinatie van vier lokale vestigingsaspecten:

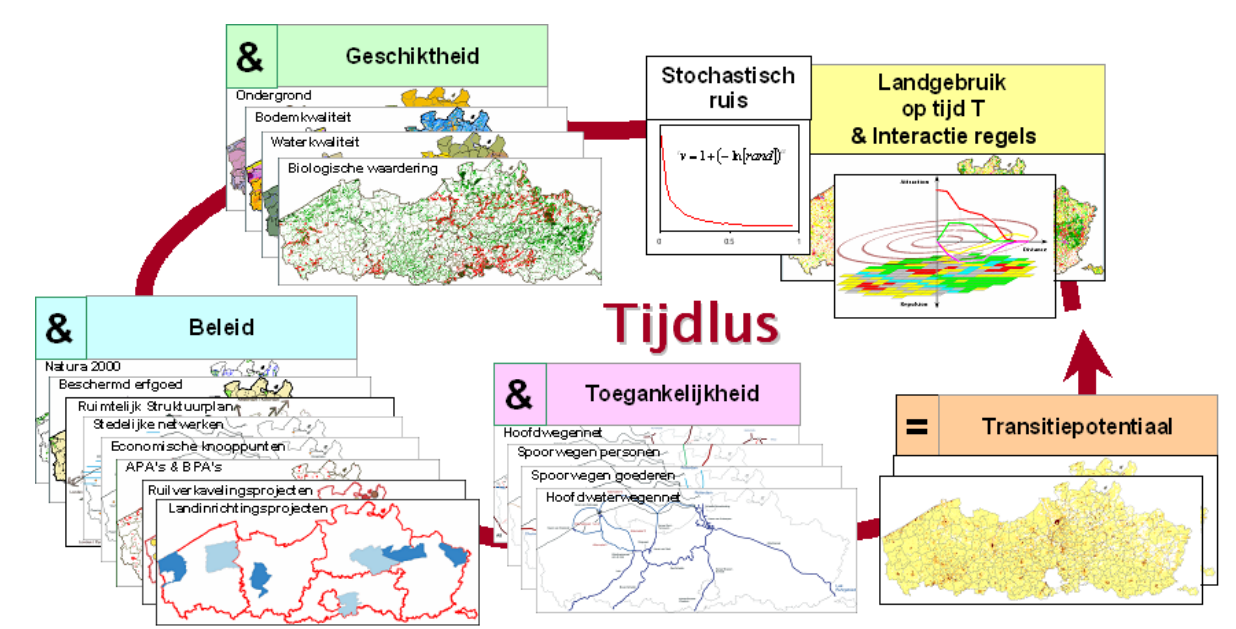

<span id="page-19-1"></span>*Figuur 2-3 Vier vestigingsfactoren op het Lokale niveau van het RuimteModel*

- 1. de wederzijdse beïnvloeding van de landgebruikfuncties onder de vorm van interactieregels. Deze beïnvloeding betreft een afstandafhankelijke aantrekking/afstoting tussen het landgebruik van elke cel en het landgebruik van haar buurcellen binnen de CA-omgeving;
- 2. de geschiktheid, een statische kaart per landgebruik die met name de bio-fysische geschiktheid van het gebied voor de functie weergeeft. Ze bepaalt of een cel voldoende geschikt is vanuit vooral het bio-fysische oogpunt om er de betreffende functie uit te oefenen;
- 3. de beleidsstatus, een quasi-dynamische kaart per landgebruik die een gebundeld beeld geeft van het ruimtelijk expliciet beleid en de bestemming van het gebied voor minimaal één en maximaal drie instelbare beleidsperiodes, bijvoorbeeld: van 2010 tot 2015, van 2015 tot 2030, en na 2030. Ze bepaalt, vanuit het legaleinstitutionele oogpunt, of een cel al dan niet mag ingenomen worden door de functie in de beleidsperioden;
- 4. de ontsluiting, een quasi-dynamische kaart die de toegang van het gebied tot het verkeerssysteem weergeeft. Ze vertaalt per functie het belang dat gehecht wordt aan een goede verkeersontsluiting.

De 4 genoemde vestigingsaspecten zijn specifiek per gemodelleerde landgebruikcategorie. Met andere woorden het model bevat een geschiktheidskaart, beleidskaart, ontsluitingskaart en afstandsfuncties per gemodelleerde landgebruikcategorie.

# <span id="page-19-0"></span>**2.1.2. HET VOOR RUBELIM AANGEPASTE RUIMTEMODEL**

Voor het uitvoeren van deze opdracht werd het RuimteModel op onderdelen aangepast. Het gaat hierbij om (1) aanpassingen aan de oorspronkelijke modelarchitectuur, (2) het bijsturen van het dynamische gedrag van het model en (3) het invullen van het RuimteModel met (GIS-) data specifiek voor RuBeLim.

#### *1. Aanpassingen modelarchitectuur*

- In de typische toepassingen van het RuimteModel regelt het model op het Regionale niveau de verdeling van activiteiten - uitgedrukt in inwoneraantallen en banen in de economische sectoren - over het Vlaamse grondgebied. Het RuimteModel vertaalt tevens inwoners en banen naar vraag voor residentiële ruimte en vraag naar ruimte voor bedrijvigheid (in ha). Deze functionaliteit van het RuimteModel is niet gewenst in deze opdracht en moet worden uitgezet. De oppervlakte bijkomende bedrijventerreinen in Limburg wordt als gekend beschouwd en is afkomstig uit een herwerking van de taakstelling uit het RSPL (zie [HOOFDSTUK 1\)](#page-10-0). Deze oppervlakte wordt extern opgelegd aan het RuimteModel. Het RuimteModel mag de ruimtevraag niet afwentelen op een andere regio in Vlaanderen en mag evenmin door verdichting van de activiteit zoeken naar minder dan de opgelegde ruimte voor bedrijventerreinen. De aangepaste versie van het RuimteModel zal dus enkel gebruik maken van het Lokale CA-gebaseerde deelmodel.
- Een tweede aanpassing betreft het feit dat er gezocht moet worden naar bedrijventerreinen van regionaal belang binnen pakket 3 uit het RSPL. Meerbepaald gaat het om de gemeentes in de kleinstedelijke gebieden en specifieke economische knooppunten. De totale oppervlaktevraag voor nieuwe bedrijventerreinen wordt dus niet meer opgelegd aan de verschillende arrondissementen in Vlaanderen (Hasselt, Tongeren en Maaseik in Limburg), maar volgens pakket 3 uit het RSPL. Het overzicht van de gemeentes die tot de verschillende categorieën behoren is terug te vinden in Bijlage A, de regiokaart van het RuimteModel i[n Figuur 2-4.](#page-21-0)

Verder zijn alle bestaande bedrijventerreinen van het Agentschap Ondernemen (AO) en alle gebieden met een ruimtelijke bestemming 'Bedrijvenzone' uitgesloten uit de regiokaart. Binnen deze gebieden kunnen dus geen 'nieuwe bedrijventerreinen' geplaatst worden.

Een laatste aanpassing betreft de omgeving van het bedrijventerrein van Hoeselt op de grens van Hoeselt en Bilzen dat volgens het RSPL behoort tot het kleinstedelijk gebied Bilzen en de omgeving van het oprittencomplex op de grens van Riemst en Tongeren te Riemst als onderzoeksgebied van het kleinstedelijk gebied Tongeren. Deze gebieden werden meegenomen in pakket 3 en toegevoegd aan de regiokaart als een potentiële zoekzone voor nieuwe bedrijventerreinen.

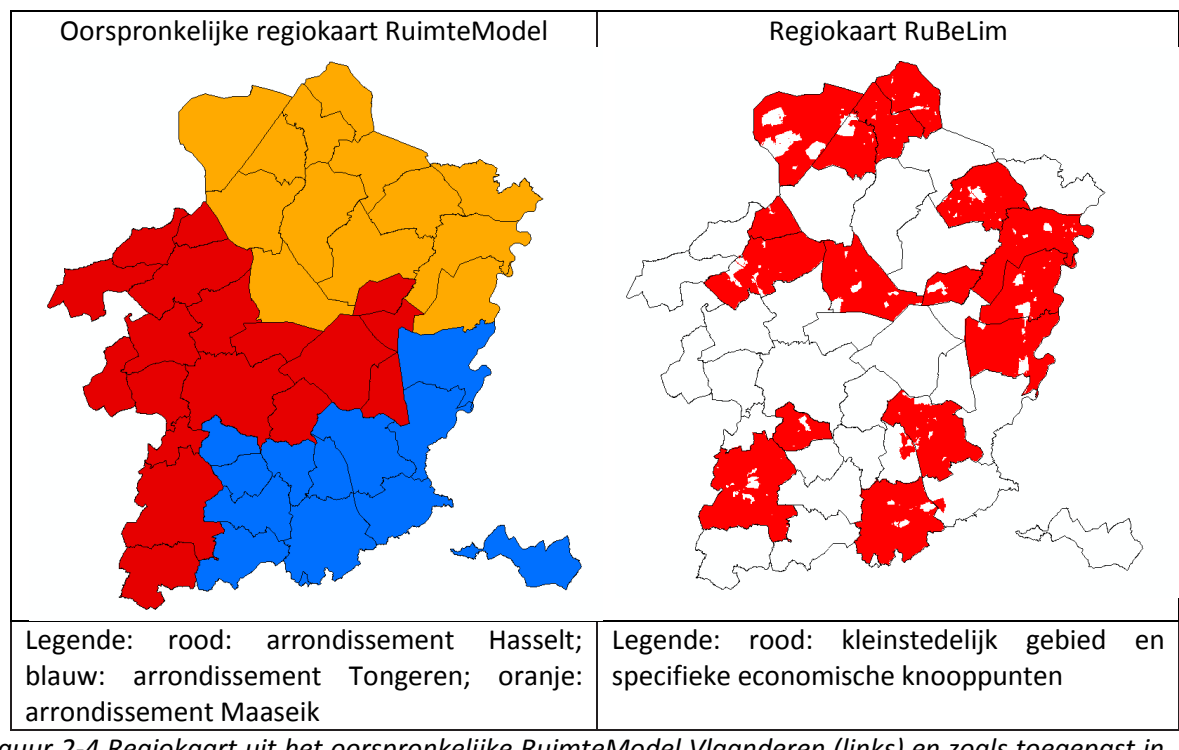

<span id="page-21-0"></span>*Figuur 2-4 Regiokaart uit het oorspronkelijke RuimteModel Vlaanderen (links) en zoals toegepast in de studie RuBeLim (rechts)*

- *2. Bijsturen van het dynamische gedrag van het RuimteModel*
	- Het klassieke RuimteModel voor Vlaanderen simuleert een 40-tal landgebruiken. In het kader van deze studie werd er hieraan één landgebruikcategorie 'nieuwe bedrijventerreinen' toegevoegd. Deze categorie 'nieuwe bedrijventerreinen' is het enige 'dynamische' landgebruiktype. Alle overige landgebruiken worden ingesteld als 'vacant' (kunnen ingenomen worden door nieuwe bedrijventerreinen) of als 'statisch' (kunnen niet worden ingenomen door nieuwe bedrijventerreinen). Een overzicht van alle landgebruikcategorieën en hun indeling als 'dynamisch', 'vacant' of 'statisch' type is terug te vinden in Bijlage B. Belangrijk hierbij is dat alle verstedelijkte landgebruikcategorieën werden ingedeeld als 'statisch'. Dit wil concreet zeggen dat nieuwe bedrijventerreinen zich niet kunnen ontwikkelen op residentiële percelen.
	- Voor elk van de dynamische landgebruiktypes dienen interactieregels ingesteld te worden die aangeven in welke mate de landgebruiken worden aangetrokken of afgestoten door landgebruiken in de omgeving. In deze studie dienen er dus interactieregels te worden bepaald voor het landgebruik 'nieuwe bedrijventerreinen'. Deze interactieregels werden zo ingesteld dat elk 'vacant' landgebruiktype (zie Bijlage B) een zelfde aantrekkingskracht heeft om zich om te vormen tot een nieuw bedrijventerrein (eenzelfde mate van reconversie). De interactieregel van nieuwe bedrijventerreinen met zichzelf werd zo ingesteld dat er, waar mogelijk, clusters van nieuwe bedrijventerreinen gevormd worden die gemiddeld 21 ha groot zijn.

## *3. Invulling met GIS-data*

De geschiktheidkaart, de beleidskaart en de ontsluitingskaart uit het RuimteModel zijn opgebouwd door middel van combinatie van verschillende GIS-datalagen. In het kader van de studie RuBeLim werden de oorspronkelijke kaartlagen uit het klassieke RuimteModel vervangen door een set van GIS-lagen die de ruimtelijke criteria uit de optimalisatie vertalen.

De ontsluitingskaart toont de mate van ontsluiting van iedere cel van 1ha tot de verkeersinfrastructuur. Hiervoor gebruikt het RuimteModel verschillende infrastructuurlagen. [Tabel 1](#page-22-0) toont de verschillende infrastructuurelementen die worden gebruikt in het klassieke RuimteModel en diegene die worden gebruikt in deze studie.

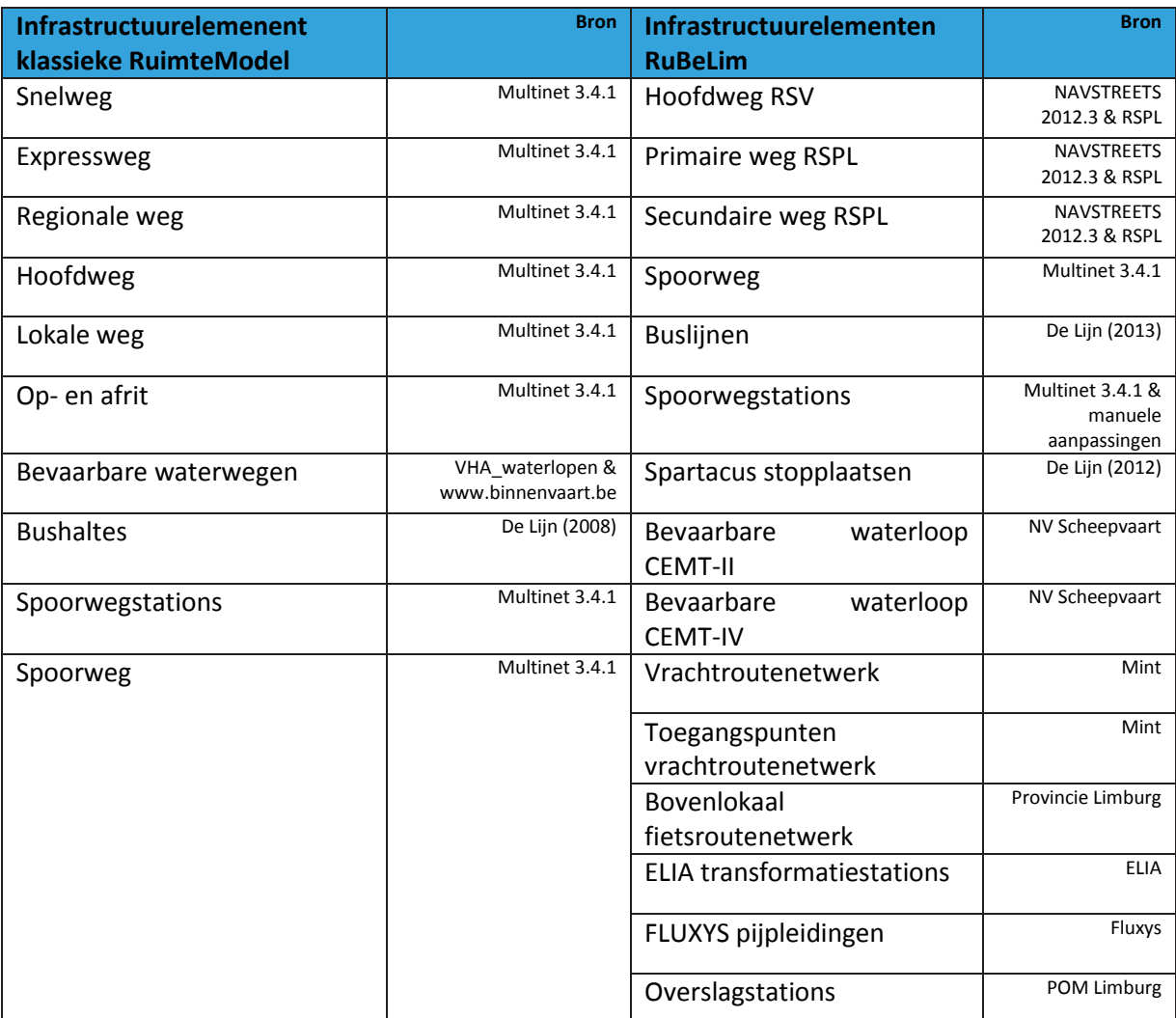

<span id="page-22-0"></span>*Tabel 1 Overzicht infrastructuurlagen en databronnen klassieke RuimteModel (links) en zoals toegepast in de studie RuBeLim (rechts)*

De beleidskaart die wordt gehanteerd in deze studie is een binaire kaart met aanduiding van zones waar nieuwe bedrijventerreinen al dan niet mogen voorkomen volgens de heersende beleidsnormen. [Figuur 2-5](#page-23-1) toont het resultaat, gebaseerd op alle ruimtelijke criteria opgesomd in [HOOFDSTUK 3.](#page-32-0)

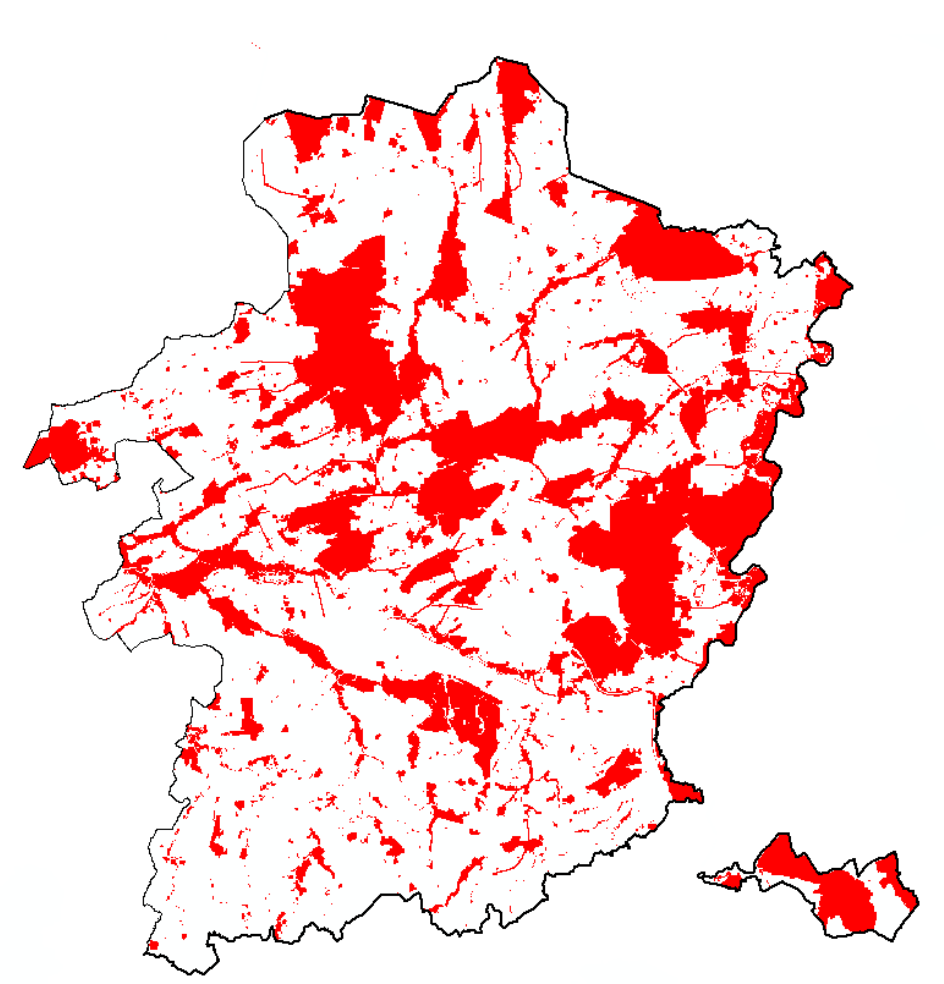

<span id="page-23-1"></span>*Figuur 2-5 Beleidskaart voor het plaatsen van nieuwe bedrijventerreinen in Limburg. In rood zijn de uit te sluiten gebieden weergegeven*

De geschiktheidskaart, tot slot, wordt opgebouwd in module 1 van het OptimalisatieTool door een combinatie van de verschillende ruimtelijke criteria. Door iteratie zal het OptimsalisatieTool tot verschillende varianten komen die beurtelings in het RuimteModel worden ingelezen als geschiktheidskaart. De combinatie van de verschillende GIS-lagen tot een geschiktheidskaart wordt beschreven i[n HOOFDSTUK 3.](#page-32-0)

Een meer volledige omschrijving van alle ruimtelijke criteria en een gedetailleerde beschrijving van alle gebruikte GIS-lagen is opgenomen i[n HOOFDSTUK 3.](#page-32-0)

# <span id="page-23-0"></span>**2.1.3. BEREKENING RUIMTELIJKE INDICATOREN**

Naast de gedetailleerde ruimtelijke allocatie van de nieuwe bedrijventerreinen is het RuimteModel ook verantwoordelijk voor het berekenen van ruimtelijke indicatoren voor elke ruimtelijke configuratie van het model. Deze indicatoren zijn een vertaling van de ruimtelijke criteria die worden gebruikt in de afweging van de verschillende varianten. Hiervoor is het RuimteModel uitgerust met een set generieke algoritmes. Elk algoritme wordt ingesteld aan de hand van een aantal parameters en eventuele steunkaarten waarop de gebieden zijn aangegeven waarbinnen de berekeningen gelden (bv. een kaart met de open ruimte verbindingen).

In wat volgt wordt een gedetailleerde technische beschrijving van de gebruikte algoritmes gegeven. Tevens wordt het typische gebruik van het algoritme kort toegelicht en wordt het geïllustreerd met een concreet voorbeeld uit de studie RuBeLim.

## $\rightarrow$  Het algoritme Disturbance

Dit algoritme onderzoekt de mogelijke overlap ('verstoring') van specifieke gebieden met de nieuwe bedrijventerreinen. Hiervoor dient er een externe (binaire) kaart te worden ingelezen die aangeeft binnen welk gebied de overlap moet berekend worden. De uiteindelijke indicatorwaarde geeft aan welk aandeel van het te onderzoeken gebied op de invoerkaart wordt ingenomen door nieuwe bedrijventerreinen.

#### **Voorbeeld: Inname van Natuurverbindingen**

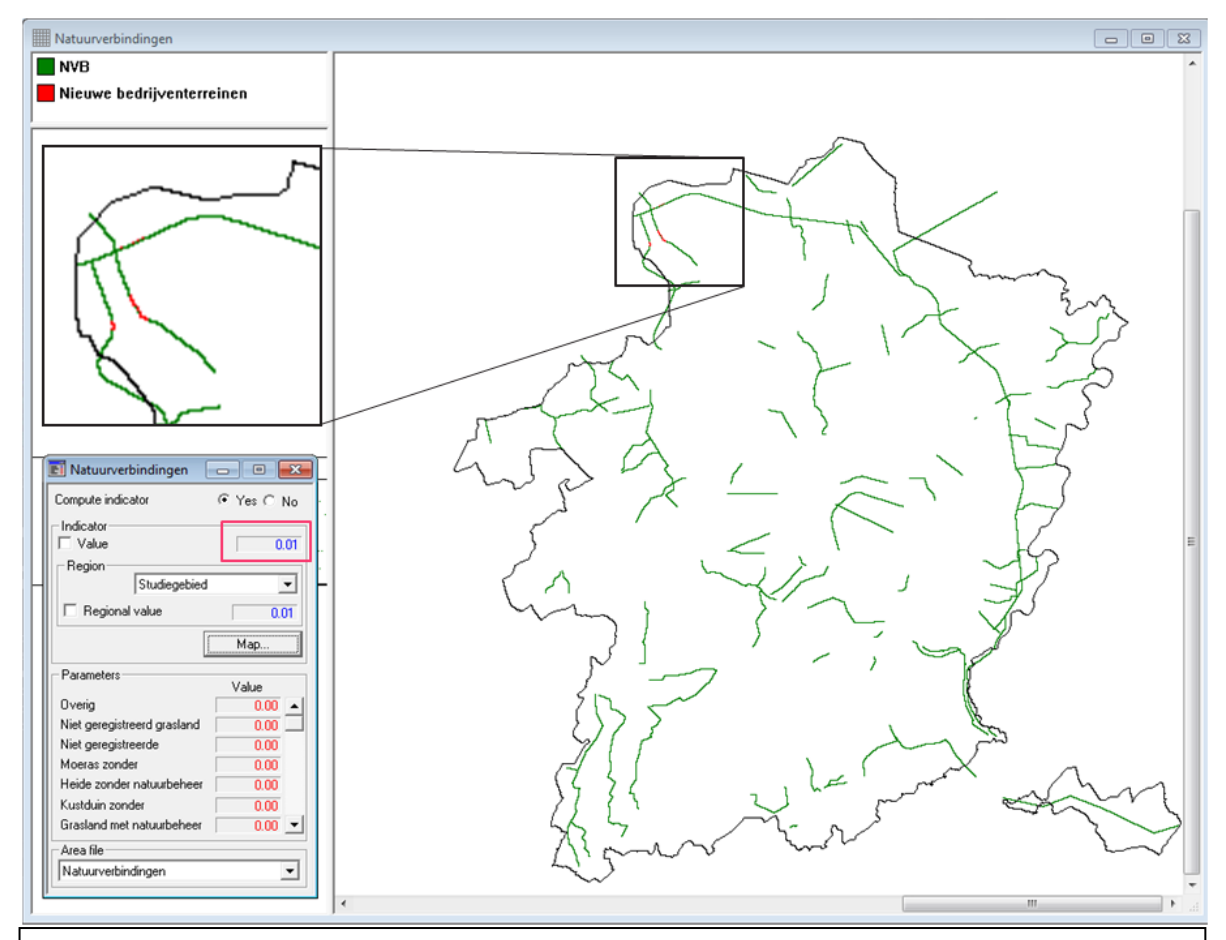

# Kaart

Groen: Ligging Natuurverbindingen in Limburg

Rood: Potentiële locaties voor nieuwe bedrijventerreinen binnen de Natuurverbindingen

# **Indicatorvenster**

De indicatorwaarde (0.01) geeft aan dat 1% van alle natuurverbindingen in Limburg zijn ingenomen door nieuwe bedrijventerreinen.

#### → Het algoritme WeightedDisturbace

Dit algoritme onderzoekt de mogelijke overlap van de nieuwe bedrijventerreinen met discrete of continue invoerkaarten en weegt de mate van overlap aan de hand van de waarde op de discrete/continue kaart. De berekende indicatorwaarde geeft het gewogen aandeel van de verstoring aan volgens de volgende formule:

> $\Sigma$ nieuwe bedrijventerreinen Waarde invoerkaart aantal cellen in invoerkaart

Met ander woorden: voor alle nieuwe bedrijventerreinen worden de overeenkomstige waarden op de externe invoerkaart opgeteld en gedeeld over de totale oppervlakte van de externe invoerkaart.

#### **Voorbeeld: Inname van landbouwgevoelige percelen**

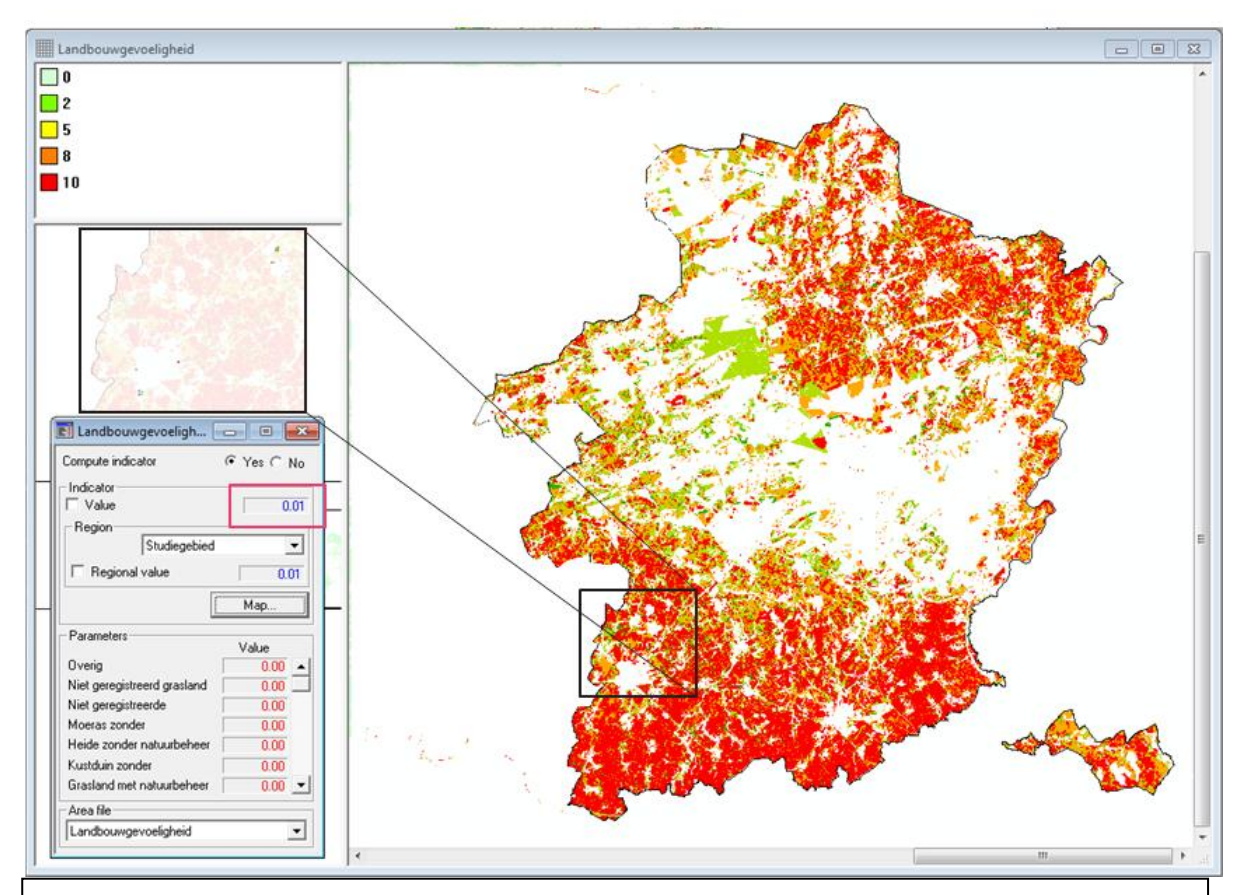

#### Kaart

Mate van landbouwgevoeligheid van de landbouwpercelen in Limburg volgens 4 categorieën Uitsnede: locaties van nieuwe bedrijventerreinen binnen landbouwgevoelige percelen.

#### Indicatorvenster

De indicatorwaarde (0.01) geeft het gewogen aandeel van de landbouwgevoeligheid van de nieuwe bedrijventerreinen = (som van de landbouwgevoeligheidscores van alle nieuwe bedrijventerreinen) / (aantal cellen van 1ha met een landbouwgevoeligheidscore > 0)

#### → Het algoritme CountDensity

Dit algoritme berekent voor alle nieuwe bedrijventerreinen de hoeveelheid van een bepaald kenmerk, aangeleverd via een extern bestand (bv. bevolking, aantal werklozen), binnen een vooraf vastgelegde zoekstraal. De berekende indicatorwaarde geeft de gemiddelde waarde (bv. gemiddeld aantal inwoners) binnen de zoekstraal rondom de nieuwe bedrijventerreinen, bv. het gemiddelde aantal inwoners binnen een straal van 5km rondom nieuwe bedrijventerreinen.

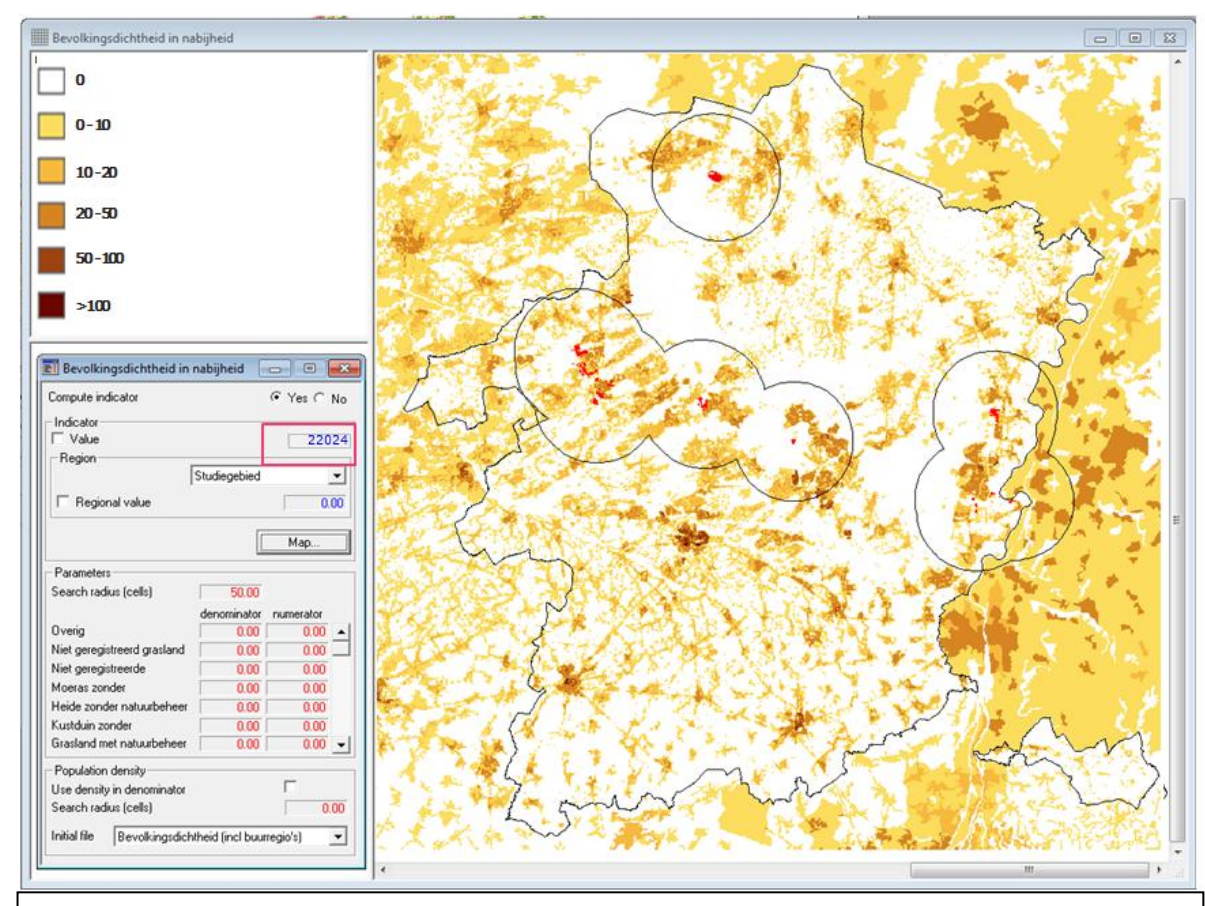

#### **Voorbeeld: Bevolkingsdichtheid in nabijheid**

# **Kaart**

Aantal inwoners per cel van 1 hectare Rood: locatie van nieuwe bedrijventerreinen Zwart: zoekstraal van 5km rondom de nieuwe bedrijventerreinen

Indicatorvenster

De indicatorwaarde (22024) geeft het gemiddeld aantal inwoners binnen een zoekstraal van 5km (search radius = 50 cells) rondom alle nieuwe bedrijventerreinen.

#### → Het algoritme DistanceToMap

Dit algoritme berekent de afstand van nieuwe bedrijventerreinen tot de meest nabijgelegen doelcel, gespecificeerd op een apart toegevoegde binaire kaart. De berekende indicatorwaarde is de gemiddelde kleinste afstand tussen alle nieuwe bedrijventerreinen en de opgegeven doelcellen.

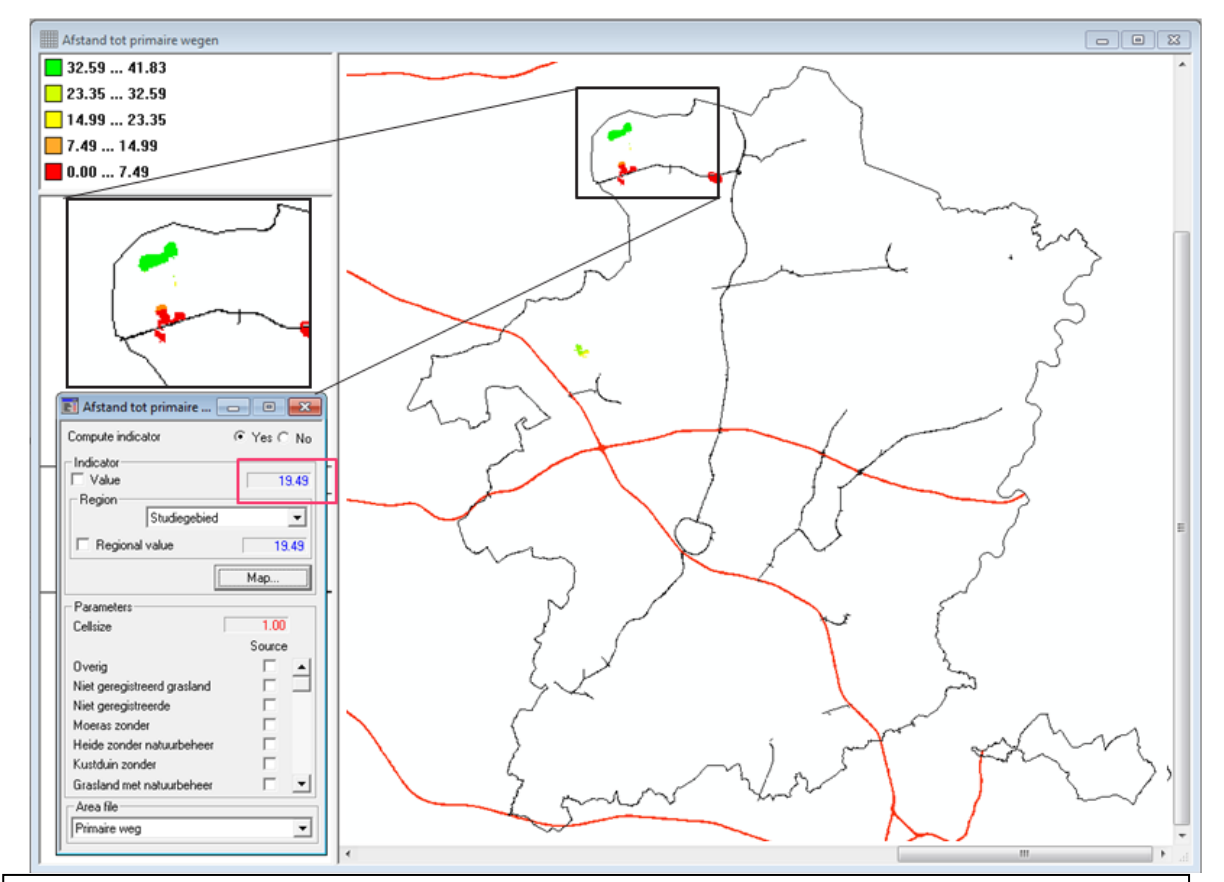

#### **Voorbeeld: Afstand tot primaire wegen**

#### Kaart

Afstand van nieuwe bedrijventerreinen tot primaire wegen uit RSPL Rode lijnen: hoofdwegen RSV Zwarte lijnen: primaire wegen RSPL

#### Indicatorvenster

De indicatorwaarde (19.49) geeft de gemiddelde afstand in aantal cellen van 100m van alle locaties van nieuwe bedrijventerreinen tot de primaire wegen uit het RSPL. De gemiddelde afstand van de nieuwe bedrijventerreinen tot de primaire wegen bedraagt dus ongeveer 1.9km voor het getoonde resultaat..

# <span id="page-27-0"></span>**2.2. MODELBESCHRIJVING – GENERATIE EN AFWEGING VAN VARIANTEN**

#### <span id="page-27-1"></span>**2.2.1. OPSTELLEN VAN VARIANTEN**

Elke variant wordt gedefinieerd door twee vestigingsfactoren voor het plaatsen van nieuwe bedrijventerreinen: de ontsluitingskaart en de geschiktheidskaart. Beide kaarten drukken de potentie voor nieuwe bedrijventerreinen uit als een waarde tussen 0 en 1 en worden opgebouwd uit de combinatie van een aantal ruimtelijke criteria, die elk een verschillend gewicht krijgen.

De **ontsluitingskaart** is een maat voor de afstand van een cel tot de transportnetwerken of elk ander netwerk waarlangs voorzieningen worden aangeboden, zoals elektriciteit, gas, afvalwater, drinkwater, enz. De netwerken zijn opgebouwd uit netwerklagen, die elk kunnen bestaan uit punten (bv. op- en afritten van autosnelwegen, spoorwegstations, busstops, transformatorstations, …) of lijnen (bv. wegen, vrachtroutenetwerk, kanalen, fietsroutes, elektriciteitslijnen, gasleidingen, …). Voor iedere netwerklaag wordt het effect van nabijheid op ontsluiting berekend volgens de volgende vergelijking:

$$
T_c = \frac{1 - \prod_n \left(1 - \frac{w_n}{1 + \frac{D_{n,c}}{\alpha_n}}\right)}{1 - \prod_n (1 - n)}
$$

Waarbij:

- $T_c$  De ontsluiting van cel c, gegeven de verschillende netwerklagen n.
- $w_n$  Het relatieve belang van netwerklaag n (0  $\leq w_s \leq 1$ ).
- $D_{n,c}$  De afstand van cel c tot de dichtstbijzijnde cel, knooppunt of segment in de netwerklaag n.
- $\alpha_n$  De ontsluitingscoëfficiënt die het afstandsafhankelijke belang van het netwerk n voor bedrijventerreinen representeert

De **geschiktheidskaart** wordt opgebouwd door middel van een GIS-overlay waarbij de verschillende basiskaarten, die een vertaling zijn van de ruimtelijke criteria, worden gewogen en gesynthetiseerd tot een waarde binnen het interval {0, 1} volgens de volgende vergelijking:

$$
G_c = \prod\nolimits_{m} g_m^{w_m}
$$

Waarbij:

 $G_c$  De geschiktheid van cel c, gegeven de verschillende ruimtelijke criteria g<sub>m</sub>

 $w_m$  Het relatieve gewicht van ruimtelijk criterium m

Elke variant zal dus bestaan uit een combinatie van gewichten  $w<sub>n</sub>$  die het belang van een specifieke netwerklaag aangeven en gewichten  $w_m$  die het belang van de overige ruimtelijke criteria weergeven.

[Figuur 2-6](#page-29-1) illustreert de gemiddelde geschiktheidskaarten voor de scenario's Omgeving en Logistiek (zie [HOOFDSTUK 4\)](#page-71-0) opgemaakt aan de hand van een combinatie van alle ruimtelijke criteria die meespelen in beide scenario's. De gebieden die buiten de regiokaart vallen, krijgen een geschiktheidswaarde van 0 toegekend (donkerblauwe zones). Voor de gebieden die binnen de regiokaart vallen, wordt de geschiktheid berekend aan de hand van bovenstaande formule, waarbij de ruimtelijke criteria *g<sup>m</sup>* deze zijn die meespelen in de geschiktheidskaart van het voorgestelde scenario [\(HOOFDSTUK 4\)](#page-71-0) en de gewichten *w<sup>m</sup>* zijn ingesteld op de gemiddelde waarde uit het Pareto-front (zie verder).

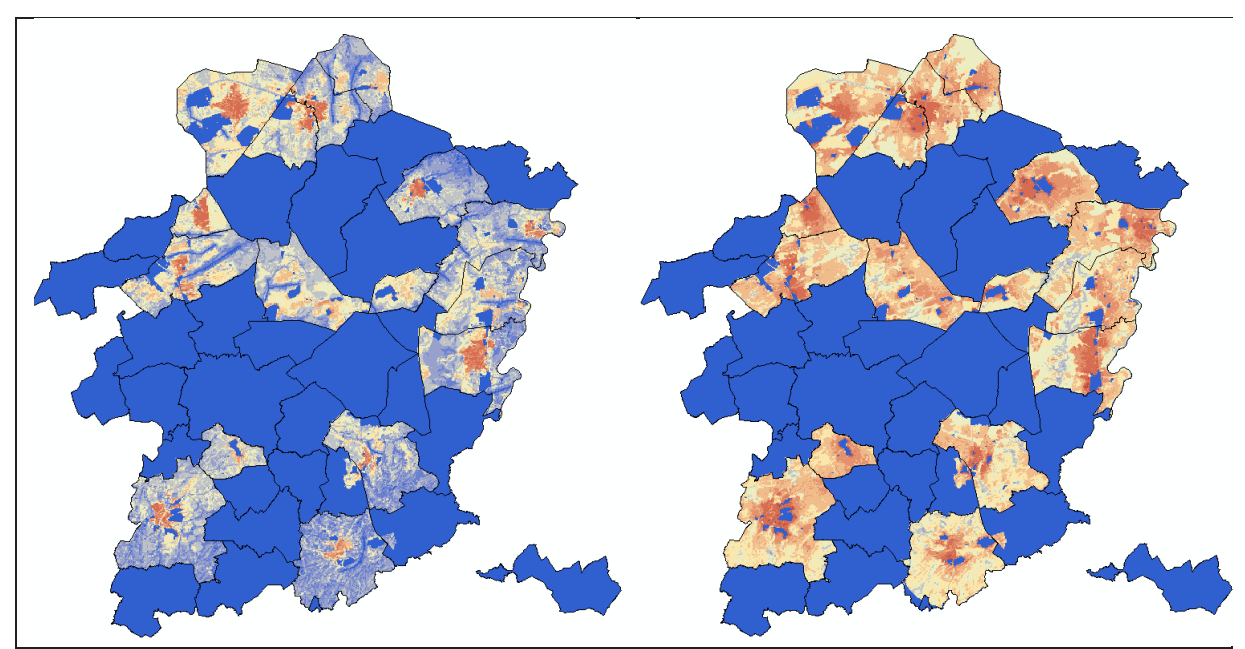

<span id="page-29-1"></span>*Figuur 2-6 Voorbeeld geschiktheidskaarten voor de scenario's Omgeving en Logistiek: rood: geschikt – blauw: ongeschikt*

# <span id="page-29-0"></span>**2.2.2. GENETISCH ALGORITME**

Een belangrijk onderdeel van het OptimalisatieTool is een genetisch algoritme (GA). Hiervoor wordt gebruik gemaakt van het *NSGA-II* algoritme (Deb et al., 2002) uit de *Genetic Algorithm Utility Library* (GAUL, [http://gaul.sourceforge.net/\)](http://gaul.sourceforge.net/). De taak van het GA behelst het gericht aanmaken van nieuwe oplossingen, bestaande uit een set van gewichten voor de verschillende ruimtelijke criteria, en dit op basis van de beste resultaten uit vorige runs. Op die manier evolueert het geheel naar een optimaal resultaat. Het GA doorloopt hiervoor typisch de volgende stappen: initialisatie (1), selectie (2) en reproductie (3), totdat een bepaald stopcriterium (4) wordt bereikt.

- 1. Bij het initialiseren worden verschillende oplossingen gegenereerd. In de loop van het optimalisatieproces ontstaan uit deze initiële generatie zo mogelijk betere oplossingen. In de voorliggende studie wordt gewerkt met een initiële populatiegrootte van 10000 oplossingen.
- 2. Voor elk van de oplossingen uit de populatie wordt bepaald hoe goed de oplossing is in vergelijking met alle andere oplossingen ten opzichte van het beoogde optimale resultaat. Dit gebeurt aan de hand van een fitness-waarde. In het voor deze studie gebruikte OptimalisatieTool gebeurt de selectie in de Afwegingmodule. Hierin worden de verschillende oplossingen vergeleken op basis van het principe van Pareto-efficiëntie (zie paragraaf [2.2.3\)](#page-30-0).
- 3. Tijdens de reproductiefase worden de slechtste oplossingen uit de populatie vervangen door nieuwe oplossingen op basis van mutatie en recombinatie (crossover). Op die manier ontstaat er een nieuwe generatie aan oplossingen. Bij recombinatie worden delen van twee bestaande oplossingen overgenomen om een nieuwe oplossing aan te maken [\(Figuur](#page-30-1)  [2-7\)](#page-30-1). In de voorliggende studie worden in het recombinatie-algoritme op willekeurige basis 3 oplossingen uit de populatie geselecteerd. De 2 beste oplossingen hiervan worden met elkaar gecombineerd op basis van een single-point crossover. Dit leidt tot 2 nieuwe

oplossingen in de volgende generatie. Dit principe wordt per generatie zo'n 4500<sup>1</sup> keer herhaald zodat dit leidt tot 9000 nieuwe oplossingen in de volgende generatie. Bij mutatie wordt een deel van een bestaande oplossing vervangen door een willekeurige waarde (Single-point mutation). Dit gebeurt door een deel van de bestaande oplossing met een kleine random waarde te verhogen of verlagen. Die random waarde wordt uit een N (0,  $1/24)^2$  verdeling getrokken. De oplossing die een mutatie ondergaat wordt gekozen uit de beste van 3 willekeurige oplossingen uit de vorige generatie. Dit wordt ongeveer 1000 keer herhaald zodat dit leidt tot 1000 nieuwe oplossingen in de volgende generatie. Mutatie is in het algemeen aanleiding tot lichtelijk bijgestelde oplossingen, terwijl recombinatie sterker verschillende oplossingen aanmaakt. De samenstelling van de nieuwe oplossingen op basis van mutatie en recombinatie is 10% en 90%. Uit de oude en de nieuwe oplossingen worden de beste 10000 weerhouden in de nieuwe generatie.

4. Het stoppen van de evolutie kan op verschillende manieren. Enkele vaakgebruikte stopcriteria zijn: een vooraf opgelegd aantal generaties, een vooraf opgelegde maximale rekentijd en het convergeren van de fitness-waarde. In deze studie wordt gebruik gemaakt van een vooraf opgelegd aantal generaties. In totaal doorloopt ieder scenario 25 generaties. Voorafgaande tests met een populatiegrootte van 10000 oplossingen hebben namelijk uitgewezen dat het Pareto-front niet meer significant wijzigt bij 20 tot 25 generaties, afhankelijk van het aantal ruimtelijke criteria dat wordt gebruikt voor de afweging.

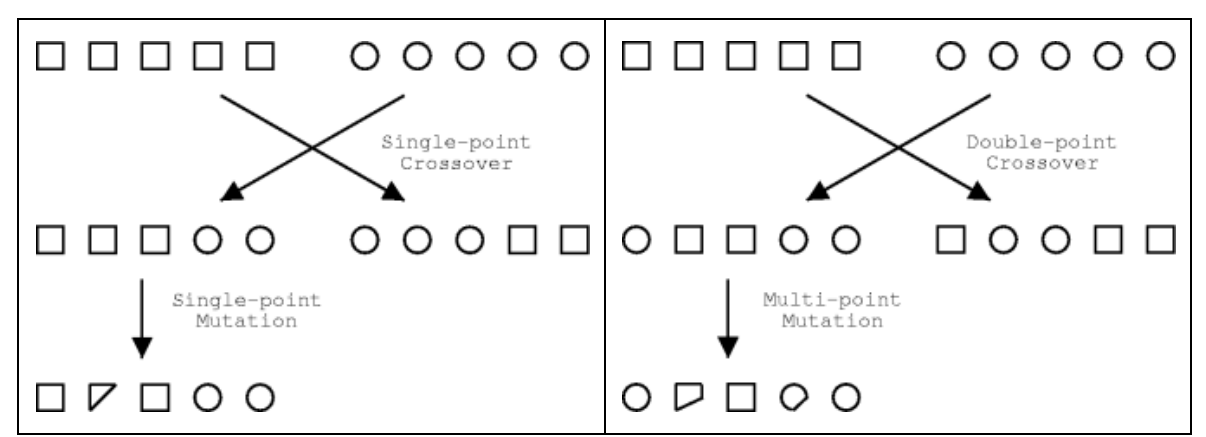

<span id="page-30-1"></span>*Figuur 2-7 Illustratie van de concepten recombinatie (crossover) en mutatie in het Genetisch Algoritme*

# <span id="page-30-0"></span>**2.2.3. AFWEGING**

 $\ddot{\phantom{a}}$ 

De afweging van de alternatieve oplossingen gebeurt aan de hand van het principe van Paretoefficiëntie. Het zogenaamde Pareto-front wordt hierbij beschouwd als de verzameling van optimale oplossingen. Een oplossing uit de populatie maakt deel uit van het Pareto-front indien er geen enkele oplossing meer kan gevonden worden in de populatie en in de volgende generaties die zorgt voor een verbetering van minstens één van de afwegingscriteria zonder dat dit leidt tot een achteruitgang van de andere afwegingscriteria. Met andere woorden, het Pareto-front vormt de set van oplossingen die zoveel mogelijk naar de daadwerkelijke optimale oplossing convergeert.

 $^{1}$  Ongeveer, het exacte aantal per scenario is afhankelijk van het aantal ruimtelijke criteria per scenario

<sup>&</sup>lt;sup>2</sup> Ongeveer, de verdeling wordt steeds smaller met iedere volgende generatie.

In deze studie bestaan de afwegingscriteria uit de indicatorwaarden, berekend door het RuimteModel, welke een vertaling zijn van de ruimtelijke criteria opgesomd in [HOOFDSTUK 3.](#page-32-0)

[Figuur 2-8](#page-31-0) toont het principe van Pareto-efficiëntie aan de hand van 2 afwegingscriteria, voorgesteld op de X- en Y-as van de grafiek, die beide hun waarde willen maximaliseren. Het punt in de rechterbovenhoek stelt het theoretische optimum voor: in dit punt hebben zowel criterium 1 als criterium 2 hun maximale waarde bereikt. De grijze puntenwolk stelt echter de volledige oplossingsruimte voor. In de volledige populatie wordt dus geen enkele oplossing gevonden die aan het theoretisch optimum voldoet. De punten op de zwarte lijn stellen de oplossingen uit de grijze puntenwolk voor die deel uitmaken van het Pareto-front: voor deze oplossingen geldt dat voor een gegeven waarde van criterium 1, criterium 2 zich niet verder kan verbeteren ten opzichte van de gevonden waarde en andersom.

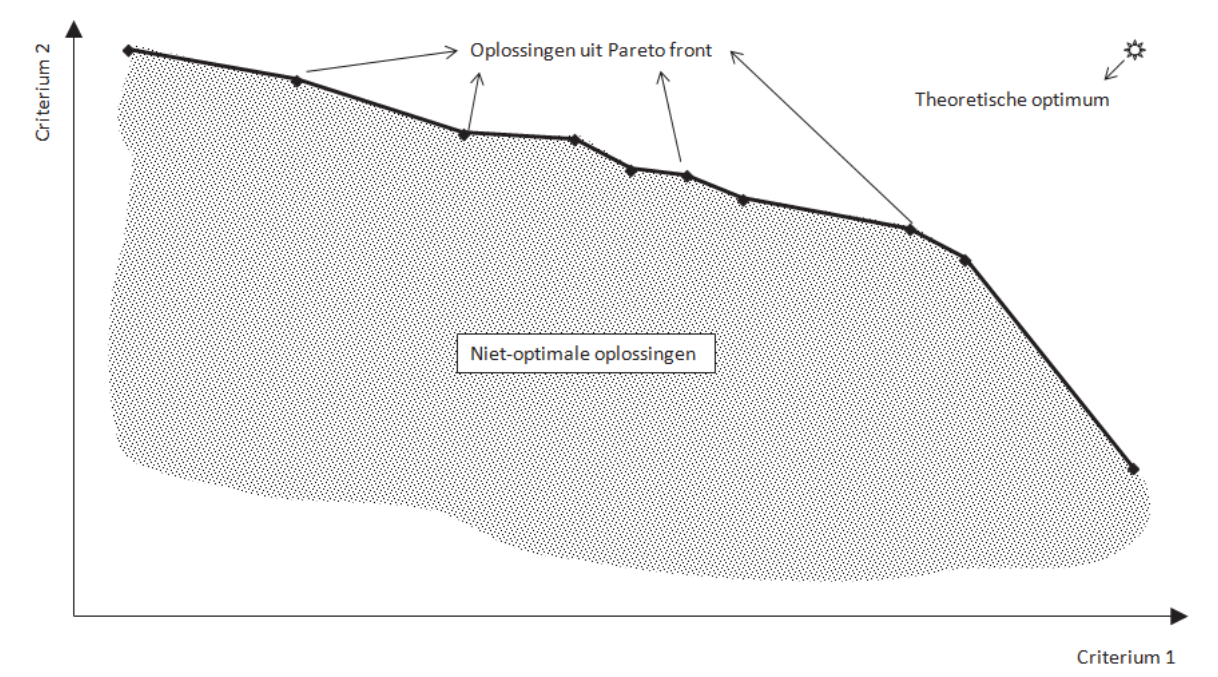

<span id="page-31-0"></span>*Figuur 2-8 Voorbeeld Pareto-front voor 2 ruimtelijke criteria*

Door het principe van Pareto-efficiëntie te gebruiken als selectiecriterium in het GA, zal het gevonden optimum dus niet bestaan uit één enkele oplossing, maar uit alle oplossingen uit het Pareto-front. In de voorliggende studie komt dit er dus op neer dat het optimum niet bestaat uit één enkele kaart met de 447 ha meest optimale locaties voor nieuwe bedrijventerreinen, maar uit een groot aantal kaarten (i.e. alle oplossingen uit het Pareto-front) met telkens 447 ha aan locaties voor nieuwe bedrijventerreinen. Deze oplossingen uit het Pareto-front kunnen worden gesynthetiseerd tot een frequentiekaart binnen het interval [0,1]: locaties met een hoge frequentie komen naar voor als geschikte locatie in verschillende van de Pareto-oplossingen, terwijl locaties met een lage frequentie slechts in één of enkele Pareto-oplossingen als optimum te voorschijn komen.

# **HOOFDSTUK 3. RUIMTELIJKE CRITERIA**

<span id="page-32-0"></span>De ruimtelijke criteria geven aan wat de potenties op het terrein zijn voor bijkomende regionale bedrijventerreinen.

Deze ruimtelijke criteria worden in alle verschillende modules van het OptimalisatieTool ingezet:

- Een aantal criteria wordt gebruikt om varianten te berekenen in Module 1 en beïnvloeden dus de geschiktheid en ontsluiting in het RuimteModel. Een variant zal dus bestaan uit de combinatie van een aantal ruimtelijke criteria, elk met een eigen gewicht.
- Een aantal criteria wordt opgenomen in de beleidskaarten van het RuimteModel en geven aan waar nieuwe bedrijventerreinen wel of niet mogen voorkomen.
- Tot slot, worden de criteria gebruikt om de verschillende varianten tegen elkaar af te wegen in Module 3.

De ruimtelijke criteria kunnen dus zowel worden ingezet om het RuimteModel aan te sturen als bij het afwegen en evalueren van de oplossingen (Module 3).

[Tabel 2](#page-33-1) geeft het overzicht van alle in rekening gebrachte ruimtelijke criteria, in welk van de 4 vestigingsfactoren van het RuimteModel (geschiktheid, ontsluiting, beleid, interactieregels) het criterium is meegenomen en aan de hand van welke ruimtelijke indicator het wordt meegenomen in de afwegingsmodule (Module 3). Criteria die meespelen in de beleidskaart hoeven niet meer opgenomen te worden in de afwegingsmodule aangezien binnen de contouren van de beleidskaart nooit nieuwe bedrijventerreinen kunnen geplaatst worden door het RuimteModel. Criteria die meespelen in de geschiktheidskaart en ontsluitingskaart hebben steeds een overeenkomstige ruimtelijke indicator zodat ze kunnen meegenomen worden in de afwegingsmodule en in rekening kunnen gebracht worden voor het zoeken naar optimale locaties voor nieuwe bedrijventerreinen.

In wat volgt wordt voor elk ruimtelijk criterium op een gedetailleerde manier omschreven op welke manier de ruimtelijke vertaling gebeurde en welke databronnen hiervoor werden gebruikt.

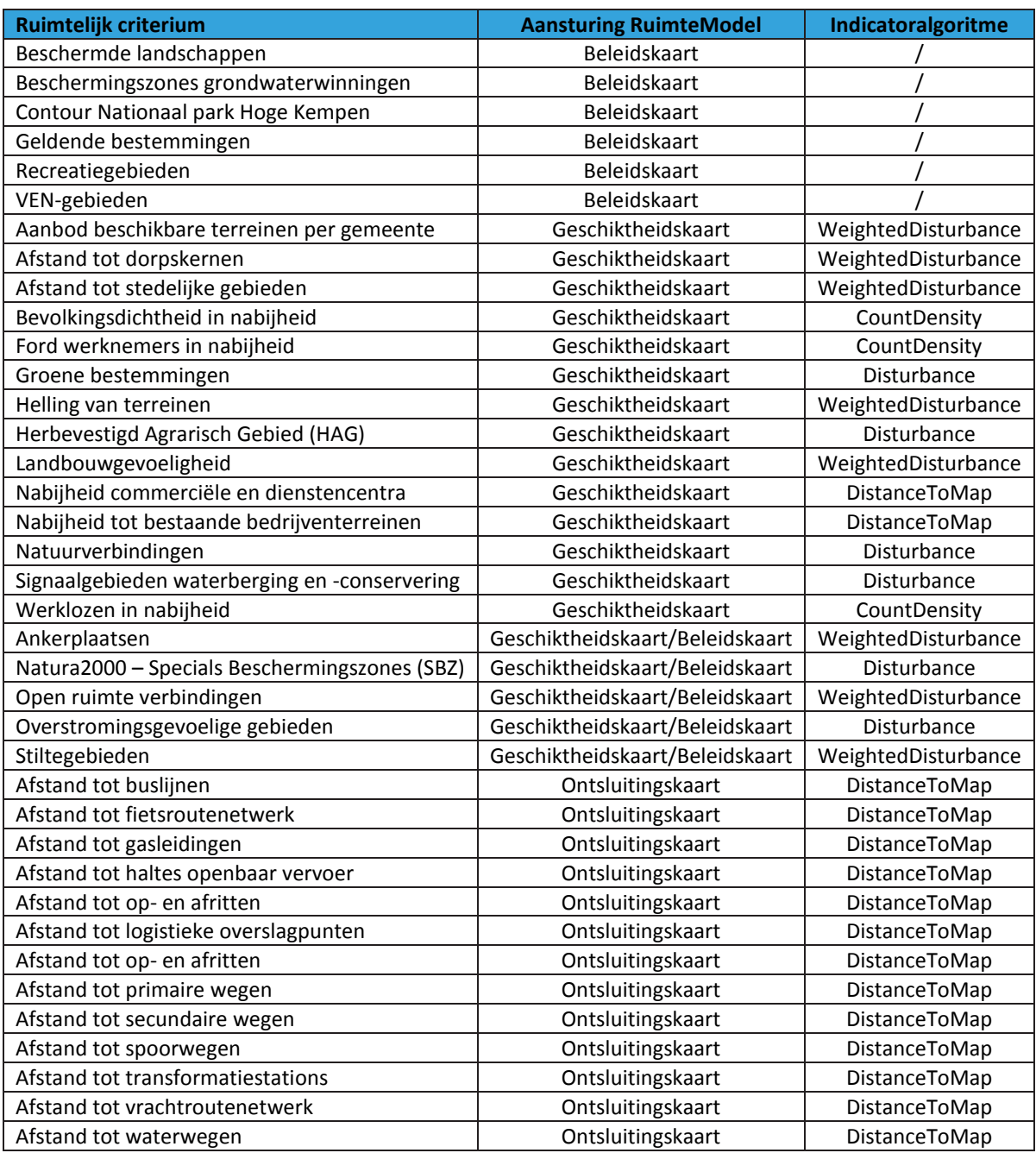

<span id="page-33-1"></span><span id="page-33-0"></span>*Tabel 2 Overzicht ruimtelijke criteria*

## **3.1. NABIJHEID TOT BESTAANDE BEDRIJVENTERREINEN**

#### $\rightarrow$  RuimteModel: geschiktheid

De Euclidische afstand tot de bedrijventerreinen van het Agentschap Ondernemen (AO) werd berekend in ArcGis 9.3. Voor verschillende afstanden ten opzichte van de bedrijventerreinen werd de frequentie aan beschikbare ruimte voor nieuwe bedrijventerreinen onderzocht. Deze frequentie-analyse werd omgezet in geschiktheidswaarden binnen het interval ]0,1] volgens [Tabel](#page-34-1)  [3.](#page-34-1)

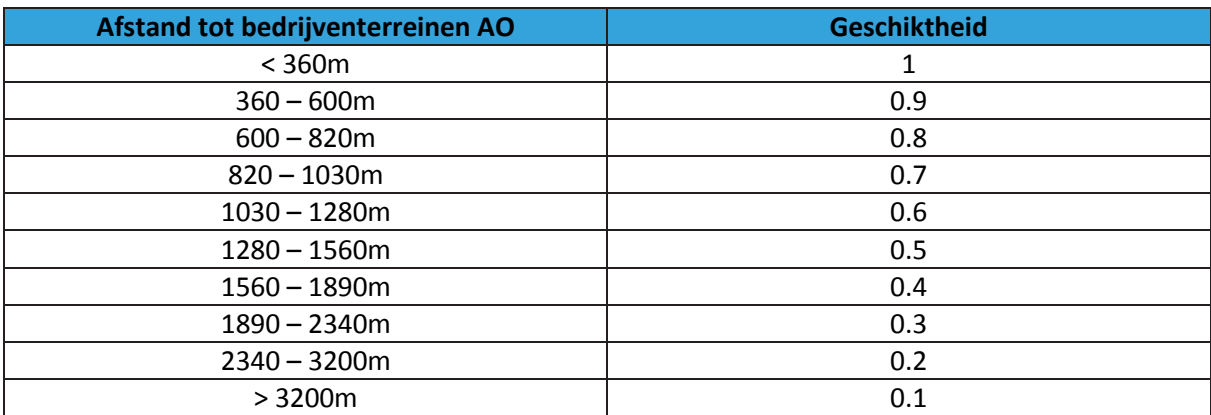

<span id="page-34-1"></span>*Tabel 3 Omrekeningstabel 'afstand tot bestaande bedrijventerreinen' naar geschiktheid voor nieuwe bedrijventerreinen* 

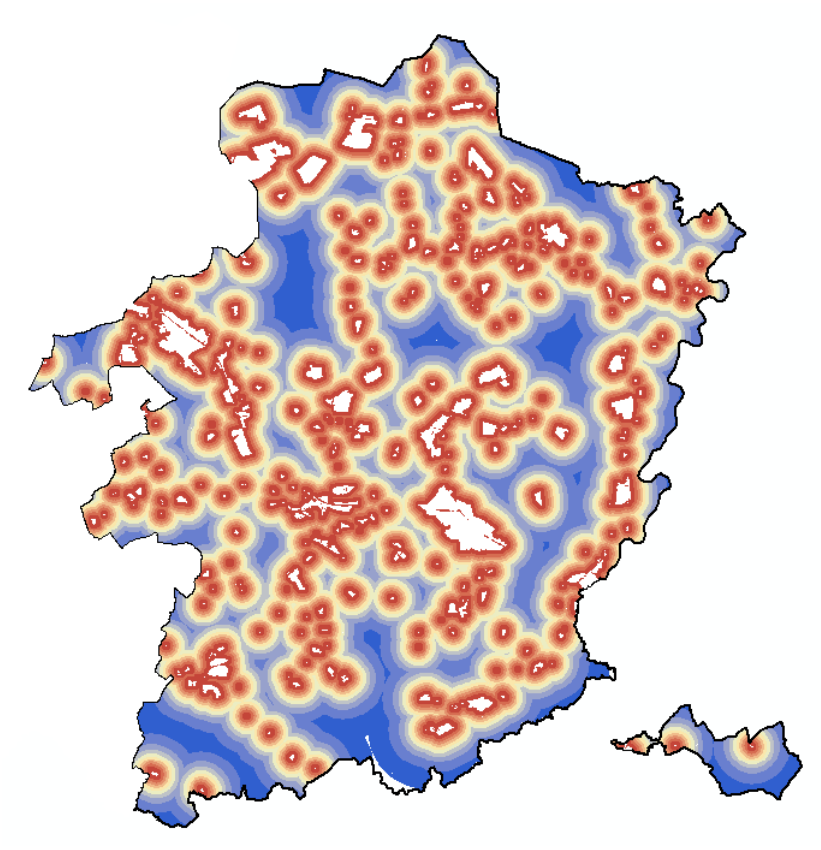

<span id="page-34-0"></span>*Figuur 3-1 Geschiktheid voor nieuwe bedrijventerreinen op basis van de afstand tot de bestaande bedrijventerreinen*

#### **Indicator: DistanceToMap**

Deze indicator berekent de gemiddelde dichtste afstand tussen de nieuw geplaatste bedrijventerreinen en de bedrijventerreinen van het AO. Deze afstand dient te worden geminimaliseerd in de optimalisatie.

# <span id="page-35-0"></span>**3.2. MULTIMODALE ONTSLUITING**

#### $\rightarrow$  RuimteModel: ontsluiting

Verschillende infrastructuurelementen werden opgenomen in de ontsluitingsberekening. Het gaat hierbij om wegen, spoorwegen, het fietsroutenetwerk en waterwegen [\(Figuur 3-2\)](#page-36-1).

- De wegen werden onderverdeeld volgens het RSPL in Hoofdwegen RSV, Primaire wegen, Secundaire wegen en Lokale wegen. Verder werden ook de op- en afritten van autosnelwegen opgenomen als aparte ontsluitingslaag. Hierbij werd reeds rekening gehouden met het ontbrekende stuk van de noord-zuid verbinding in Houthalen-Helchteren dat werd ingetekend als primaire weg volgens het Mobiliteitsplan Vlaanderen van het Agentschap Wegen en Verkeer.
- De waterwegen werden onderverdeeld in twee categorieën: CEMT-II (bevaarbaar tot 600 ton) en CEMT-IV/V/VI (bevaarbaar > 600 ton). Hierbij werd reeds rekening gehouden met het infrastructuur masterplan voor de Vlaamse waterwegen 2014, waarin wordt gesteld dat het kanaal Bocholt-Herentals en de Zuidwillemsvaart tot klasse-IV waterwegen zullen worden gemoderniseerd.

#### **Indicator: DistanceToMap**

Voor elk van de infrastructuurelementen is er een DistanceToMap-indicator ingesteld die de gemiddelde kortste afstand tussen de nieuwe bedrijventerreinen en de verschillende infrastructuurelementen berekent. Deze indicatorwaarden dienen te worden geminimaliseerd door het optimalisatie.
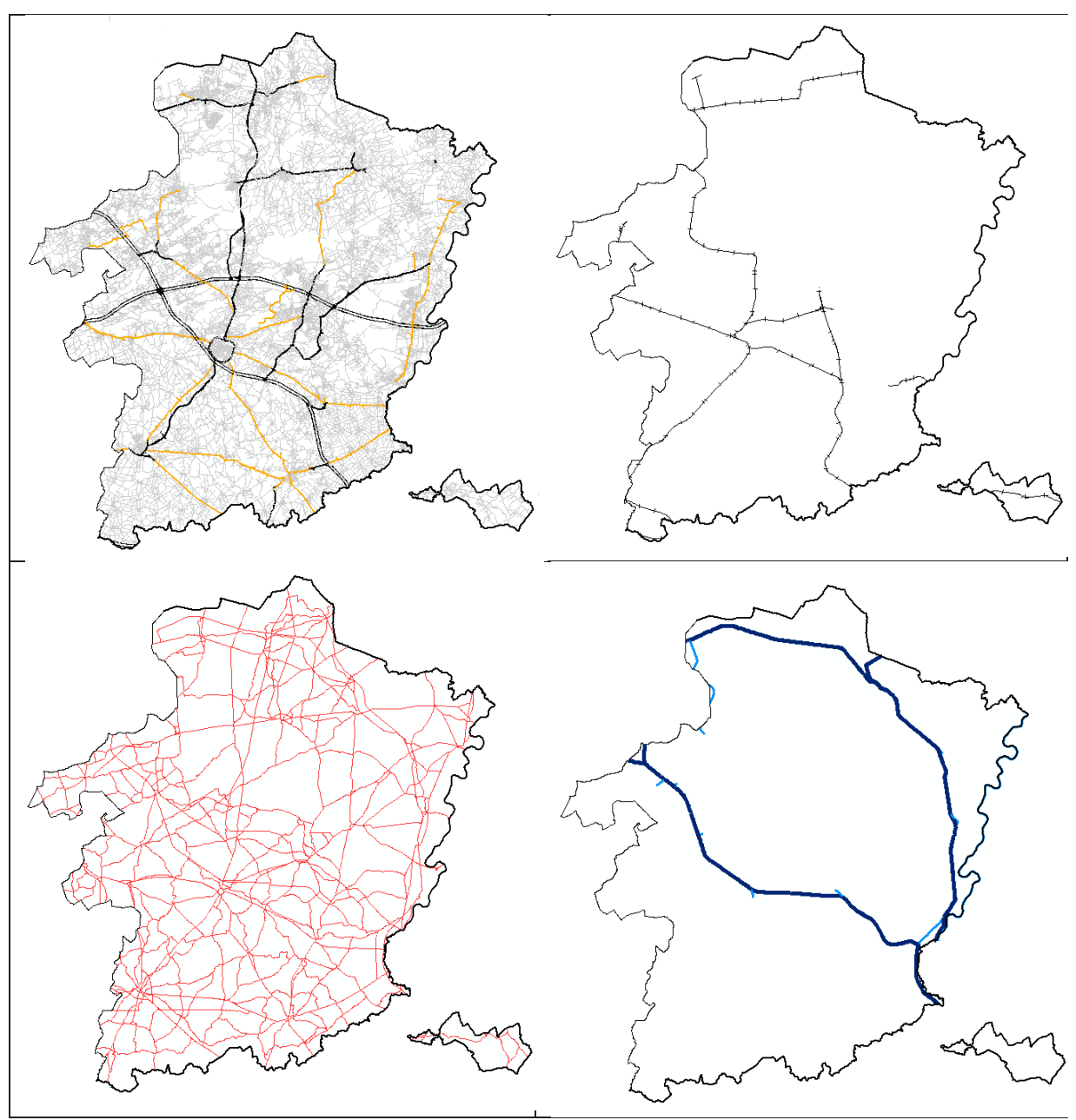

*Figuur 3-2 Infrastructuurelementen opgenomen in de ontsluitingskaart: linksboven: wegen, onderverdeeld in hoofdwegen RSV (dubbele zwarte lijn), primaire wegen RSPL (zwart), secundaire wegen RSPL (geel) en lokale wegen (grijs; rechtsboven: spoorwegen; linksonder: bovenlokaal fietsroutenetwerk; rechtsonder: bevaarbare waterwegen, onderverdeeld in CEMT-II (lichtblauw) en CEMT-IV/V/VI (donkerblauw)*

## **3.3. LIGGING NABIJ HET VRACHTROUTENETWERK**

### **RuimteModel: ontsluiting**

De vrachtroutenetwerken, volgens de stand van zaken in mei 2013, en de toegangspunten tot het vrachtroutenetwerk werden opgenomen als aparte infrastructuurlagen in de ontsluitingsberekening van het RuimteModel.

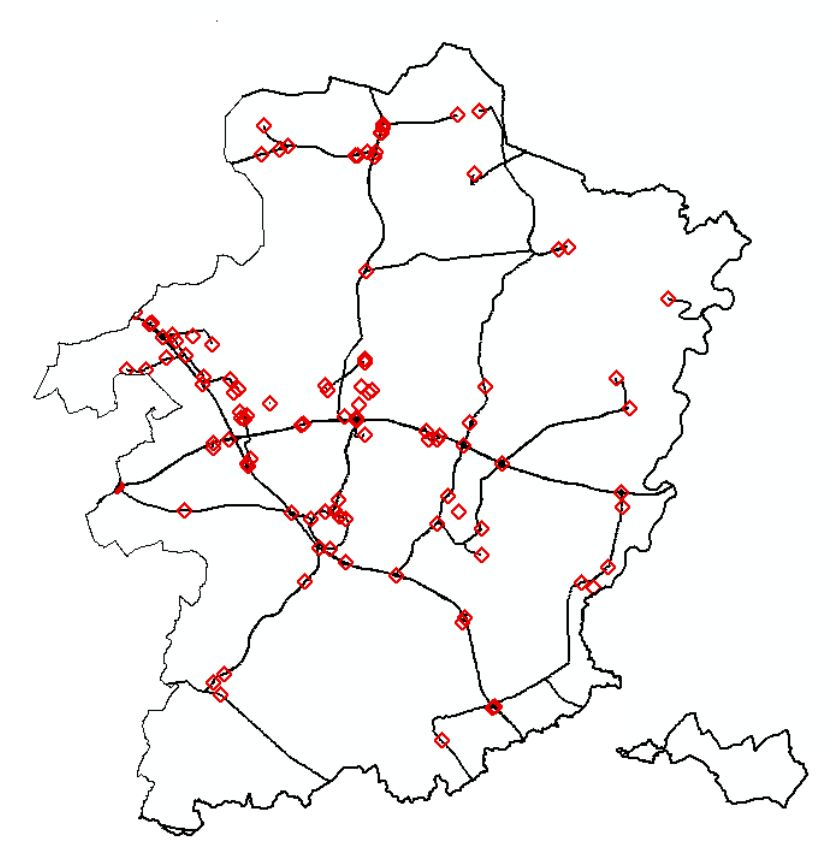

*Figuur 3-3 Ligging vrachtroutenetwerk (zwart) en toegangspunten tot het vrachtroutenetwerk (rood): stand van zake mei 2013 (Bron: Mint)*

De kortste afstand tussen de nieuwe bedrijventerreinen en het vrachtroutenetwerk wordt berekend aan de hand van een DistanceToMap-algoritme. De resulterende indicatorwaarde wordt geminimaliseerd door de optimalisatie.

### **3.4. PERSONENONTSLUITING VIA OPENBAAR VERVOER**

#### $\rightarrow$  RuimteModel: ontsluiting

De buslijnen van De Lijn, de treinstations en de Spartacus stopplaatsen werden opgenomen als drie aparte lagen in de ontsluitingsberekeningen.

- De reiswegen van De Lijn werden verkregen via AGIV (versie mei 2013).
- De treinstations werden overgenomen vanuit NAVSTREETS en aangevuld en verbeterd voor de recent in gebruik genomen treinstations van Zonhoven en Beringen.
- De Spartacus stopplaatsen werden overgenomen vanuit de Mobiliteitsvisie 2020 van De Lijn (versie november 2011).

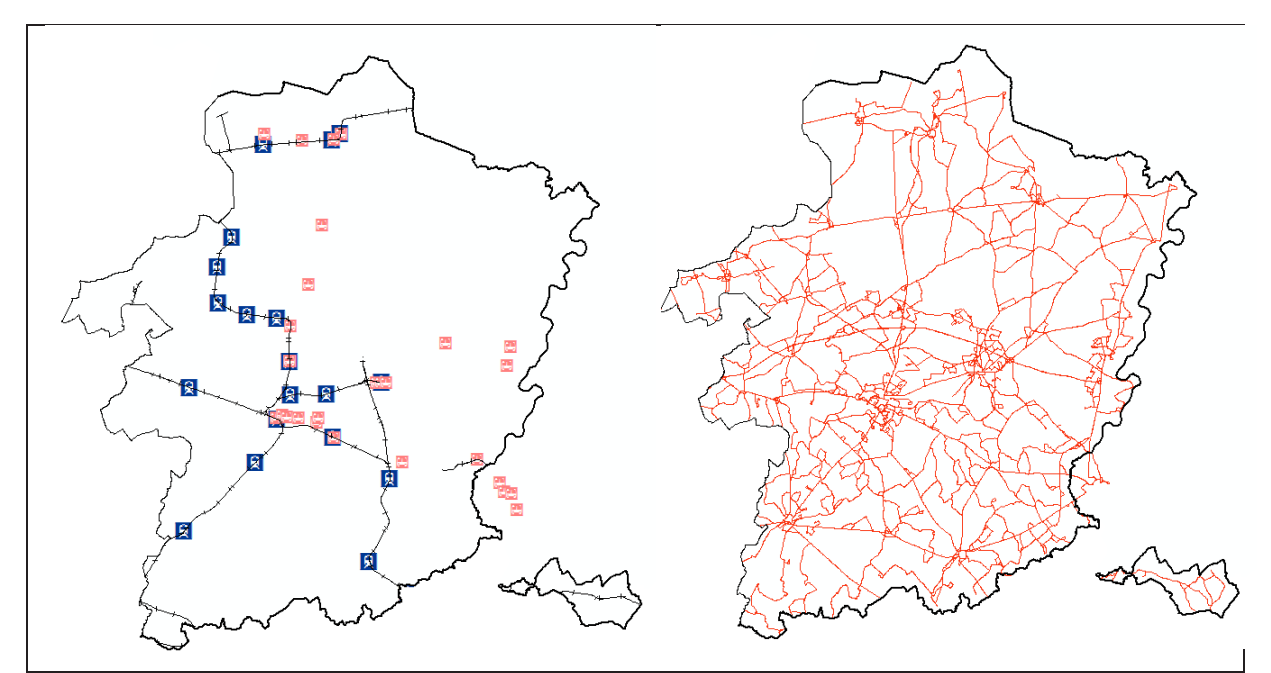

*Figuur 3-4 Openbaar vervoer: links: treinstations (blauw) en geplande Spartacus-stopplaatsen (roze); rechts: buslijnen De Lijn*

De gemiddelde kortste afstand tussen de nieuwe bedrijventerreinen en enerzijds de buslijnen en anderzijds de stopplaatsen van trein en sneltram wordt berekend aan de hand van twee DistanceToMap-indicatoren. Deze afstanden worden geminimaliseerd door de optimalisatie.

## **3.5. LIGGING NABIJ NUTSLEIDINGEN**

### **RuimteModel: ontsluiting**

De locatie van de transformatiestations van ELIA en de gaspijpleidingen van Fluxys [\(Figuur 3-5\)](#page-39-0) werden opgenomen als nutsleidingen in de ontsluitingsberekeningen.

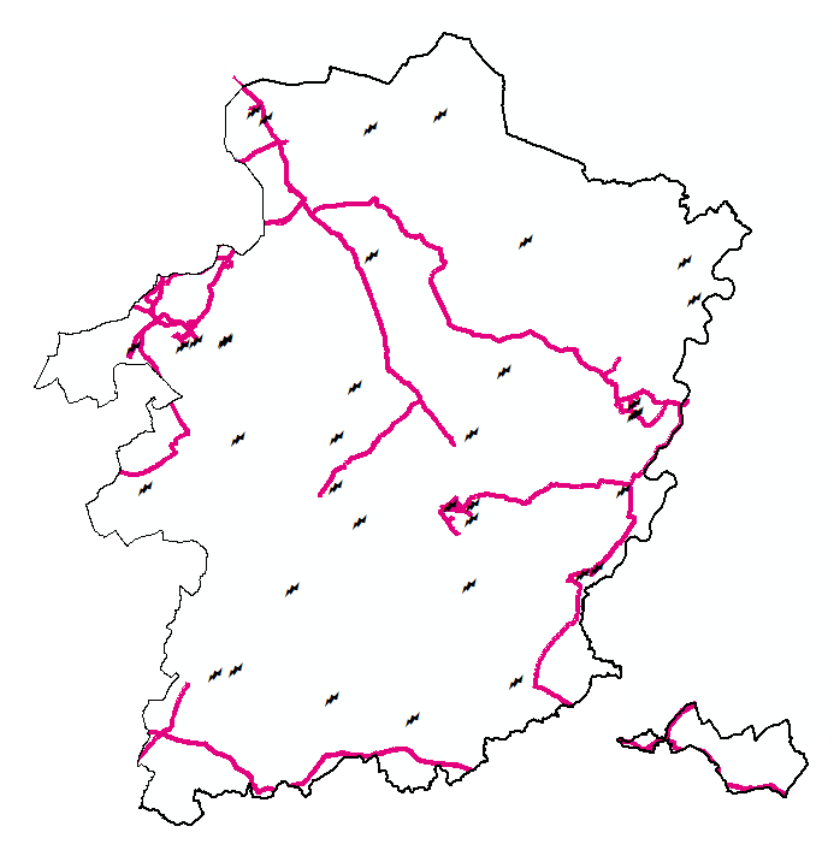

<span id="page-39-0"></span>*Figuur 3-5 Ligging gasleidings Fluxys (roze) en locatie van de hoogspanningstransformatiestations ELIA (zwart) in Limburg*

Net zoals voor de overige infrastructuurelementen wordt de gemiddelde afstand van nieuwe bedrijventerreinen tot de Fluxys pijpleidingen enerzijds en de ELIA transformatiestations anderzijds bepaald aan de hand van een DistanceToMap-algoritme. Deze afstanden worden geminimaliseerd door de optimalisatie.

## **3.6. GELDENDE BESTEMMINGEN (RUP)**

### $\rightarrow$  RuimteModel: beleid

Alle Ruimtelijke Uitvoeringsplannen (gewestelijk, provinciaal, gemeentelijk) uit de RuimteBoekHouding (versie 01012013, Ruimte Vlaanderen), aangevuld met de provinciale RUP's werden als 'no go' zone aangeduid op de beleidskaart. De terreinen waaraan volgens een RUP een bestemming werd toegekend werden dus uitgesloten als mogelijk terrein voor het plaatsen van nieuwe bedrijventerreinen. Dit is immers recent beslist beleid.

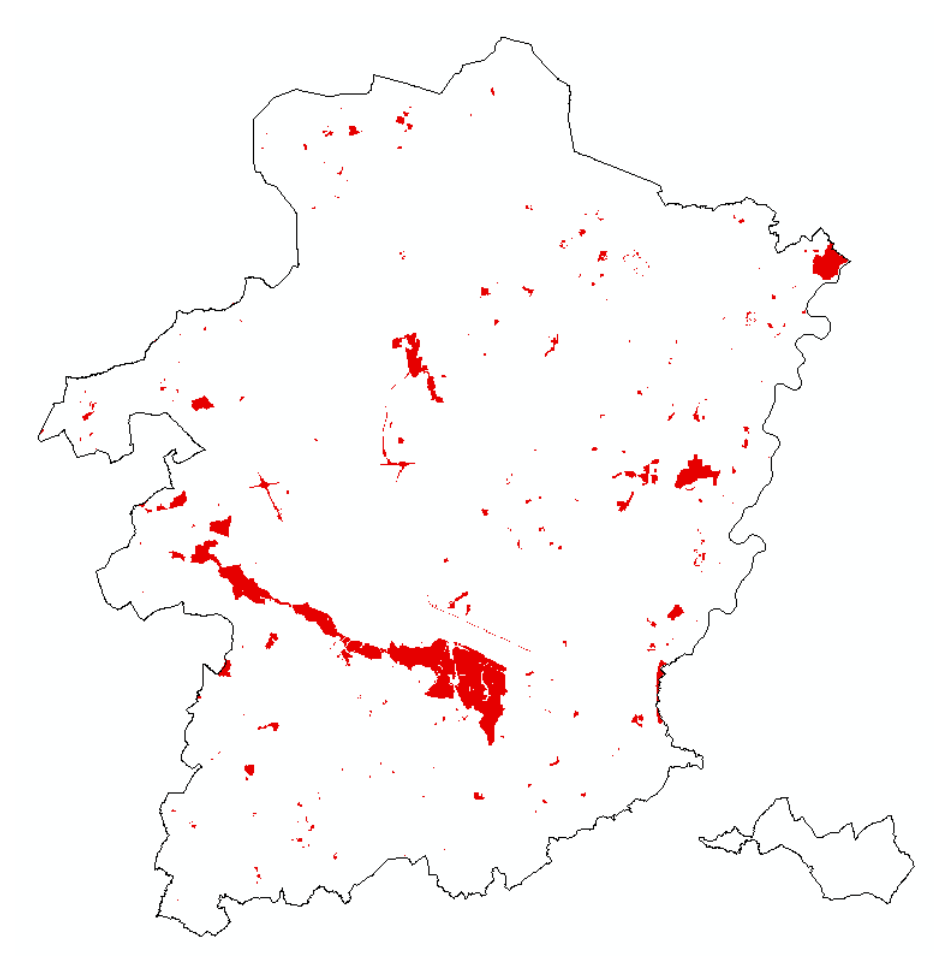

*Figuur 3-6 Gewestelijke en Provinciale RUPs tot en met 1 januari 2013 (rood)* 

## **3.7. RECREATIEZONES**

### **RuimteModel: beleid**

Alle terreinen bestemd als recreatiegebied volgens het gewestplan, BPA, RUP, die feitelijk in gebruik zijn en alle uitbreidingszones voor recreatiegebieden waarvoor de planningsprocessen zijn/worden opgestart, werden uitgesloten voor het plaatsen van nieuwe bedrijventerreinen via de beleidskaart.

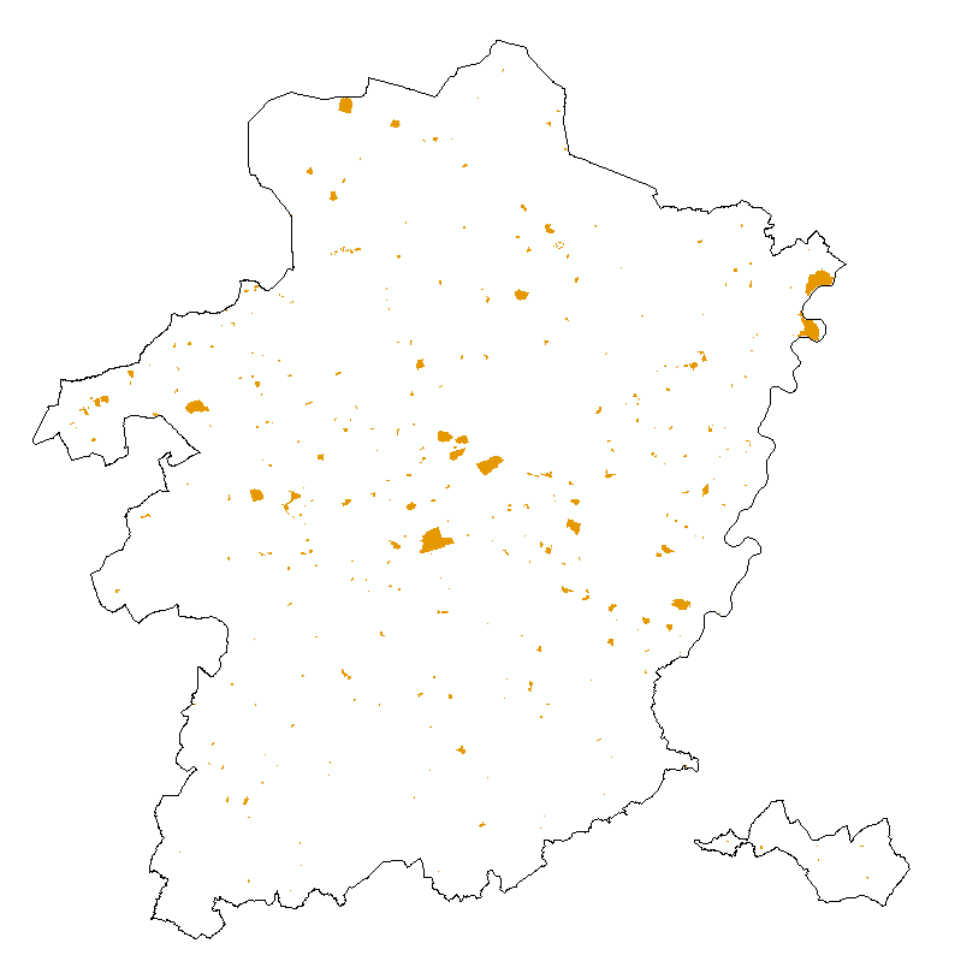

*Figuur 3-7 Recreatiezones uitgesloten voor het plaatsen van nieuwe bedrijventerreinen (oranje)*

## **3.8. LANDBOUWGEVOELIGHEID**

### **RuimteModel: geschiktheid**

De landbouwsector wil dat er zo weinig mogelijk waardevolle landbouwgrond wordt ingenomen door nieuwe bedrijventerreinen. De waarde van de landbouwpercelen werd hiervoor vertaald door de dienst ADLO van de Administratie Landbouw & Visserij naar een gebiedsdekkende kaart voor Vlaanderen met landbouwgevoeligheid per perceel (Bart Bollen, ADLO, 2012). Deze kaart werd herschaald tot een geschiktheidskaart met een interval ]0,1] waarbij een waarde richting 0 de meest landbouwgevoelige percelen aanduidt en een waarde 1 de niet-landbouw percelen aanduidt.

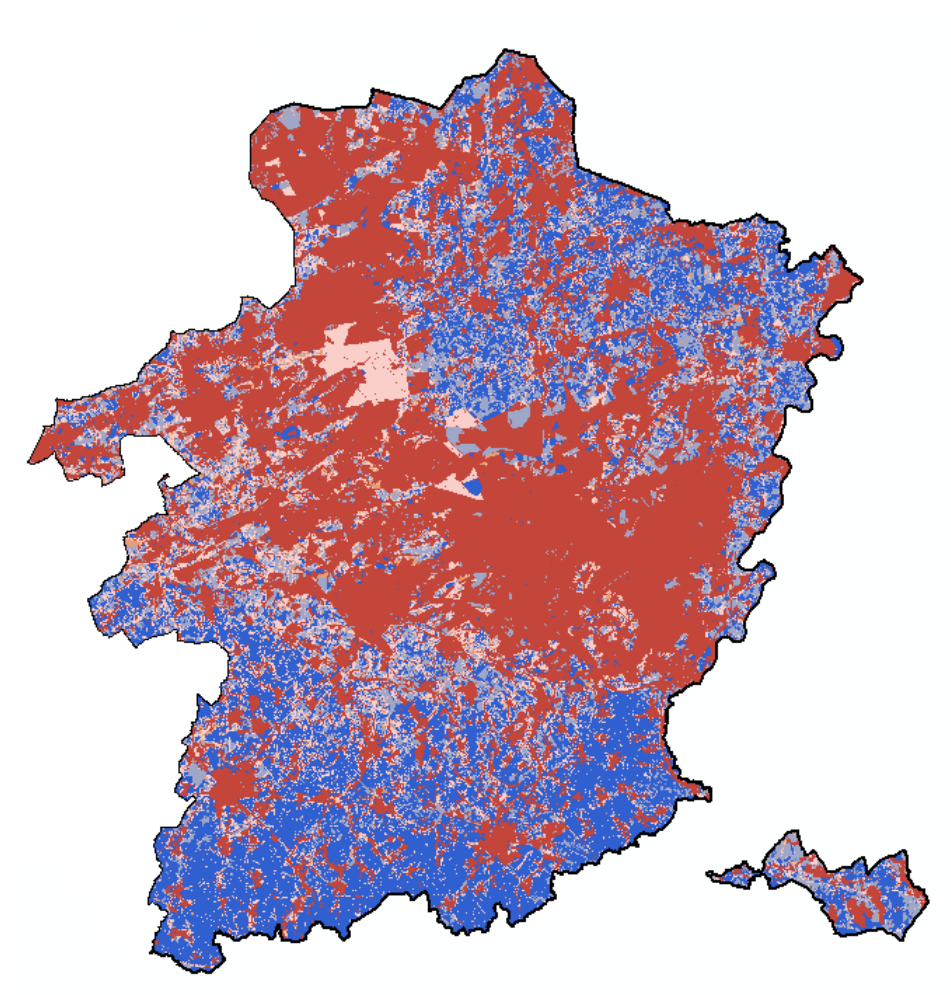

*Figuur 3-8 Landbouwgevoeligheid van de landbouwpercelen in Limburg, omgerekend naar geschiktheden voor het plaatsen van nieuwe bedrijventerreinen (rood: geschikt naar blauw: ongeschikt)*

## **Indicator: WeightedDisturbance**

De originele kaart met de landbouwgevoeligheid van de percelen werd ingelezen als externe kaart in het WeightedDisturbance-algoritme. De meest landbouwgevoelige percelen hebben hierop een waarde van 10, de niet-landbouw percelen een waarde van 0 [\(Figuur 3-9\)](#page-43-0). De WeightedDisturbance-indicator berekent dus de gewogen gemiddelde landbouwgevoeligheid van alle nieuwe bedrijventerreinen. Deze indicatorwaarde wordt geminimaliseerd door de optimalisatie.

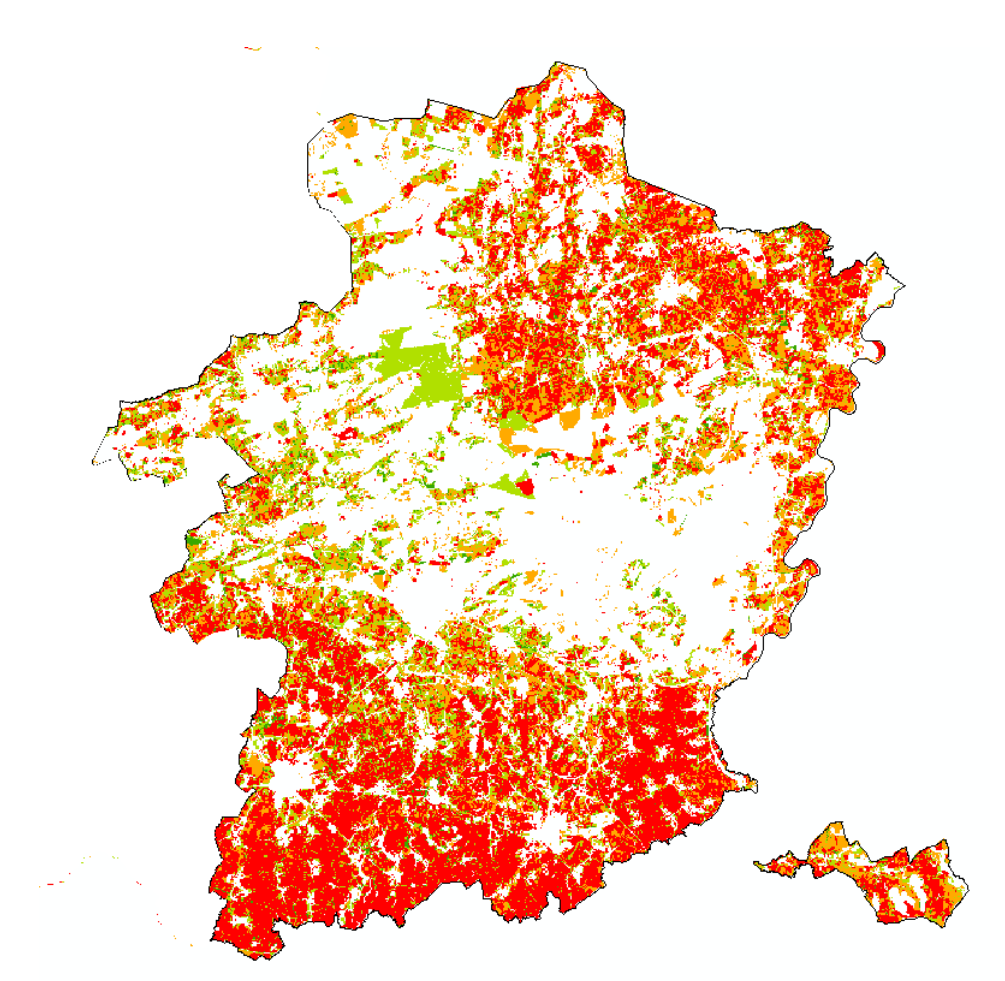

<span id="page-43-0"></span>*Figuur 3-9 Landbouwgevoeligheid van landbouwpercelen (Bron: ADLO, 2012)*

# **3.9. HAG**

### $\rightarrow$  RuimteModel: geschiktheid

De kaart met Herbevestigde Agrarische Gebieden werd herschaald tot een geschiktheidskaart waarbij de HAG-gebieden half zo geschikt zijn als de niet-HAG-gebieden.

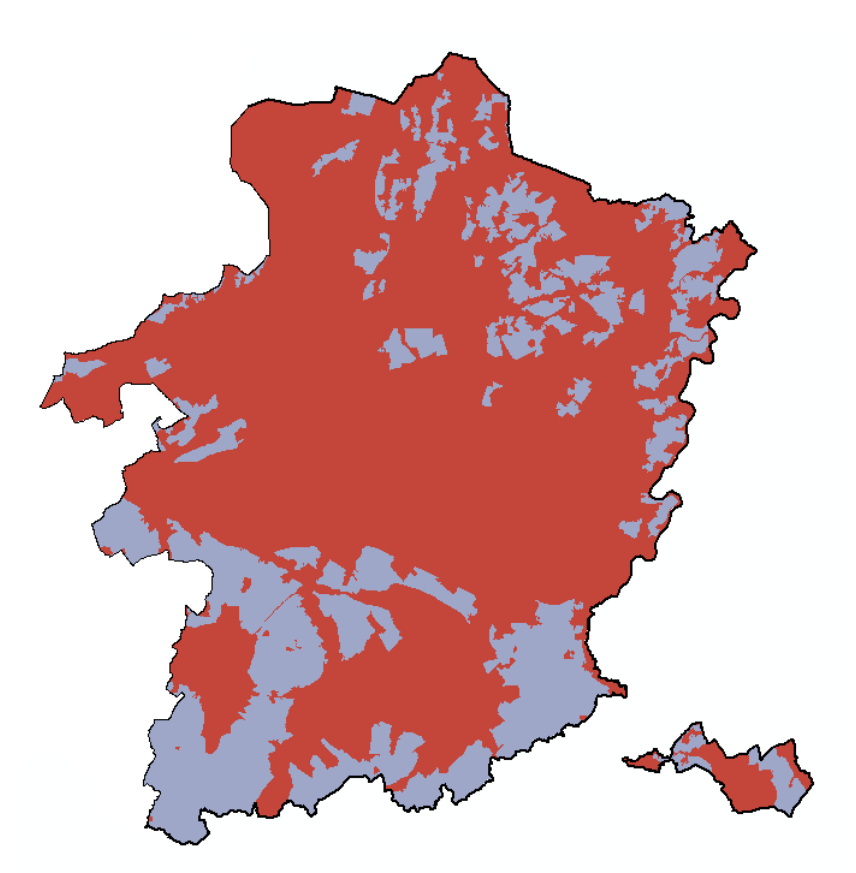

*Figuur 3-10 Herbevestigde Agrarische Gebieden, herschaald tot geschiktheidskaart voor gebruik in het RuimteModel (rood: geschiktheid 1 – blauw: geschiktheid 0.5)*

## **Indicator: Disturbance**

Het aandeel van alle HAG-gebieden dat wordt ingenomen door nieuwe bedrijventerreinen wordt berekend aan de hand van een Disturbance-indicator. Dit aandeel wordt geminimaliseerd door de optimalisatie.

## **3.10. STILTEGEBIEDEN**

### → RuimteModel: beleid/geschiktheid

- De stiltegebieden van Noord-Limburg, Zutendaal, Voeren en Gerhagen werden aangeduid als 'no go 'zone voor nieuwe bedrijventerreinen in de beleidskaart van het RuimteModel.
- Verder werd een afstandsbuffer rondom de stiltegebieden gehanteerd, waar een lagere geschiktheid heerst in de directe nabijheid van de stiltegebieden. De herschaling van afstanden naar geschiktheden is gebaseerd op de voortplanting van geluidsdrukken van puntbronnen. Voor stiltegebieden wordt verondersteld dat een geluidsdruk van 45 dB(A) al goed hoorbaar is (Brochure 'Stiltegebieden in Vlaanderen', dept. LNE, 2006). Dit geluidsniveau wordt behaald vanaf ongeveer 1500m voor een geluidsbron met een geluidsniveau van 85dB(A) op 15m afstand (typische zwaar verkeer) en op een afstand van ongeveer 250m voor een geluidsbron met een geluidsniveau van 70dB(A) (typisch autoverkeer) onder de veronderstelling dat de geluidsdruk afneemt met 6dB(A) bij een

afstandsverdubbeling [\(Figuur 3-11\)](#page-45-0).

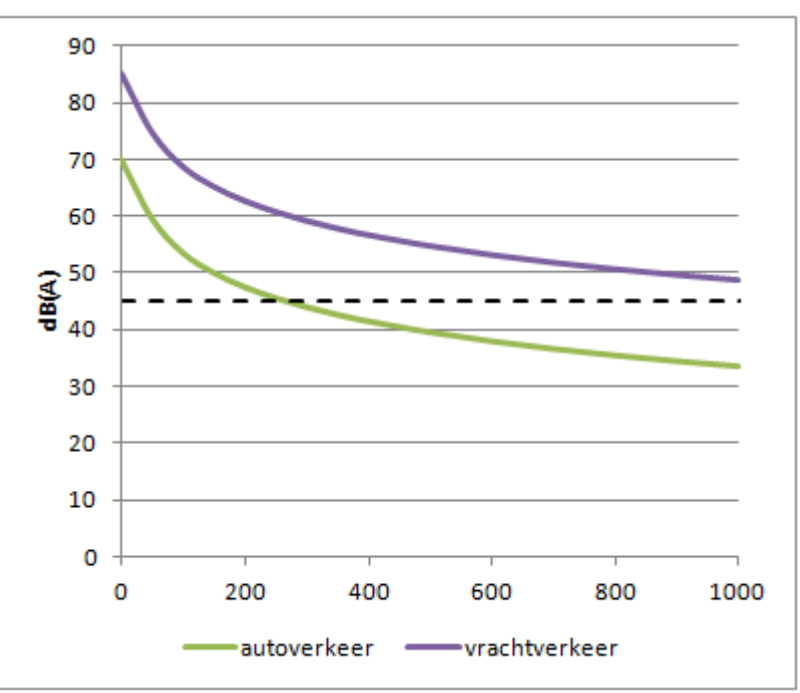

<span id="page-45-0"></span>*Figuur 3-11 Afstandsverval van geluidsdruk voor een puntbron*

Aan de hand hiervan werden geluidsniveaus herschaald naar geschiktheden binnen het interval ]0,1] volgens [Tabel 4.](#page-45-1) Hierbij werd verondersteld dat een perceel vlak naast een stiltegebied (<100m afstand) half zo geschikt is voor het plaatsen van nieuwe bedrijventerreinen dan een terrein dat niet in de buurt ligt van een stiltegebied. De rest van de geschiktheidswaarden werden hierrond geïnterpoleerd. De overeenkomstige kaart is geïllustreerd in [Figuur 3-12.](#page-46-0)

| <b>Afstand tot stiltegebied</b> | <b>Geschiktheid</b> |
|---------------------------------|---------------------|
| $\leq 100$ m                    | 0.5                 |
| $100 - 400m$                    | 0.8                 |
| $400 - 800$ m                   | 0.9                 |
| $\geq 800$ m                    |                     |

<span id="page-45-1"></span>*Tabel 4 Omzetting van afstanden rondom stiltegebieden naar geschiktheidswaarden voor nieuwe bedrijventerreinen*

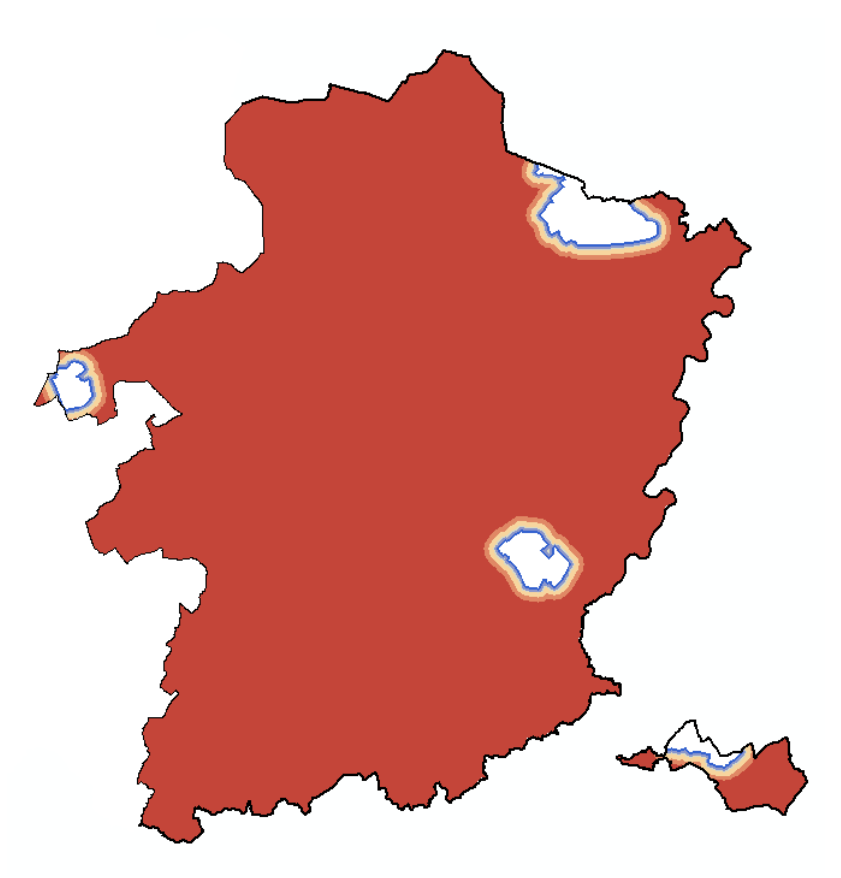

<span id="page-46-0"></span>*Figuur 3-12 Geschiktheidskaart voor nieuwe bedrijventerreinen op basis van bufferafstanden rondom de stiltegebieden in Limburg (rood: geschikt; blauw: ongeschikt; wit: contouren stiltegebieden uitgesneden uit beleidskaart)*

## **Indicator: WeightedDisturbance**

Voor het opstellen van de externe kaart die wordt meegenomen in de WeightedDisturbanceindicator werden de geschiktheidswaarden uit de geschiktheidskaart geïnverteerd volgens de volgende vergelijking:  $(10 - (geschiktheid swaarde * 10)).$ 

De waarde van de indicator is de gewogen invloed van nieuwe bedrijventerreinen op de stiltegebieden volgens deze scores en wordt geminimaliseerd in de optimalisatie.

## **3.11.NATURA2000 – SPECIALE BESCHERMINGSZONES**

### **RuimteModel: beleid/geschiktheid**

- De Habitatrichtlijngebieden (SBZH) werden aangeduid als 'no go' zone voor nieuwe bedrijventerreinen in de beleidskaart van het RuimteModel
- De Vogelrichtlijngebieden (SBZV) kregen een lagere geschiktheid toegewezen (half zo geschikt als niet-SBZV).

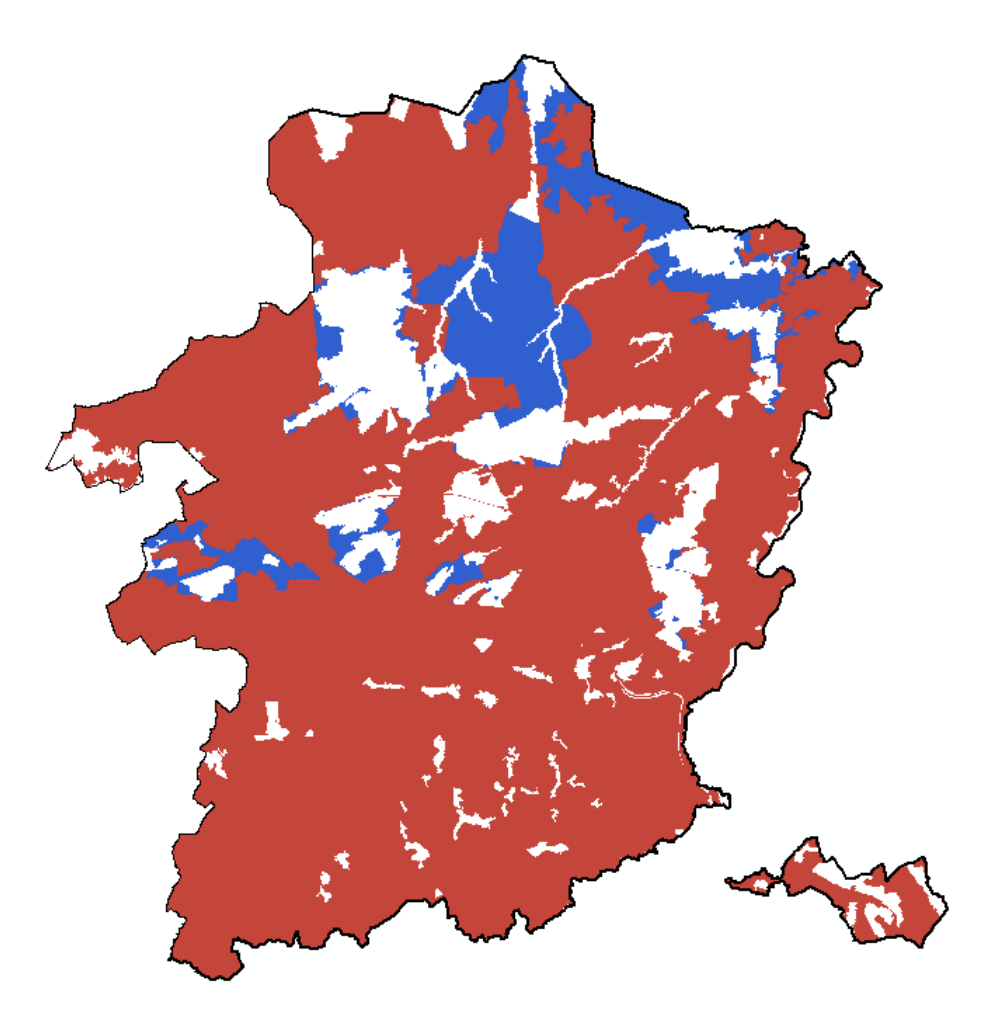

*Figuur 3-13 Geschiktheidskaart op basis van de Natura2000 Speciale Beschermingszones: rood: geschikt, blauw: Vogelrichtlijngebieden (SBZV) met geschiktheid 0.5, wit: Habitatrichtlijngebieden (SBZH) uitgesneden uit de beleidskaart*

### **Indicator: Disturbance**

Het aandeel van alle SBZV-gebieden dat wordt ingenomen door nieuwe bedrijventerreinen wordt berekend aan de hand van een Disturbance-indicator. Dit aandeel wordt geminimaliseerd door de optimalisatie.

## **3.12.OPEN RUIMTE VERBINDINGEN**

### **RuimteModel: beleid/geschiktheid**

- De open ruimte verbindingen werden in de eerste plaats verrasterd naar cellen van 1ha. Elke cel die op een open ruimte verbinding ligt, werd uitgesloten via de beleidskaart van het RuimteModel.
- Vervolgens werd een afstandsbuffer rondom de open ruimte verbindingen gedefinieerd. Voor verschillende afstanden ten opzichte van de open ruimte verbinding werd de

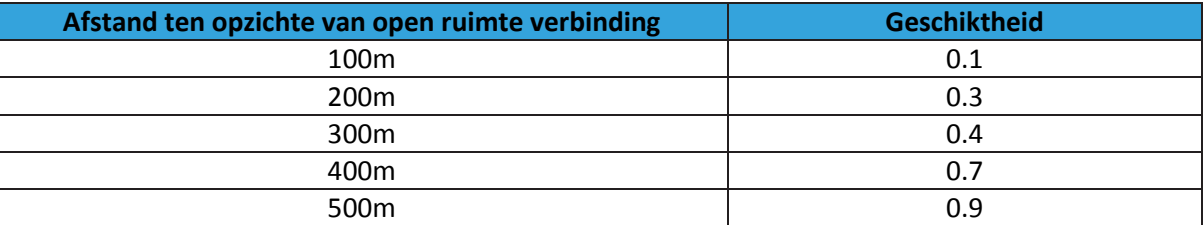

frequentie aan bestaande bedrijventerreinen onderzocht. Deze frequentie-analyse werd omgezet in geschiktheidswaarden binnen het interval ]0,1] volgens [Tabel 5.](#page-48-0)

<span id="page-48-0"></span>*Tabel 5 Omzetting van afstanden rondom open ruimte verbindingen naar geschiktheidswaarden voor nieuwe bedrijventerreinen*

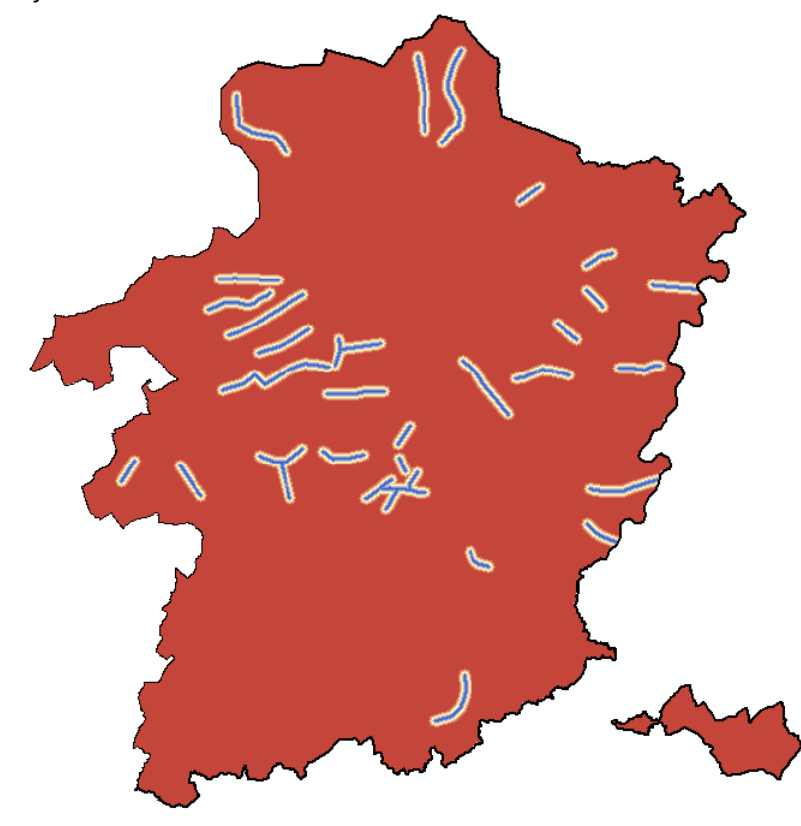

*Figuur 3-14 Geschiktheid voor nieuwe bedrijventerreinen op basis van bufferafstanden rond open ruimte verbindingen: rood: geschikt – blauw: ongeschikt*

### **Indicator: WeightedDisturbance**

Voor het opstellen van de externe kaart die wordt meegenomen in de WeightedDisturbanceindicator werden de geschiktheidswaarden uit de geschiktheidskaart geïnverteerd volgens de volgende vergelijking:  $(10 - (geschiktheid swaarde * 10)).$ 

De waarde van de indicator is de gewogen invloed van nieuwe bedrijventerreinen op de open ruimte verbindingen volgens deze scores en wordt geminimaliseerd in de optimalisatie.

## **3.13.NATUURVERBINDINGEN**

#### $\rightarrow$  RuimteModel: geschiktheid

De natuurverbindingen werden, net zoals de open ruimte verbindingen, eerst verrasterd naar cellen van 1ha. Vervolgens kregen de cellen met een natuurverbinding een geschiktheidswaarde van 0.5 toegekend.

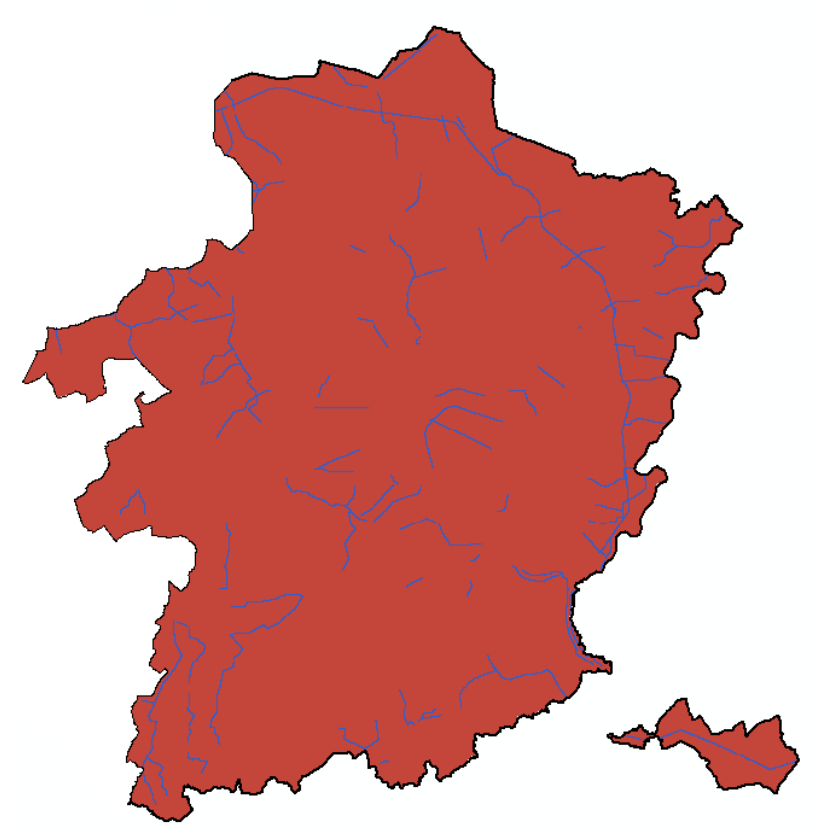

*Figuur 3-15 Geschiktheid voor nieuwe bedrijventerreinen op basis van de ligging van natuurverbindingen: rood: geschikt – blauw: geschiktheid 0.5*

#### **Indicator: Disturbance**

Het aandeel van alle natuurverbindingen dat wordt ingenomen door nieuwe bedrijventerreinen wordt berekend aan de hand van een Disturbance-indicator. Dit aandeel wordt geminimaliseerd door de optimalisatie.

### <span id="page-49-0"></span>**3.14.BEVOLKINGSDICHTHEID IN NABIJHEID**

### $\rightarrow$  RuimteModel: geschiktheid

De bevolkingsdichtheid op 1ha schaal (aantal inwoners per ha), afkomstig uit het RuimteModel Vlaanderen (Engelen et al., 2011), werd gefilterd met een zoekstraal van 5km. Met andere woorden voor iedere cel van 1ha wordt het aantal inwoners binnen een straal van 5km berekend. Hierbij wordt rekening gehouden met het aantal inwoners dat over de grens woont. De bevolkingscijfers voor de provincies Antwerpen en Vlaams-Brabant zijn eveneens afkomstig uit het RuimteModel Vlaanderen. Voor Nederland en Wallonië zijn de bevolkingscijfers afkomstig van het European Environment Agency (2012).

Deze gefilterde kaart werd vervolgens omgezet naar geschiktheidswaarden binnen het interval ]0,1] volgens [Tabel 6.](#page-50-0)

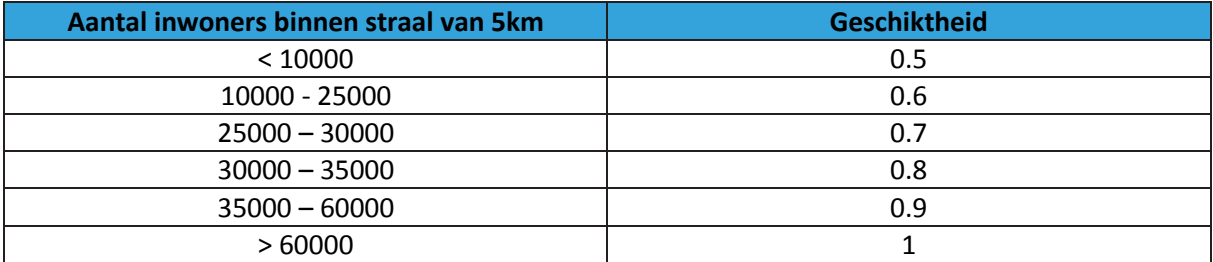

<span id="page-50-0"></span>*Tabel 6 Omzetting aantal inwoners binnen zoekstraal van 5km naar geschiktheidswaarden voor nieuwe bedrijventerreinen*

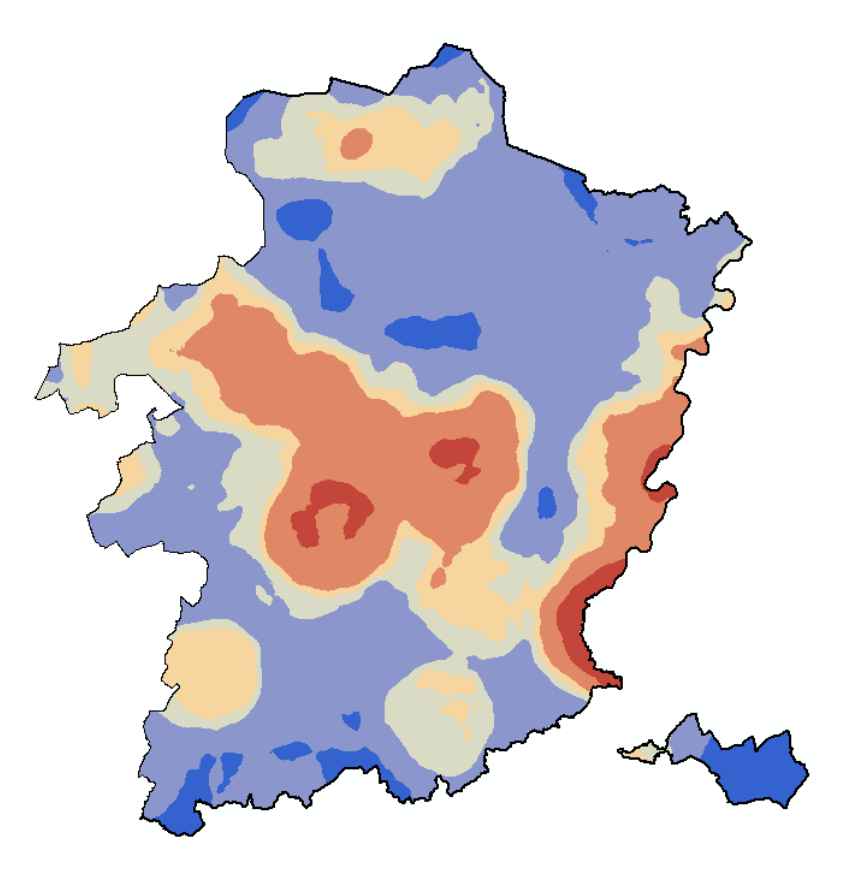

*Figuur 3-16 Geschiktheid voor nieuwe bedrijventerreinen op basis van het aantal inwoners binnen een zoekstraal van 5km: rood: geschikt – blauw: geschiktheid 0.5*

#### **Indicator: CountDensity**

Het aantal inwoners binnen een straal van 5km rondom de nieuwe bedrijventerreinen wordt berekend aan de hand van de CountDensity-indicator op basis van de (ongefilterde) bevolkingsdichtheidskaart op 1 ha. Het aantal inwoners binnen een straal van 5 km wordt gemaximaliseerd door de optimalisatie.

## <span id="page-51-1"></span>**3.15.WERKLOZEN IN NABIJHEID**

#### $\rightarrow$  RuimteModel: geschiktheid

De basiskaart toont het aantal werklozen per hectare. Deze kaart is gebaseerd op de bevolkingsdichtheidskaart (op 1 ha) uit [3.14,](#page-49-0) aangevuld met werkloosheidspercentages per gemeente voor Vlaanderen en Wallonië en per provincie voor Nederland. Deze werkloosheidspercentages werden uniform gespreid over alle bewoonde 1ha-cellen van de gemeente/provincie. Met andere woorden indien er binnen een gemeente een werkloosheidspercentage van 5% bestaat, wordt er verondersteld dat er binnen iedere bewoonde 1ha-cel 5% werklozen wonen.

Voor de Vlaamse gemeenten zijn de werkloosheidscijfers afkomstig van de VDAB (werkloosheidsgraad - jaargemiddelde 2012). De data voor Wallonië zijn afkomstig van FOREM (taux de demande d'emploi - april 2013). De Nederlandse werkloosheidscijfers per provincie zijn afkomstig van het Centraal Bureau voor de Statistiek (werkloosheidspercentage – 2013 eerste kwartaal).

Vervolgens werden de cijfers uit de basiskaart geaggregeerd binnen een zoekzone van 5km, om het aantal werklozen binnen een straal van 5km te benaderen, en herschaald naar geschiktheidswaarden binnen het interval ]0,1], volgens [Tabel 7.](#page-51-0)

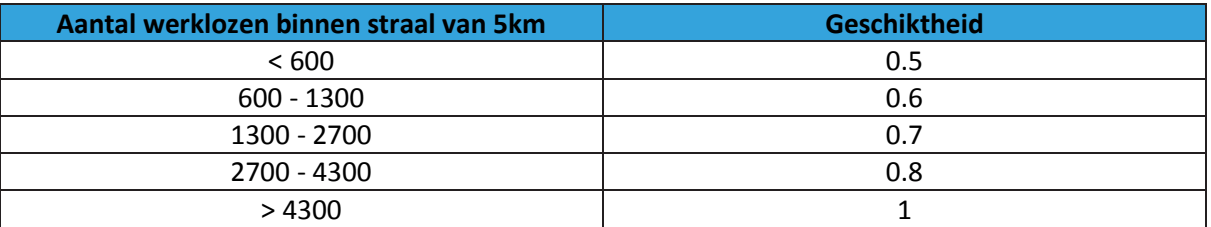

<span id="page-51-0"></span>*Tabel 7 Omzetting aantal werklozen binnen zoekstraal van 5km naar geschiktheidswaarden voor nieuwe bedrijventerreinen*

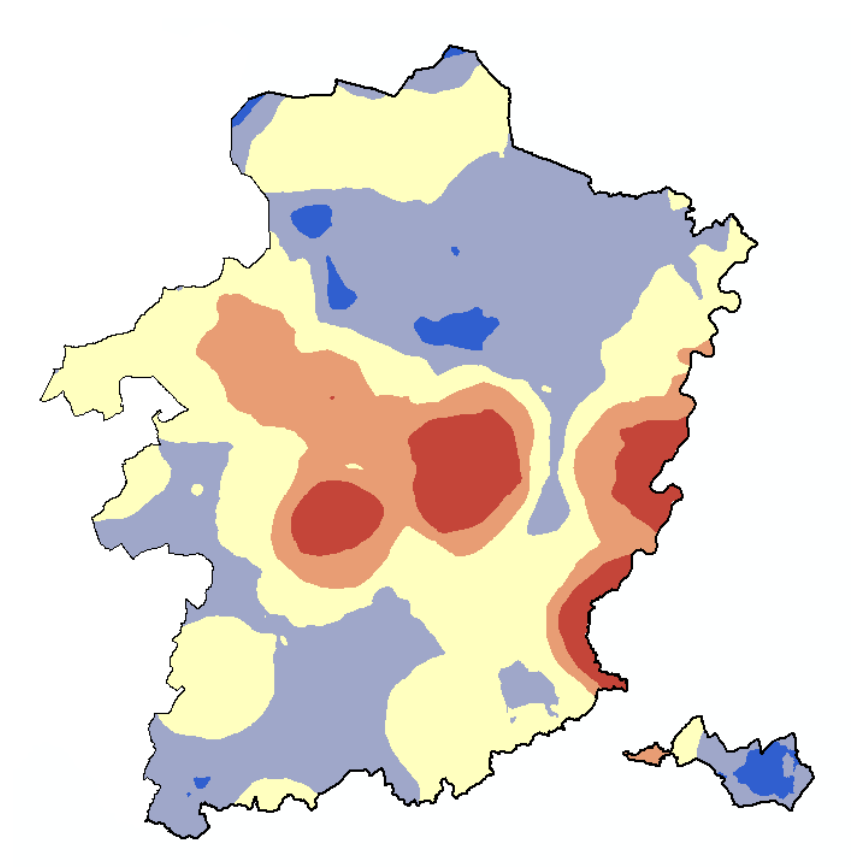

*Figuur 3-17 Geschiktheid voor nieuwe bedrijventerreinen op basis van het aantal werklozen binnen een zoekstraal van 5km: rood: geschikt – blauw: geschiktheid 0.5*

## **Indicator: CountDensity**

Het aantal werklozen binnen een straal van 5km rondom de nieuwe bedrijventerreinen wordt berekend aan de hand van de CountDensity-indicator op basis van de basiskaart met het aantal werklozen per hectare. Het gemiddelde aantal werklozen binnen een straal van 5 km wordt gemaximaliseerd door de optimalisatie.

## **3.16.NABIJHEID COMMERCIËLE EN DIENSTENCENTRA**

## $\rightarrow$  RuimteModel: geschiktheid

De Euclidische afstand tot alle commerciële en dienstencentra werd berekend aan de hand van ArcGis 9.3. Hierbij zijn commerciële en dienstencentra gedefinieerd als alle 1ha-cellen waarin de landgebruiken 'Detailhandel en horeca', 'Kantoren en administratie' en 'Onderwijs, gezondheidszorg en overige diensten' in de VITO landgebruikskaart voorkomen (Van Esch et al., 2011). Het gaat hierbij om een verrastering naar 1ha-cellen van alle kadastrale percelen waar bedrijven zijn gevestigd die activiteiten uitoefenen binnen de NACE-codes opgesomd in [Tabel 8.](#page-53-0) Meer details over de VITO landgebruikskaart en het karteren van de economische sectoren zijn terug te vinden in het rapport over de landgebruikskaart (Van Esch et al., 2011).

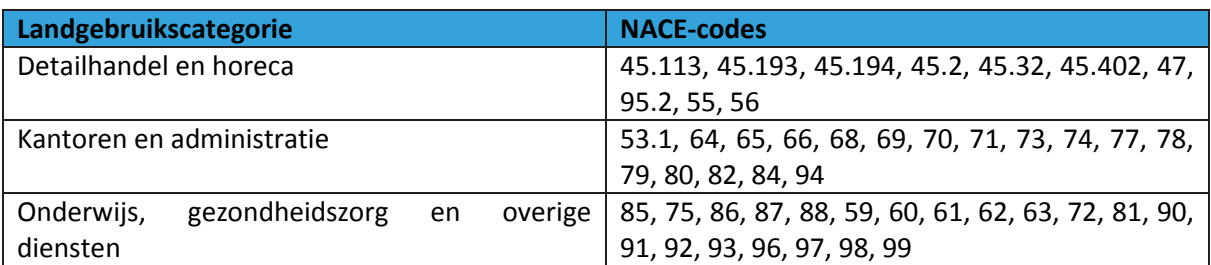

<span id="page-53-0"></span>*Tabel 8 NACE-codes gekarteerd als commerciële en dienstencentra*

Vervolgens werd de relatie onderzocht van de locaties van bestaande researchparken en universiteitsparken in Vlaanderen en de afstanden ten opzichte van deze commerciële en dienstencentra aan de hand van een frequentie-analyse. De resultaten van deze frequentie-analyse werden gebruikt om geschiktheidswaarden toe te kennen aan de verschillende afstanden tot commerciële en dienstencentra volgen[s Tabel 9.](#page-53-1)

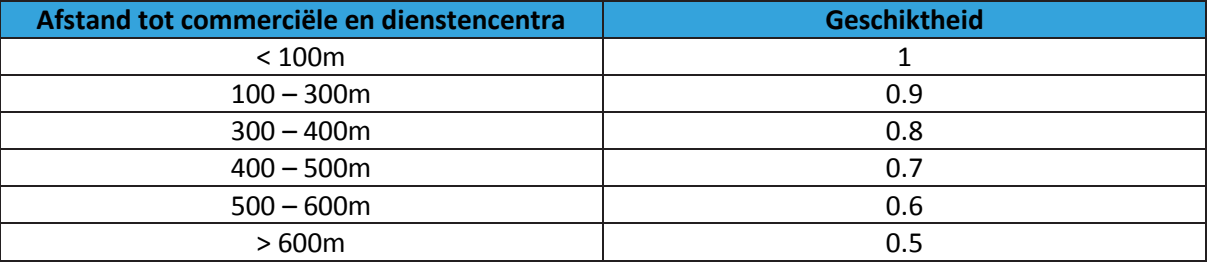

<span id="page-53-1"></span>*Tabel 9 Omrekeningstabel 'afstand tot commerciële en dienstencentra' naar geschiktheid voor nieuwe bedrijventerreinen*

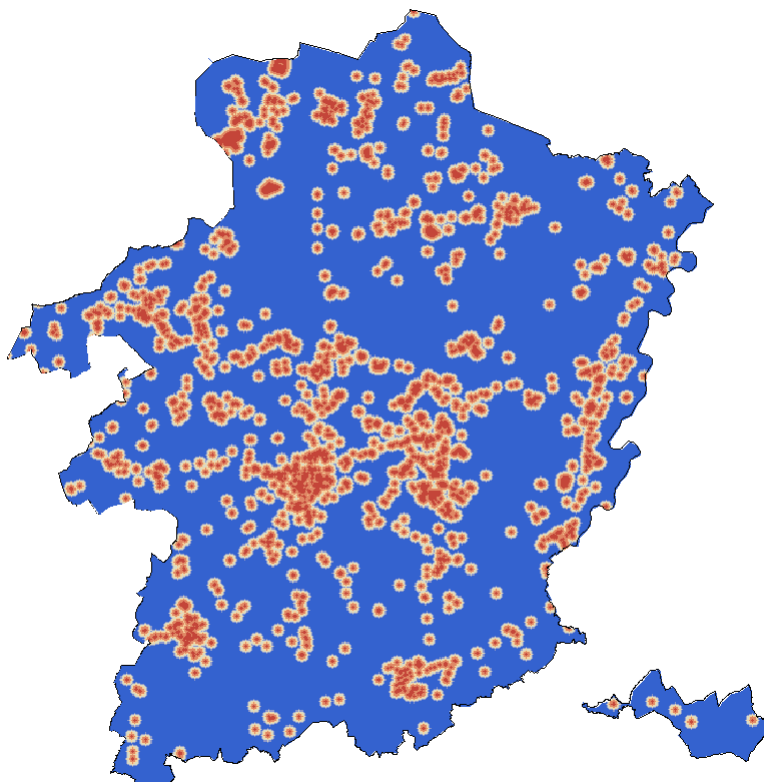

*Figuur 3-18 Geschiktheid voor nieuwe bedrijventerreinen (kenniscentra) op basis van de afstand tot commerciële en dienstencentra: rood: geschiktheid 1 – blauw: geschiktheid 0.5*

De gemiddelde afstand van nieuwe bedrijventerreinen tot de commerciële en dienstencentra uit het RuimteModel Vlaanderen wordt bepaald aan de hand van een DistanceToMap-algoritme. Deze afstanden worden geminimaliseerd door de optimalisatie.

### **3.17. FORD WERKNEMERS IN NABIJHEID**

### $\rightarrow$  RuimteModel: geschiktheid

Deze kaart werd aangemaakt op een identieke wijze als de werkloosheidskaart in [3.15.](#page-51-1) Het aantal Ford werknemers per Limburgse gemeente (cijfers afkomstig uit Peeters & Vancauteren, 2012) werd op een uniforme manier verdeeld over alle bewoonde 1ha-cellen binnen de gemeente. Deze kaart werd vervolgens geaggregeerd binnen een zoekstraal van 5km en herschaald naar waarden binnen het interval ]0,1].

Voor dit criterium kon geen rekening worden gehouden met de buurregio's (Antwerpen, Vlaams-Brabant, Wallonië, Nederland) aangezien de beschikbare data met de woonplaats van de Ford werknemers enkel de Limburgse gemeenten omvat.

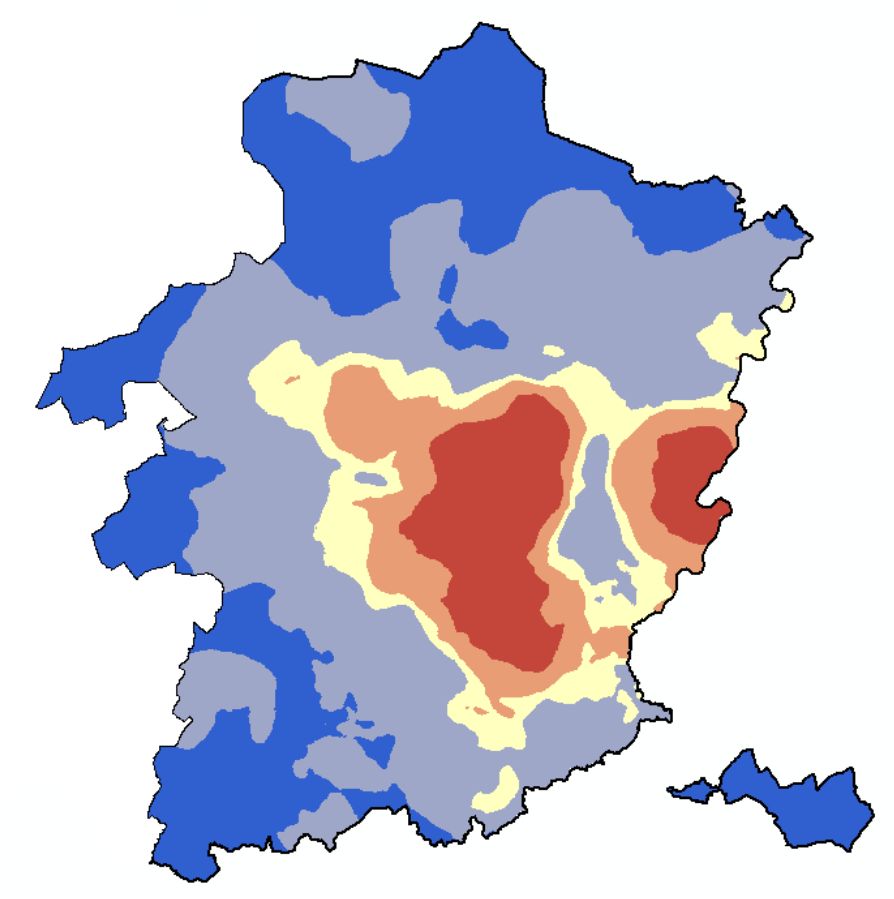

*Figuur 3-19 Geschiktheid voor nieuwe bedrijventerreinen op basis van het aantal Ford werknemers binnen een zoekstraal van 5km: rood: geschikt – blauw: geschiktheid 0.5*

#### **Indicator: CountDensity**

Het aantal Ford werknemers binnen een straal van 5km rondom de nieuwe bedrijventerreinen wordt berekend aan de hand van de CountDensity-indicator op basis van de basiskaart met het aantal Ford werknemers per hectare. Het gemiddelde aantal wordt gemaximaliseerd door de optimalisatie.

### **3.18.ANKERPLAATSEN**

### **RuimteModel: beleid/geschiktheid**

 De definitief aangeduide ankerplaatsen werden aangeduid als 'no go' zone voor nieuwe bedrijventerreinen in de beleidskaart van het RuimteModel (Bron: Geoportaal Onroerend Erfgoed:

[https://geo.onroerenderfgoed.be/geoserver/ows?service=wms&version=1.3.0&request=G](https://geo.onroerenderfgoed.be/geoserver/ows?service=wms&version=1.3.0&request=GetCapabilities) [etCapabilities\)](https://geo.onroerenderfgoed.be/geoserver/ows?service=wms&version=1.3.0&request=GetCapabilities)

- De voorlopig aangeduide ankerplaatsen, kregen een lagere geschiktheid toegewezen (0.3) (Bron: Geoportaal Onroerend Erfgoed: [https://geo.onroerenderfgoed.be/geoserver/ows?service=wms&version=1.3.0&request=G](https://geo.onroerenderfgoed.be/geoserver/ows?service=wms&version=1.3.0&request=GetCapabilities) [etCapabilities](https://geo.onroerenderfgoed.be/geoserver/ows?service=wms&version=1.3.0&request=GetCapabilities))
- De resterende ankerplaatsen uit het Landschapsatlas kregen een geschiktheid van 0.5 toegewezen (Bron: [https://www.onroerenderfgoed.be/aanbod/inventarissen/de](https://www.onroerenderfgoed.be/aanbod/inventarissen/de-landschapsatlas)[landschapsatlas\)](https://www.onroerenderfgoed.be/aanbod/inventarissen/de-landschapsatlas)

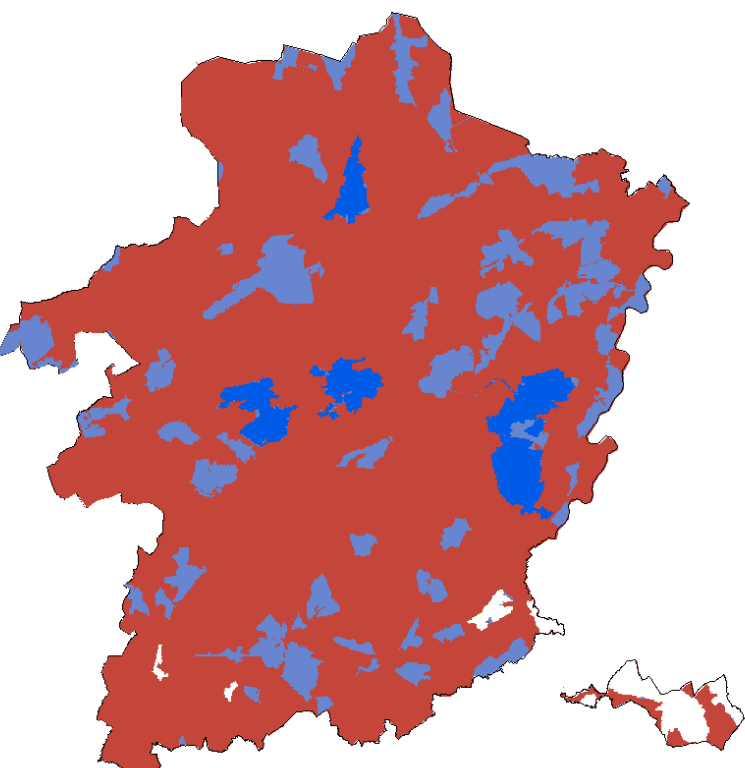

*Figuur 3-20 Geschiktheidskaart op basis van ankerplaatsen: rood: geschikt, lichtblauw: ankerplaatsen uit landschapsatlas (geschiktheid 0.5), donkerblauw: voorlopig aangeduide ankerplaatsen (geschiktheid 0.3), wit: definitief aangeduide ankerplaatsen (uitgesneden uit beleidskaart)*

#### **Indicator: WeightedDisturbance**

Voor het opstellen van de externe kaart die wordt meegenomen in de WeightedDisturbanceindicator werden de geschiktheidswaarden uit de geschiktheidskaart geïnverteerd volgens de volgende vergelijking:  $(10 - (geschiktheid swaarde * 10)).$ 

De waarde van de indicator is de gewogen invloed van de nieuwe bedrijventerreinen op de ankerplaatsen volgens deze scores en wordt geminimaliseerd door de optimalisatieroutine.

#### **3.19.VEN-GEBIEDEN**

#### $\rightarrow$  RuimteModel: beleid

De VEN gebieden werden aangeduid als 'no go' zone voor nieuwe bedrijventerreinen in de beleidskaart van het RuimteModel.

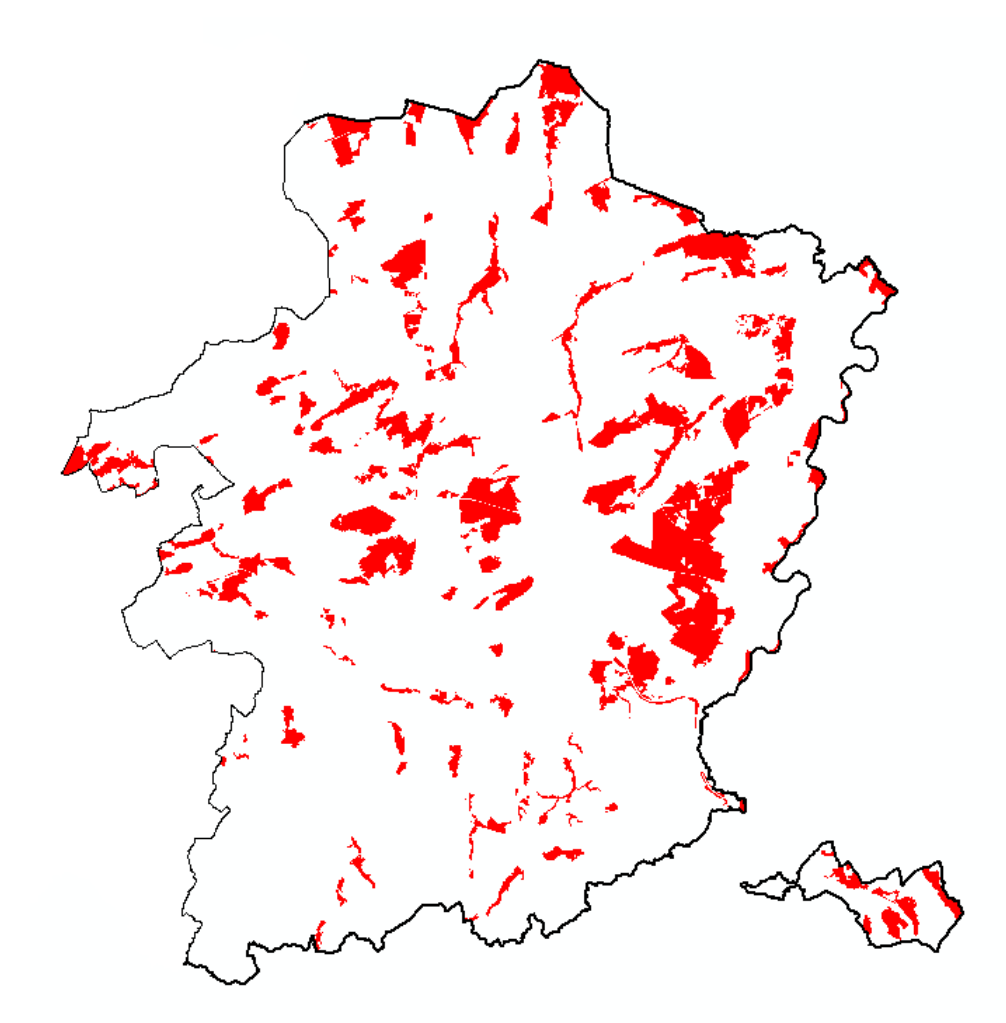

*Figuur 3-21 VEN-gebieden in Limburg (rood), uitgesloten voor het plaatsen van nieuwe bedrijventerreinen*

## **3.20.HELLING VAN TERREINEN**

#### $\rightarrow$  RuimteModel: geschiktheid

De helling van het terrein werd herschaald tot een geschiktheidskaart binnen het interval ]0,1] op een identieke manier als in het klassieke RuimteModel Vlaanderen gebeurt (Engelen et al., 2011). De geschiktheidswaarden zijn weergegeven in [Tabel 10.](#page-57-0)

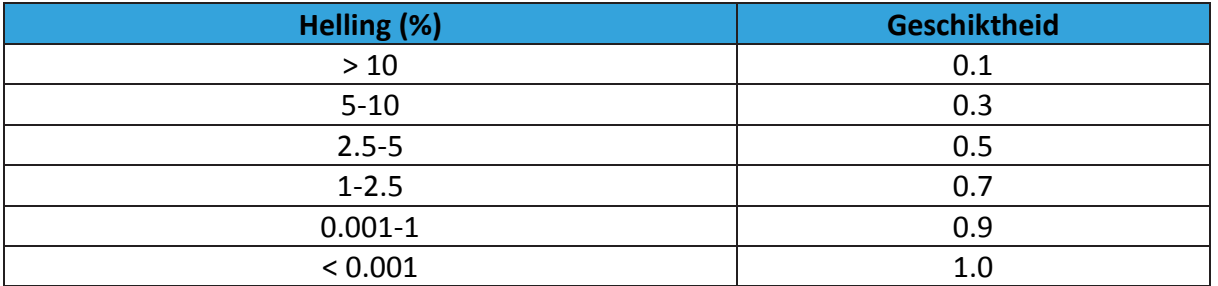

<span id="page-57-0"></span>*Tabel 10 Omzetting hellingsgraad naar geschiktheidswaarden voor nieuwe bedrijventerreinen*

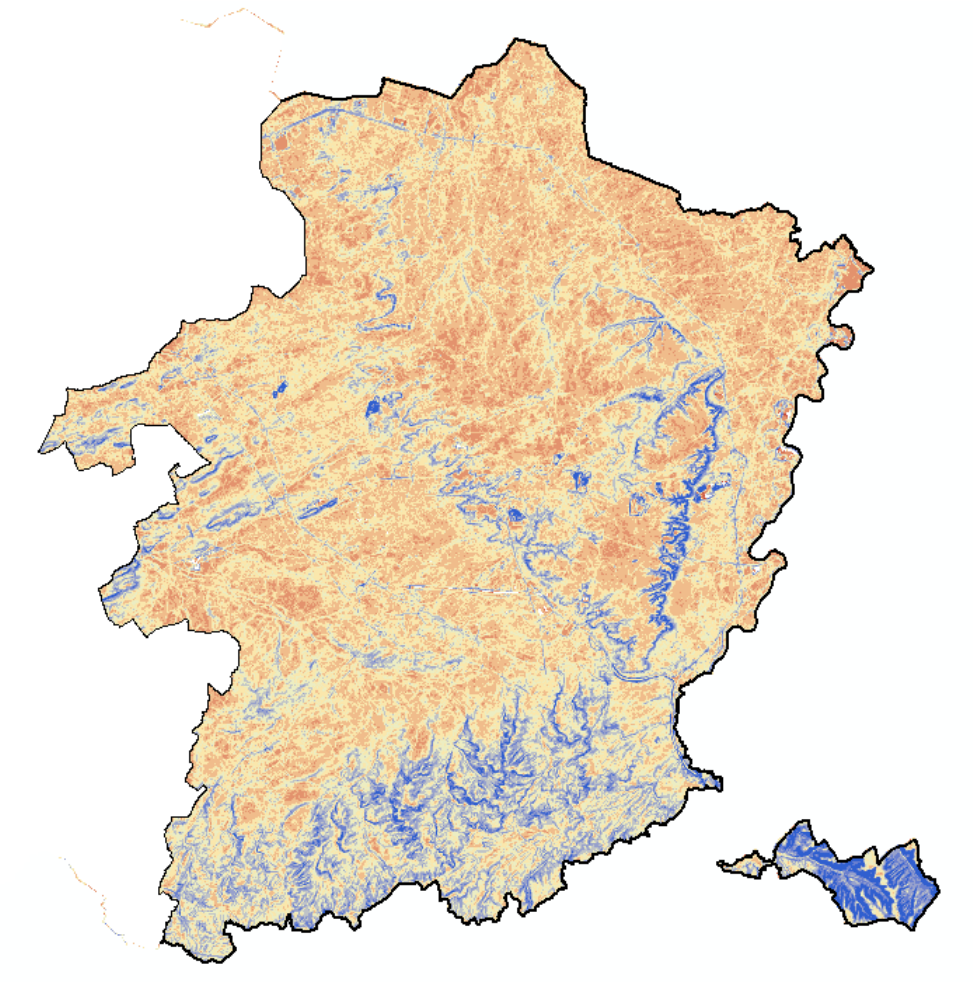

*Figuur 3-22 Geschiktheid voor nieuwe bedrijventerrein op basis van de hellingsgraad van het terrein: rood: geschikt – blauw: ongeschikt*

#### **Indicator: WeightedDisturbance**

De WeightedDisturbance-indicator werd berekend op de originele kaart met het hellingspercentage, geaggregeerd naar rastercellen van 1ha. De waarde van de indicator is dus het gemiddelde hellingspercentage van de nieuwe bedrijventerreinen. Dit cijfer wordt geminimaliseerd door de optimalisatieroutine.

### **3.21.OVERSTROMINGSGEVOELIGE GEBIEDEN**

#### **RuimteModel: beleid/geschiktheid**

- De effectieve overstromingsgebieden (watertoetskaart) werden aangeduid als 'no go' zone voor nieuwe bedrijventerreinen in de beleidskaart van het RuimteModel.
- De mogelijk overstromingsgevoelige gebieden (watertoetskaart), met uitzondering van die overstromingsgevoelige gebieden die enkel het gevolg zijn van de ligging in mijnverzakkingsgebied, kregen een lagere geschiktheid toegewezen (0.5).

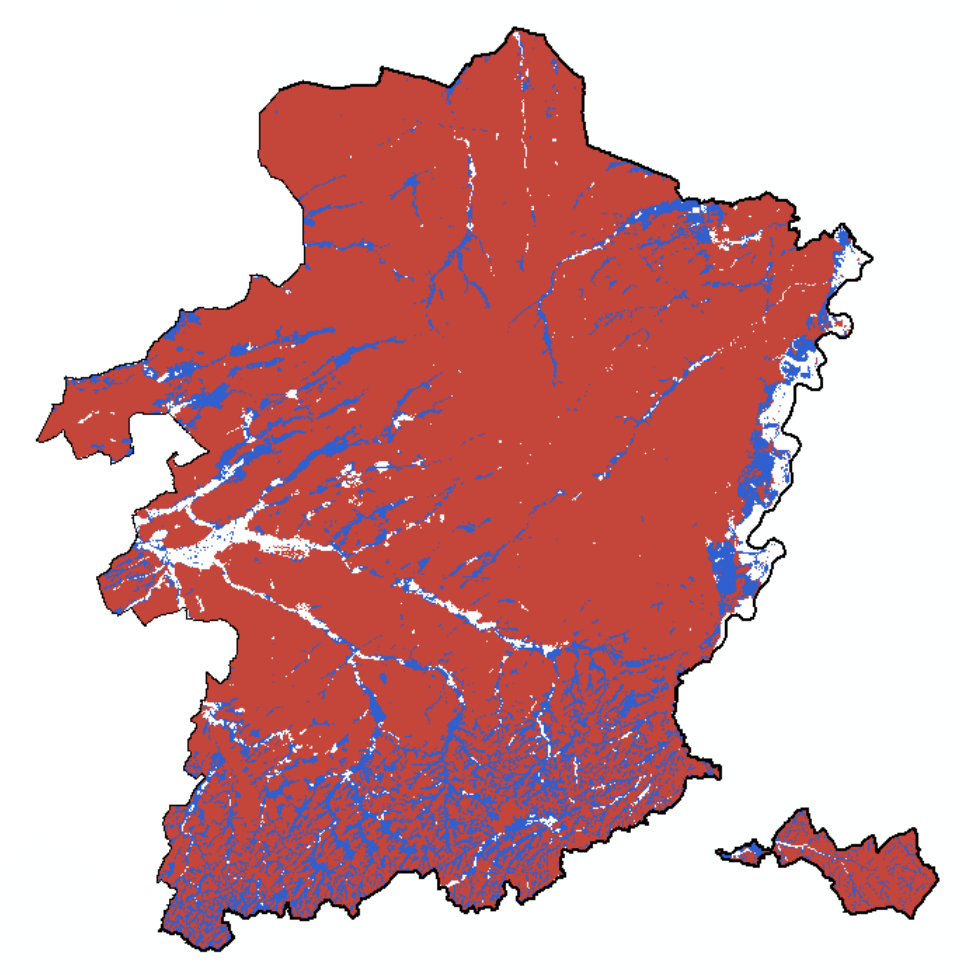

*Figuur 3-23 Geschiktheidskaart op basis van de overstromingsgevoelige gebieden: rood: geschikt – blauw: mogelijk overstromingsgevoelige gebieden, zonder de mijnverzakkingsgebieden met geschiktheid 0.5 – wit: effectieve overstromingsgebieden uitgesneden uit de beleidskaart*

#### **Indicator: Disturbance**

Het aandeel van de mogelijk overstromingsgevoelige gebieden dat wordt ingenomen door nieuwe bedrijventerreinen wordt berekend aan de hand van een Disturbance-indicator. Dit aandeel wordt geminimaliseerd door de optimalisatie.

### **3.22.BESCHERMINGSZONES GRONDWATERWINNINGEN**

#### $\rightarrow$  RuimteModel: beleid

De beschermingszones waterwingebieden type I en II en type III in het Maasland zijn aangeduid als 'no go' zone in de beleidskaart.

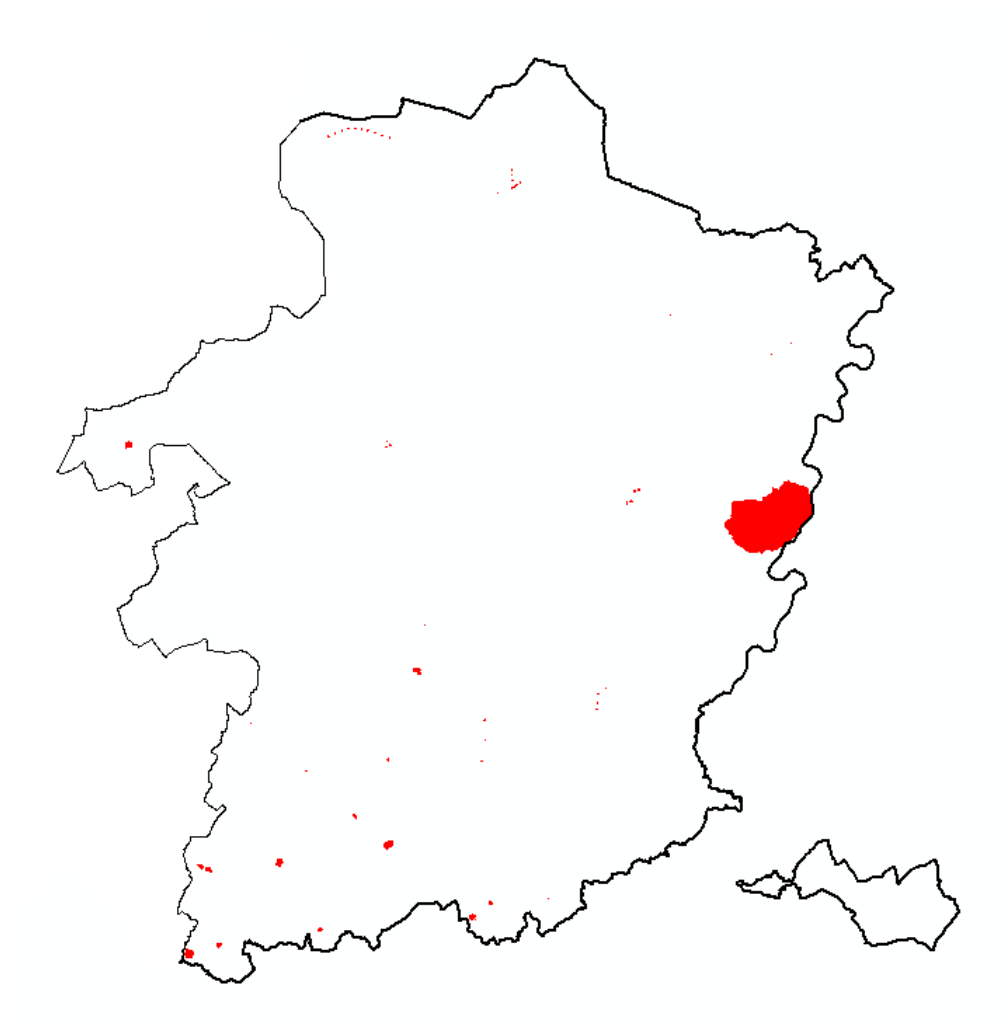

*Figuur 3-24 Beschermingszones waterwingebieden uitgesloten voor het plaatsen van nieuwe bedrijventerreinen (rood)*

### **3.23. SIGNAALGEBIEDEN WATERBERGING EN -CONSERVERING**

#### $\rightarrow$  RuimteModel: geschiktheid

De signaalgebieden kregen een lagere geschiktheid (0.5) toegewezen.

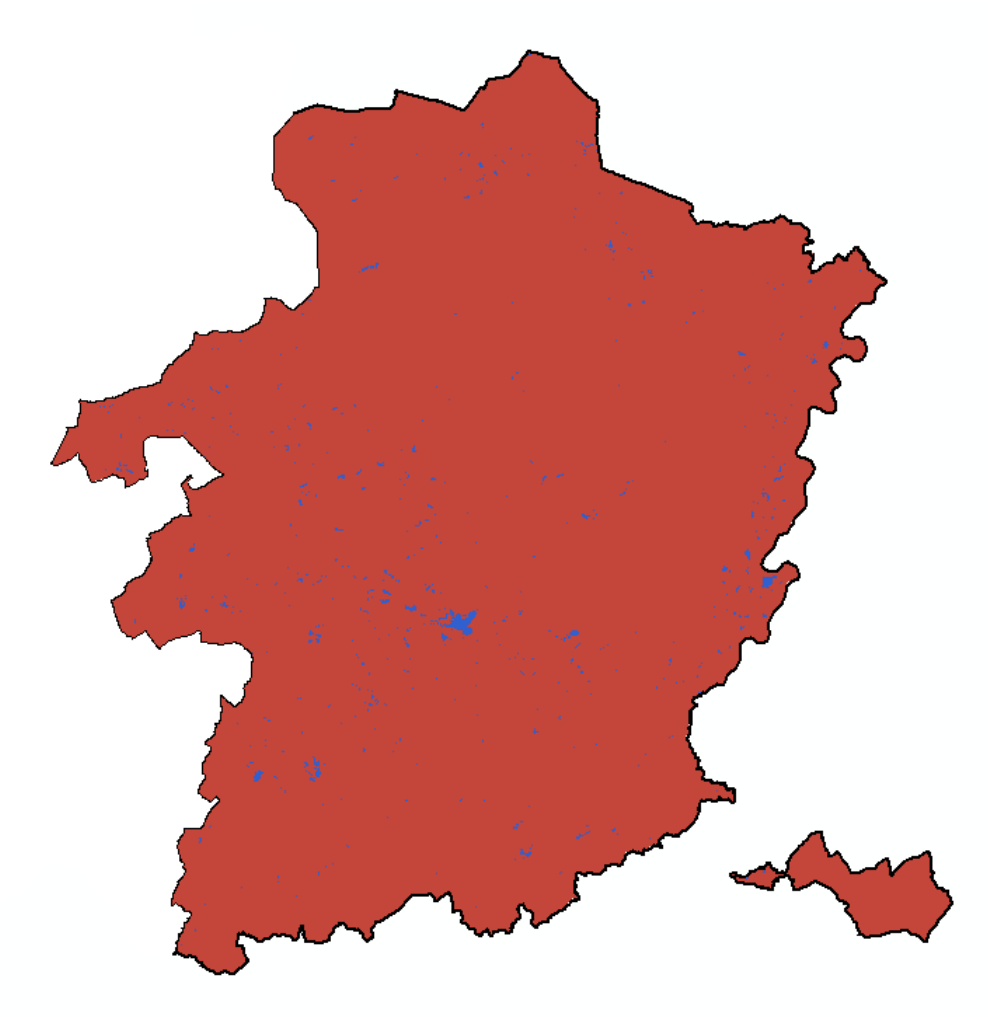

*Figuur 3-25 Signaalgebieden voor waterconservering en –berging, herschaald tot geschiktheidskaart voor gebruik in het RuimteModel(rood: geschiktheid 1 – blauw: geschiktheid 0.5)*

### **Indicator: Disturbance**

Het aandeel van de signaalgebieden dat wordt ingenomen door nieuwe bedrijventerreinen wordt berekend aan de hand van een Disturbance-indicator. Dit aandeel wordt geminimaliseerd door de optimalisatie.

## **3.24.BESCHERMDE LANDSCHAPPEN**

#### **RuimteModel: beleid**

De beschermde landschappen werden aangeduid als 'no go' zone voor nieuwe bedrijventerreinen in de beleidskaart van het RuimteModel (Bron: Onroerend Erfgoed [https://inventaris.onroerenderfgoed.be/bestanden/gis/shape/besgis.zip\)](https://inventaris.onroerenderfgoed.be/bestanden/gis/shape/besgis.zip).

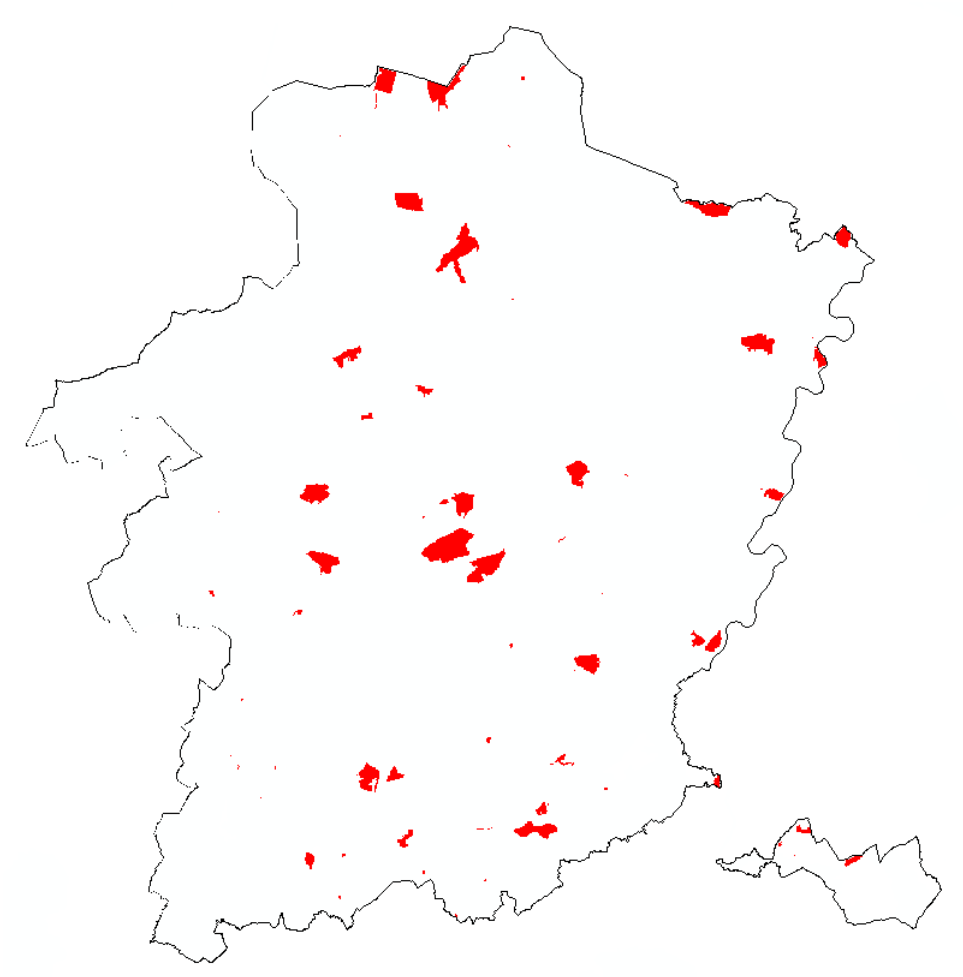

*Figuur 3-26 Beschermde landschappen, uitgesloten voor het plaatsen van nieuwe bedrijventerreinen (rood)*

### **3.25.AANBOD BESCHIKBARE TERREINEN PER GEMEENTE**

#### **RuimteModel: geschiktheid**

Iedere Limburgse gemeente kreeg een geschiktheidswaarde toegekend à rato het beschikbare aanbod aan bedrijventerreinen ten opzichte van de totale oppervlakte aan bedrijventerreinen (Bron: POM Limburg). Allereerst werd per gemeente de totale oppervlakte aan bedrijventerreinen van het AO berekend. Vervolgens werd, aan de hand van de data van de POM Limburg, per gemeente de totale oppervlakte aan beschikbare terreinen berekend. In totaal gaat het om zo'n 675ha aan beschikbare terreinen voor heel Limburg. [Figuur 3-27](#page-62-0) toont de totale oppervlakte per Limburgse gemeente en het aandeel ten opzichte van de totale oppervlakte aan bedrijventerreinen binnen die gemeente (volgens de kleurenlegende). Uit de figuur blijkt dat er in Lommel, Bilzen, Voeren en Gingelom nog meer dan 10% van de totale oppervlakte aan bedrijventerreinen beschikbaar is. De basisdata per gemeente zijn terug te vinden in Bijlage C.

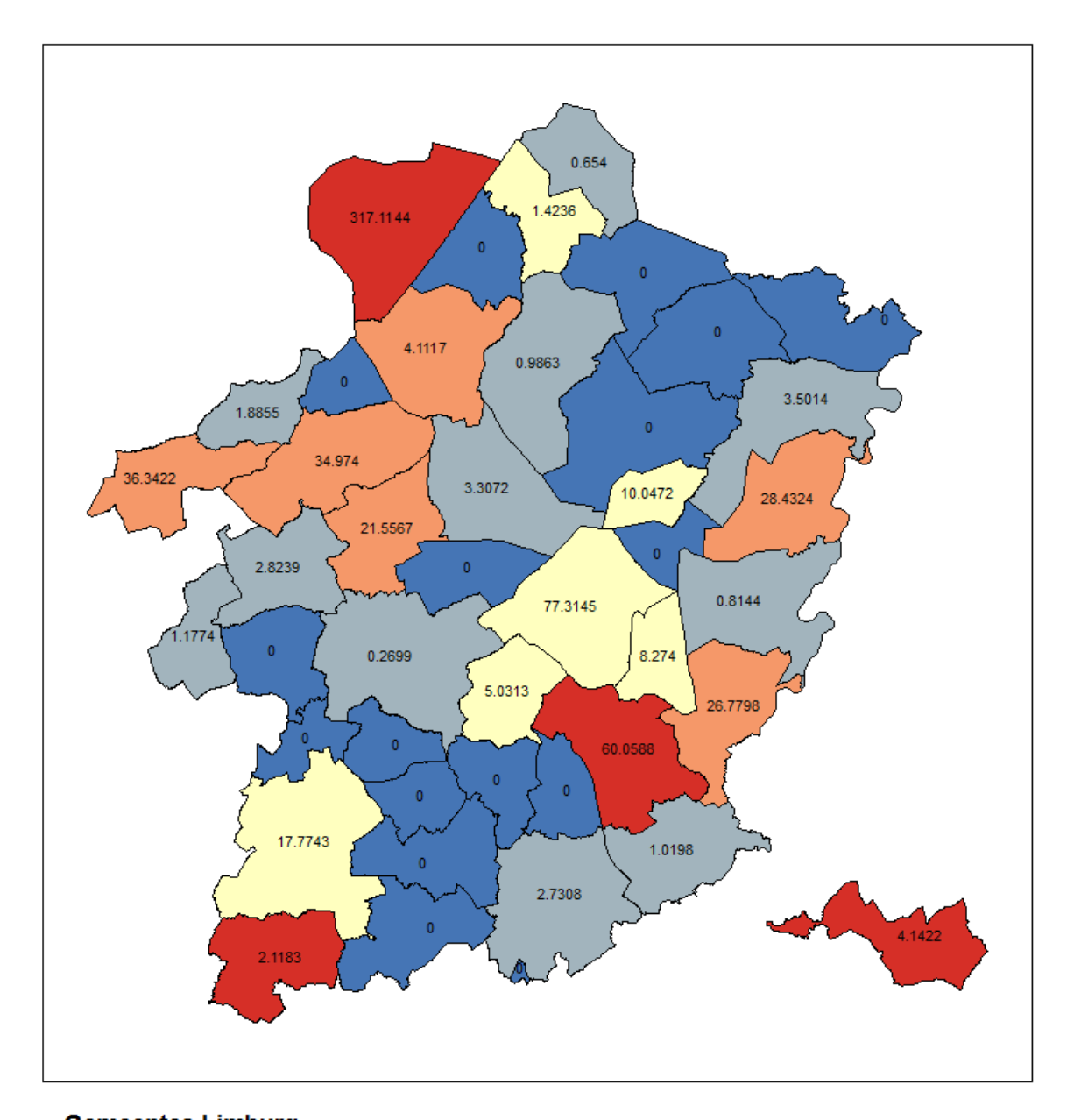

## **Gemeentes Limburg** aandeel 0  $< 2.5%$  $2.5 - 5%$

 $5 - 10%$  $10 - 17%$ 

<span id="page-62-0"></span>*Figuur 3-27 Totale oppervlakte (in ha, cijferlabels) en aandeel aan beschikbare bedrijventerreinen ten opzichte van het volledige aanbod (kleurenlegende) per Limburgse gemeente (Data: POM Limburg)*

Vervolgens werd het aandeel aan beschikbare terreinen per gemeente herschaald naar geschiktheidswaarden voor het RuimteModel volgens de volgende criteria:

- Alle gemeenten met minder dan 25ha aan bedrijventerreinen krijgen automatisch een geschiktheid van 1 toegekend (Gingelom, Heers, Herstappe)
- Alle gemeenten met waarde 0 (geen beschikbare terreinen) krijgen een geschikheid van 1 toegekend
- De rest van de gemeentes krijgt als geschiktheid:  $1 \left(\frac{a}{c}\right)$  $\frac{\frac{(\text{ee1.10})}{2}}{2}$

Op die manier krijgen gemeenten met een groot aanbod aan nog beschikbare bedrijventerrein een lagere geschiktheid voor nieuwe bedrijventerreinen en worden de geschiktheidswaarden mooi gespreid binnen het interval ]0,1].

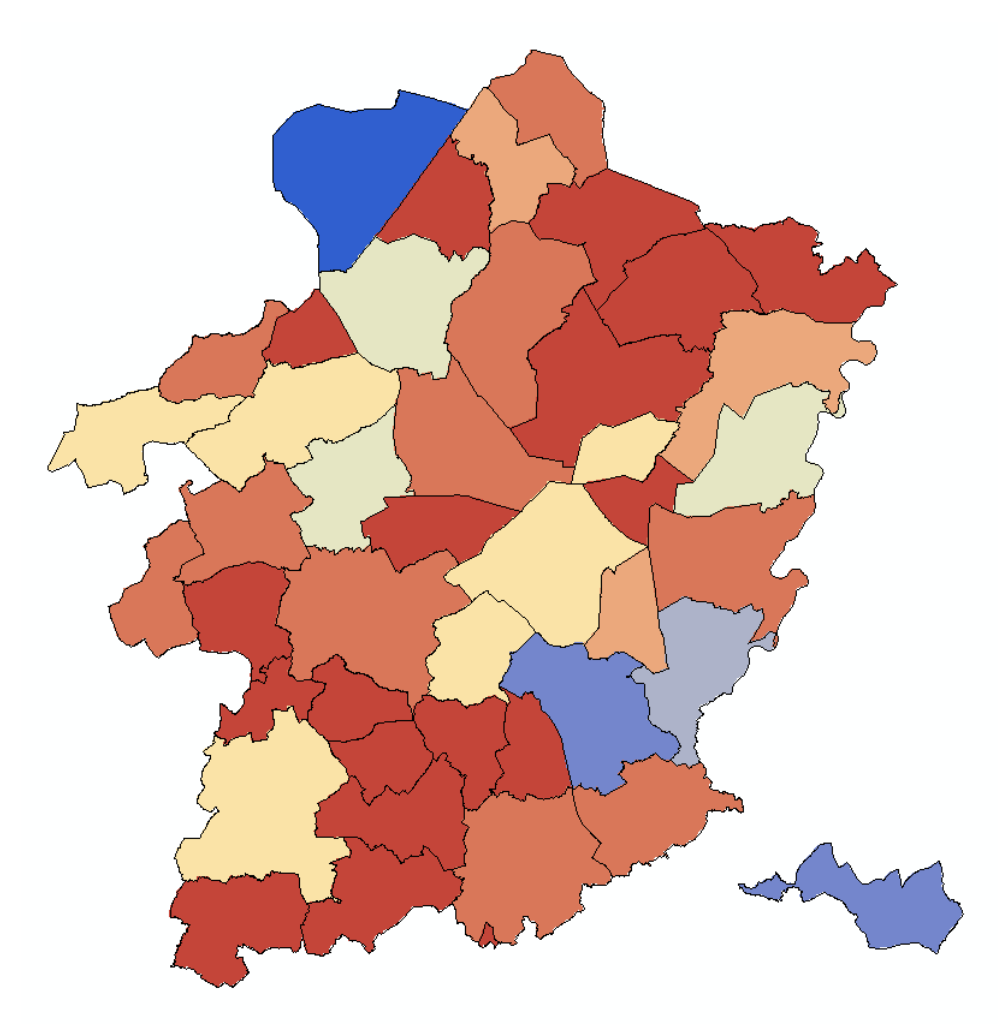

*Figuur 3-28 Geschiktheidswaarden volgens het aanbod aan beschikbare bedrijventerreinen per gemeente: rood: geschikt – blauw: ongeschikt*

### **Indicator: WeightedDisturbance**

De WeightedDisturbance-indicator wordt berekend aan de hand van het aandeel aan beschikbare bedrijventerrein per gemeente. De waarde van de indicator is dus het oppervlakte gewogen aandeel aan beschikbare bedrijventerreinen binnen de gemeenten waarin de nieuwe bedrijventerreinen gevestigd zijn. Dit cijfer wordt geminimaliseerd tijdens de optimalisatie. Met andere woorden, hoe meer de nieuwe bedrijventerreinen gevestigd zijn binnen gemeenten waar weinig tot geen beschikbare bedrijventerreinen liggen, hoe beter de score van het optimalisatiemodel.

## **3.26.AFSTAND TOT LOGISTIEKE OVERSLAGPUNTEN**

### **RuimteModel: infrastructuur**

De bestaande Limburgse overslagpunten (terminals) werden opgenomen als aparte infrastructuurlaag in de ontsluitingsberekening van het RuimteModel. Aan de lijst met bestaande terminals wordt ook de geplande spoorterminal in Lommel toegevoegd aangezien hiervoor alles klaar ligt voor ontwikkeling en gebruik. [Tabel 11](#page-64-0) en [Figuur 3-29](#page-65-0) geven het overzicht van alle gebruikte terminals.

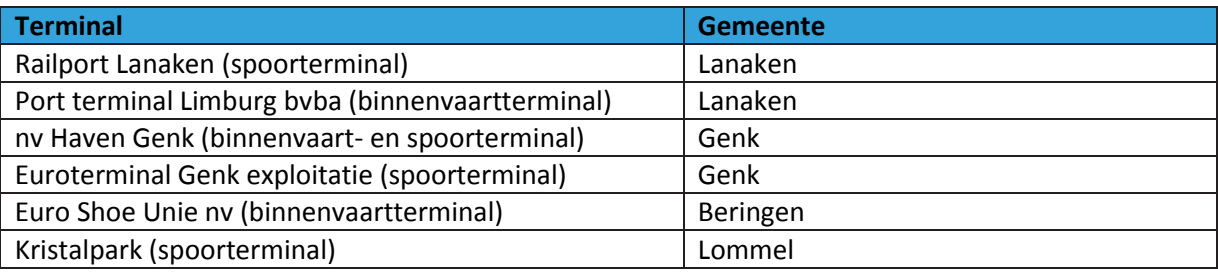

<span id="page-64-0"></span>*Tabel 11 Overzicht van Limburgse terminals gebruikt in het RuimteModel*

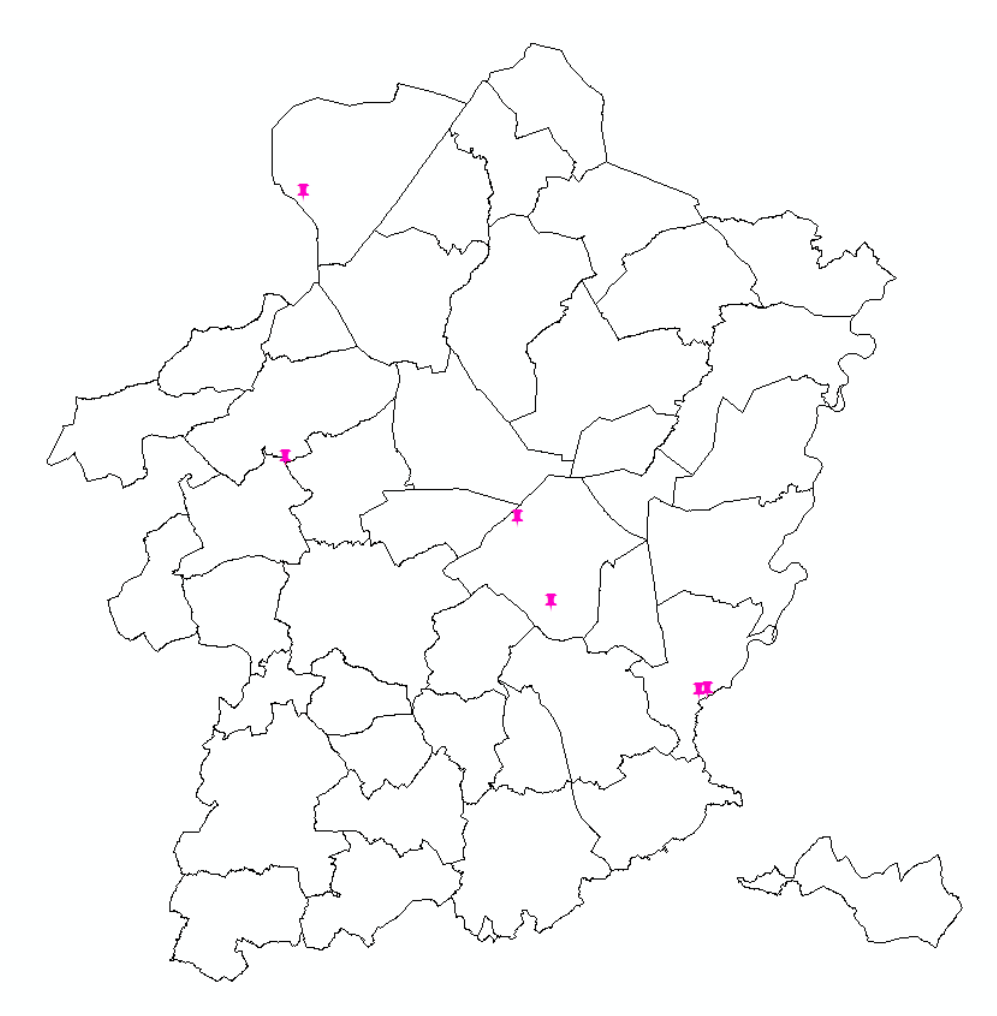

<span id="page-65-0"></span>*Figuur 3-29 Ligging spoor- en binnenvaartterminals in Limburg*

De gemiddelde kortste afstand tussen de nieuwe bedrijventerreinen en de overslagpunten wordt berekend aan de hand van een DistanceToMap-indicator. Deze afstanden worden geminimaliseerd door de optimalisatie.

## **3.27.NATIONAAL PARK HOGE KEMPEN**

### $\rightarrow$  RuimteModel: beleid

Het Nationaal Park Hoge Kempen werd aangeduid als 'no go' zone voor nieuwe bedrijventerreinen in de beleidskaart van het RuimteModel.

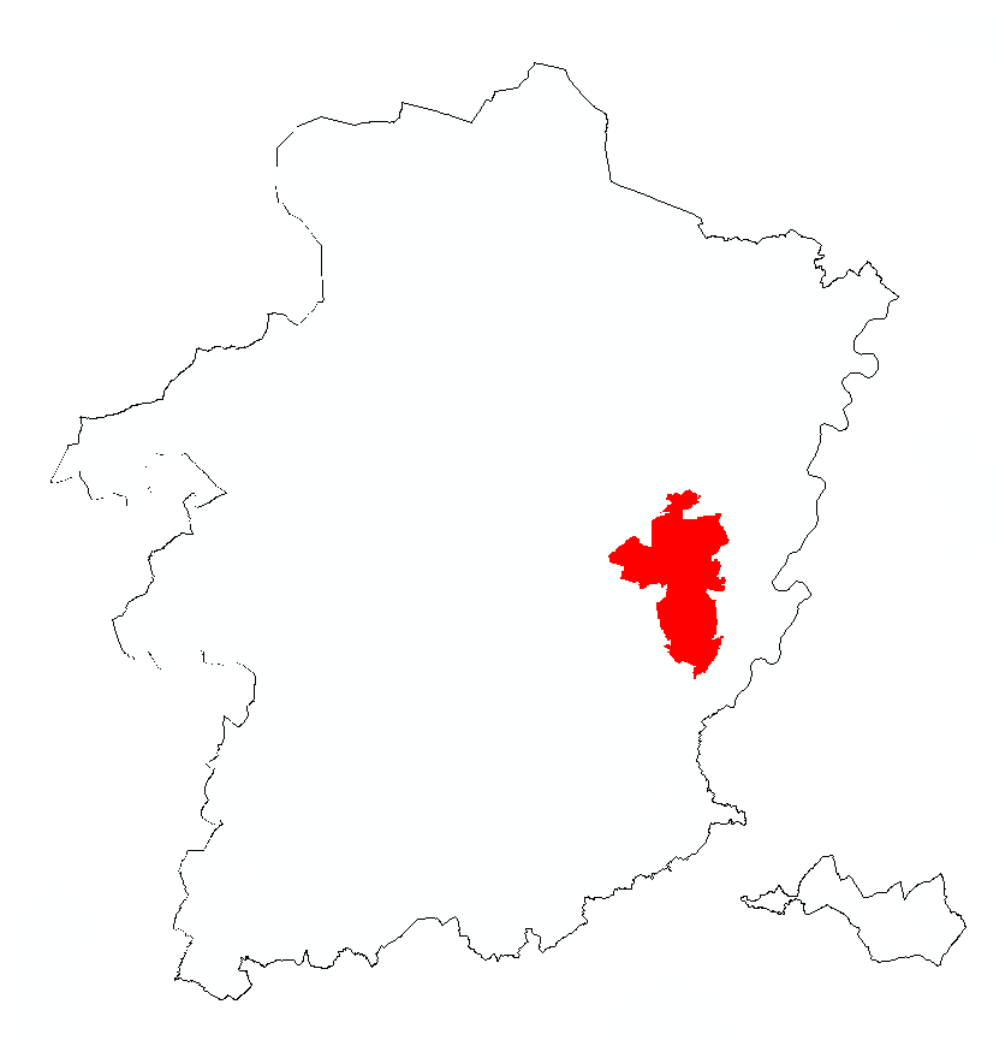

*Figuur 3-30 Nationaal Park Hoge Kempen, uitgesloten voor het plaatsen van nieuwe bedrijventerreinen (rood)*

### **3.28.AFSTAND TOT STEDELIJKE GEBIEDEN**

### **RuimteModel: geschiktheid**

Voor de kleinstedelijke gebieden werd de afstand berekend tot de afbakeningslijnen. Voor de gemeentes Bilzen, Sint-Truiden, Maasmechelen, Lommel, Bree en Maaseik gaat het om de definitief goedgekeurde afbakeningslijnen die werden omgezet in PRUPs. Voor de gemeentes Beringen, Leopoldsburg, Tongeren en Neerpelt-Overpelt gaat het om de voorlopige afbakeningslijnen. Voor de specifieke economische knooppunten werd de afstand tot de regionale bedrijventerreinen binnen deze gemeenten berekend in ArcGis 9.3. Voor de verschillende afstanden ten opzichte van de afbakeningslijnen en regionale bedrijventerreinen werd het voorkomen van bestaande bedrijventerreinen van het AO onderzocht. Deze frequentie-analyse werd omgezet in geschiktheidswaarden binnen het interval ]0,1] volgens [Tabel 12.](#page-67-0)

| <b>Afstand</b> | Geschiktheidswaarde |
|----------------|---------------------|
| < 200m         |                     |
| $200 - 400m$   | 0.4                 |
| $400 - 1000$ m | 0.3                 |
| $1000 - 2000m$ | 0.2                 |
| > 2000m        | ∩ 1                 |

<span id="page-67-0"></span>*Tabel 12 Omzetting afstand tot afbakeningslijnen KSG en regionale bedrijventerreinen binnen de specifieke economische knooppunten naar geschiktheidswaarden voor nieuwe bedrijventerreinen*

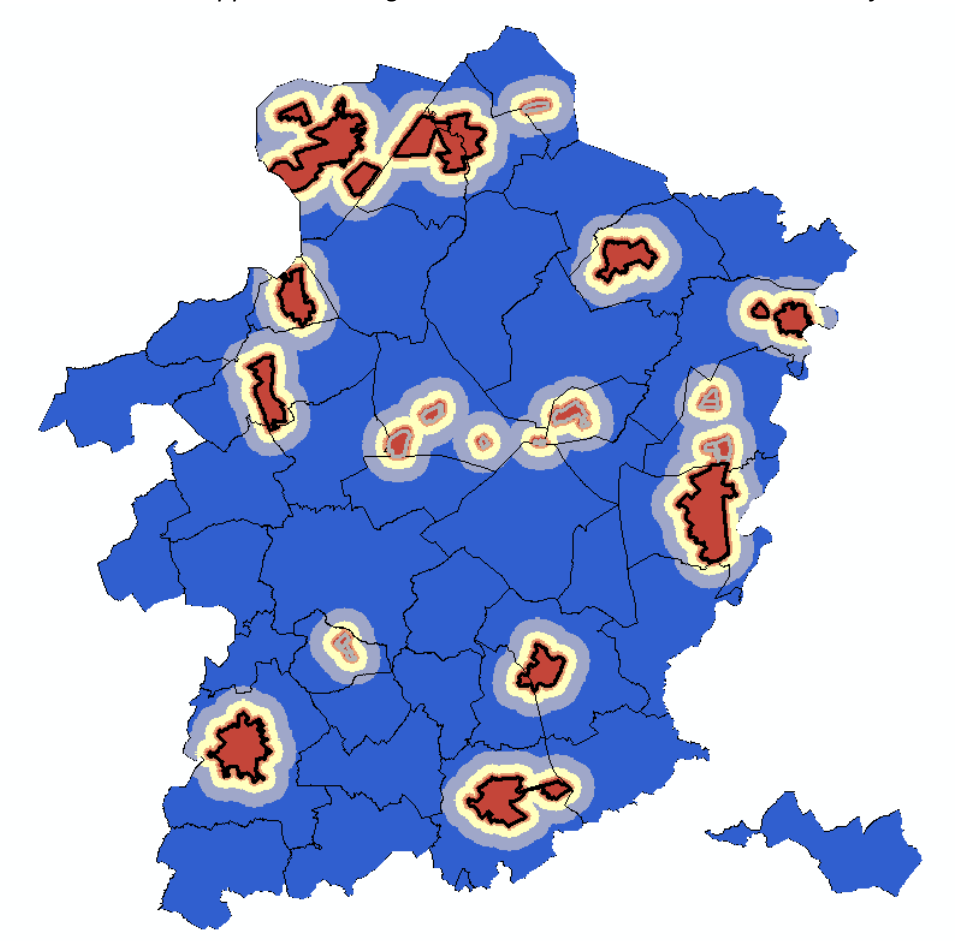

*Figuur 3-31 Geschiktheidskaart op basis van afstand tot kleinstedelijke gebieden (zwart) en regionale bedrijventerreinen in de specifieke economische knooppunten (grijs): rood: geschikt – blauw: ongeschikt*

### **Indicator: WeightedDisturbance**

Voor het opstellen van de externe kaart die wordt meegenomen in de WeightedDisturbanceindicator werden de geschiktheidswaarden uit de geschiktheidskaart gebruikt.

De indicator berekent dus het voorkomen van nieuwe bedrijventerreinen in de nabijheid van de kleinstedelijke gebieden en regionale bedrijventerreinen volgens deze scores (hoge score in de nabijheid van de KSG en regionale bedrijventerreinen) en wordt gemaximaliseerd in de optimalisatie.

## **3.29.AFSTAND TOT DORPSKERNEN**

### $\rightarrow$  RuimteModel: geschiktheid

De afstand tot de puntlocaties van de woonkernen (exclusief de hoofddorpen) uit het RSPL werd berekend in ArcGis 9.3. Vervolgens werd een frequentie-analyse uitgevoerd van het voorkomen van regionale bedrijventerreinen ten opzichte van de afstanden tot de woonkernen. Deze frequentie-analyse werd omgezet in geschiktheidswaarden volgens [Tabel 13.](#page-68-0) Vervolgens werden alle gebieden binnen de afbakeningslijnen van de KSG geherclassificeerd naar een geschiktheidswaarde van 10 om niet te interfereren met het criterium 'afstand tot stedelijke gebieden'.

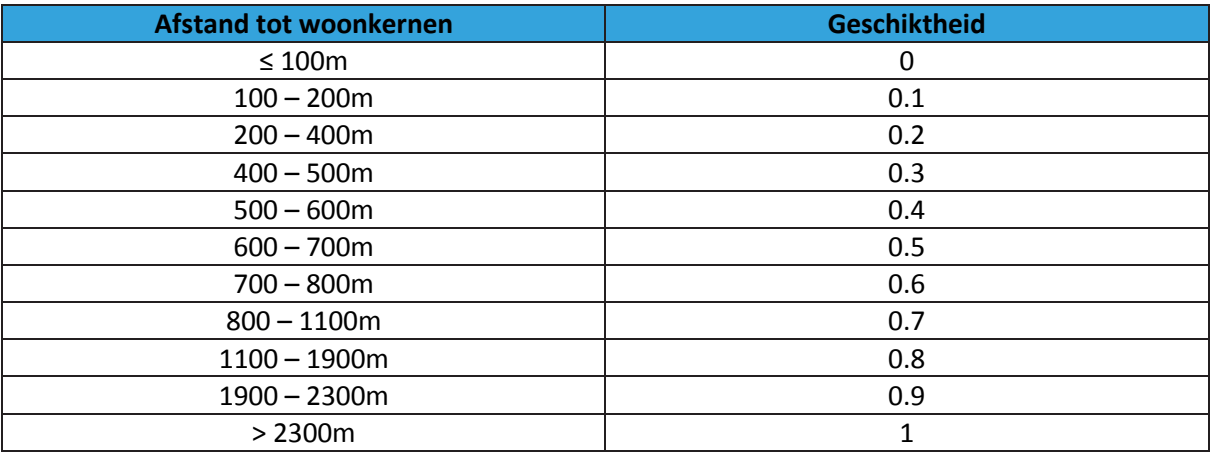

<span id="page-68-0"></span>*Tabel 13 Omzetting afstand tot woonkernen naar geschiktheidswaarden voor nieuwe bedrijventerreinen*

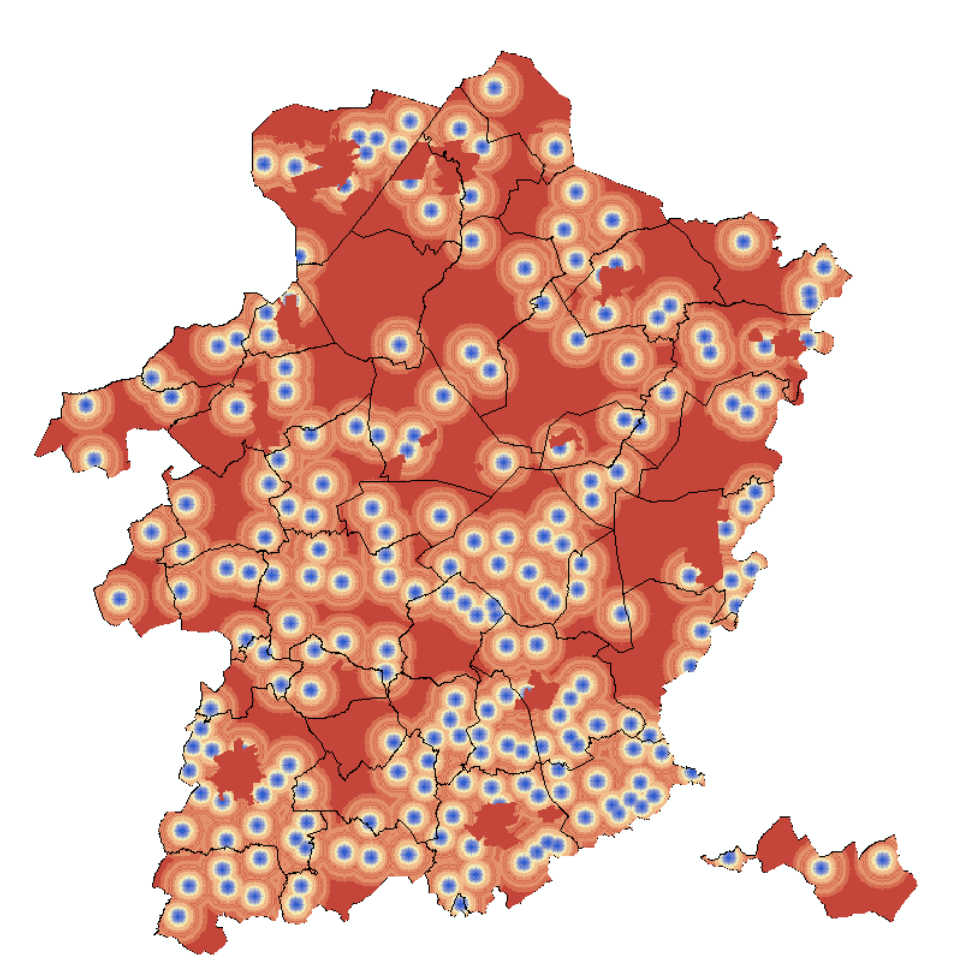

*Figuur 3-32 Geschiktheidskaart op basis van afstand tot woonkernen uit het RSPL: rood: geschikt – blauw: ongeschikt*

### **Indicator: WeightedDisturbance**

Voor het opstellen van de externe kaart die wordt meegenomen in de WeightedDisturbanceindicator werden de geschiktheidswaarden uit de geschiktheidskaart gebruikt. De indicator berekent dus het voorkomen van nieuwe bedrijventerreinen in de nabijheid van de woonkernen volgens deze scores (hogere score ver van de woonkernen) en wordt gemaximaliseerd in de optimalisatie.

## **3.30.GROENE BESTEMMINGEN**

### **RuimteModel: geschiktheid**

De groene bestemmingen uit het gewestplan kregen een lagere geschiktheidswaarde (0.3) toegekend. Het gaat om de codes en bestemmingen opgesomd i[n Tabel 14.](#page-70-0)

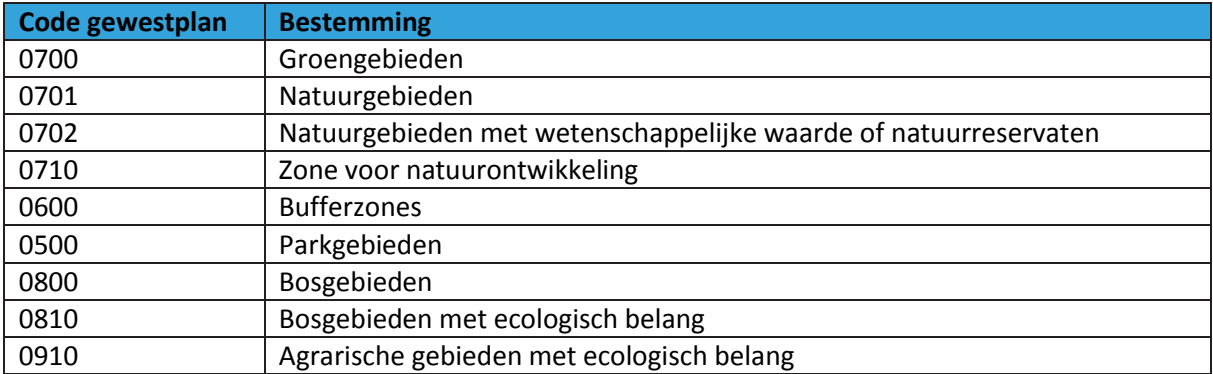

<span id="page-70-0"></span>*Tabel 14 Overzicht gewestplanbestemmingen met een lagere geschiktheid voor nieuwe bedrijventerreinen*

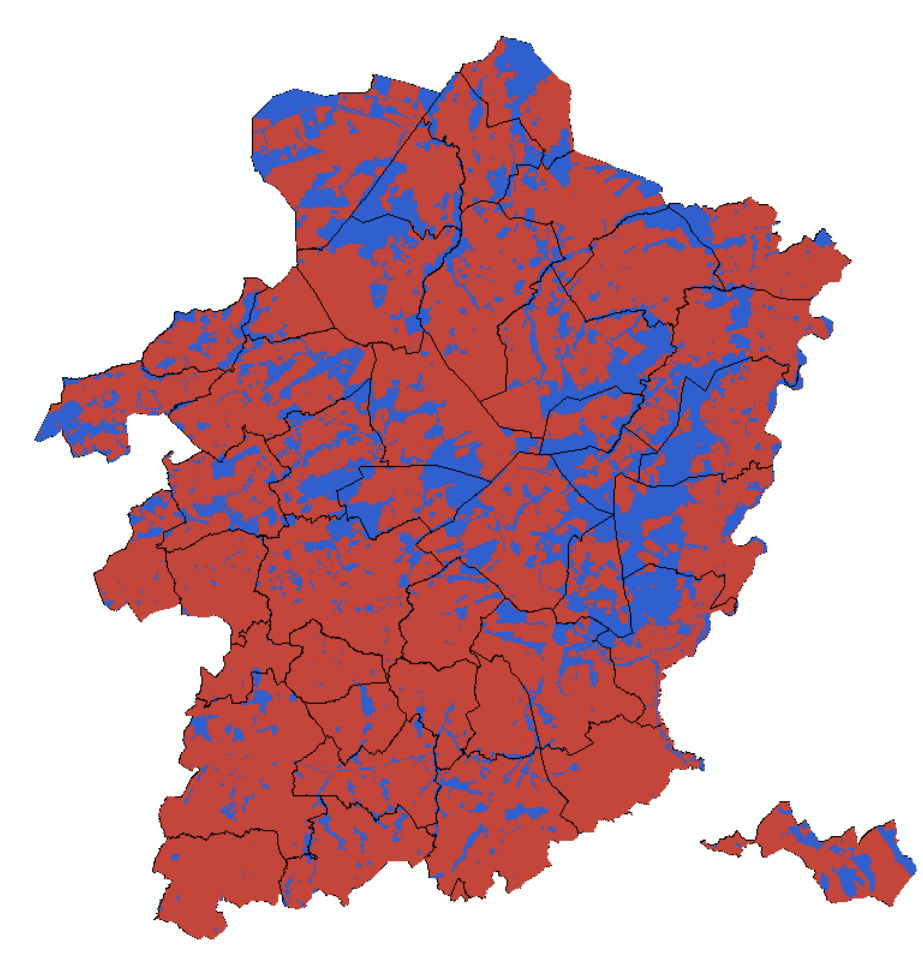

*Figuur 3-33 Geschiktheidskaart op basis van groene bestemmingen uit het GP: rood: geschiktheid 1 – blauw: geschiktheid 0.3*

### **Indicator: Disturbance**

Het aandeel van de groene bestemmingen volgens het gewestplan dat wordt ingenomen door nieuwe bedrijventerreinen wordt berekend aan de hand van een Disturbance-indicator. Dit aandeel wordt geminimaliseerd door de optimalisatie

## **HOOFDSTUK 4. OPSTELLEN EN DOORREKENEN VAN SCENARIO'S**

Er werd geopteerd om de optimale locaties voor nieuwe bedrijventerreinen volgens vijf verschillende scenario's te berekenen: Omgeving, Tewerkstelling, Logistiek, Logistiek+ en Kenniscentra. Deze scenario's verschillen in het belang dat ze toekennen aan de verschillende ruimtelijke criteria voor het plaatsen van nieuwe bedrijventerreinen.

- In het scenario **Omgeving** wordt in sterke mate rekening gehouden met de (natuurlijke) omgeving voor het plaatsen van nieuwe bedrijventerreinen. Zo zullen locaties die een belangrijke rol spelen voor het in standhouden van een goede landschappelijke of ecologische staat van het landschap en locaties die een groot belang hebben voor de landbouw, in mindere mate in aanmerking komen voor het plaatsen van nieuwe bedrijventerreinen.
- In het scenario **Tewerkstelling** wordt belang gehecht aan een goede locatie van de nieuwe bedrijventerreinen ten opzicht van de locatie van potentiële werknemers voor deze bedrijventerreinen. Zo wordt er bijvoorbeeld rekening gehouden met een voldoende hoge bevolkingsdichtheid in de nabije omgeving en aan een goede ontsluiting via het openbaar vervoer.
- In het scenario **Logistiek** wordt er van uitgegaan dat nieuwe bedrijventerreinen zich bij voorkeur vestigen op locaties met een goede ontsluiting: zowel via de weg, als via het spoornetwerk en de waterwegen. Bovendien wordt er belang gehecht aan een goede toegang tot verschillende nutsvoorzieningen (elektriciteit, gasleidingen).
- Het scenario **Logistiek+** volgt dezelfde vestigingslogica als in het scenario Logistiek, maar houdt daarbuiten ook nog rekening met de huidige spreiding van bedrijventerreinen in Limburg: gemeenten die momenteel een overaanbod aan bedrijventerreinen vertonen, zullen in mindere mate in aanmerking komen voor het plaatsen van nieuwe bedrijventerreinen.
- In het scenario **Kenniscentra**, ten slotte, wordt er uitgegaan van een vestigingslogica die eerder aanleunt bij die van researchparken in plaats van deze van typische industriegebieden. In dit scenario wordt er dus rekening gehouden met een goede locatie ten opzichte van bestaande dienstencentra en een goede ontsluiting door het openbaar vervoer.

In elk van de scenario's zullen dus verschillende ruimtelijke criteria meespelen in de aansturing van het model (geschiktheidskaarten, ontsluiting) en in de afweging van de resultaten. Alle vijf scenario's gebruiken echter wel dezelfde beleidskaart en eenzelfde set van interactieregels. Verder wordt de helling van het terrein meegenomen als ruimtelijk criterium in elk van de vijf scenario's aangezien de helling kan gelden als beperkend voor de constructie van nieuwe bedrijventerreinen. Tot slot zijn een aantal ruimtelijke criteria vervat in het RSPL. Deze criteria gelden generiek in elk van de vijf scenario's. Het gaat hierbij om nabijheid tot op- en afritten van de autosnelwegen, nabijheid tot primaire en secundaire wegen uit het RSPL, de inname van groene bestemmingen uit
het gewestplan, de aansluiting bij de afbakeningslijnen van de stedelijke gebieden en de bestaande regionale bedrijventerreinen en de nabijheid tot woonkernen.

[Tabel 15](#page-73-0) geeft een overzicht van de gebruikte ruimtelijke criteria in elk van de vijf scenario's.

Voor elk van de vijf scenario's werd een apart Genetisch Algoritme in gang gezet. De optimale locaties voor nieuwe bedrijventerreinen, onder de vorm van een frequentiekaart, zullen dus ook verschillend zijn, afhankelijk van het gekozen scenario.

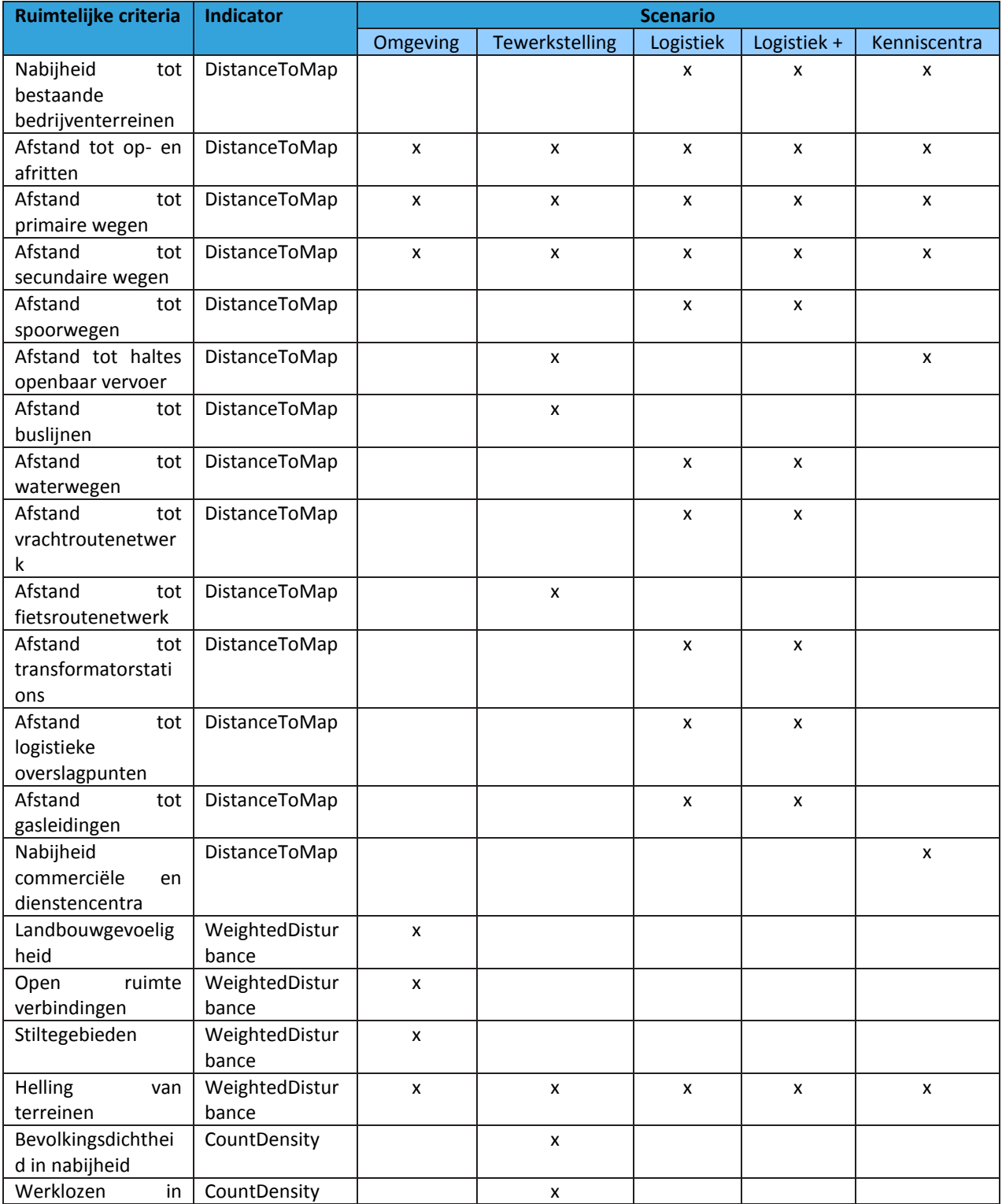

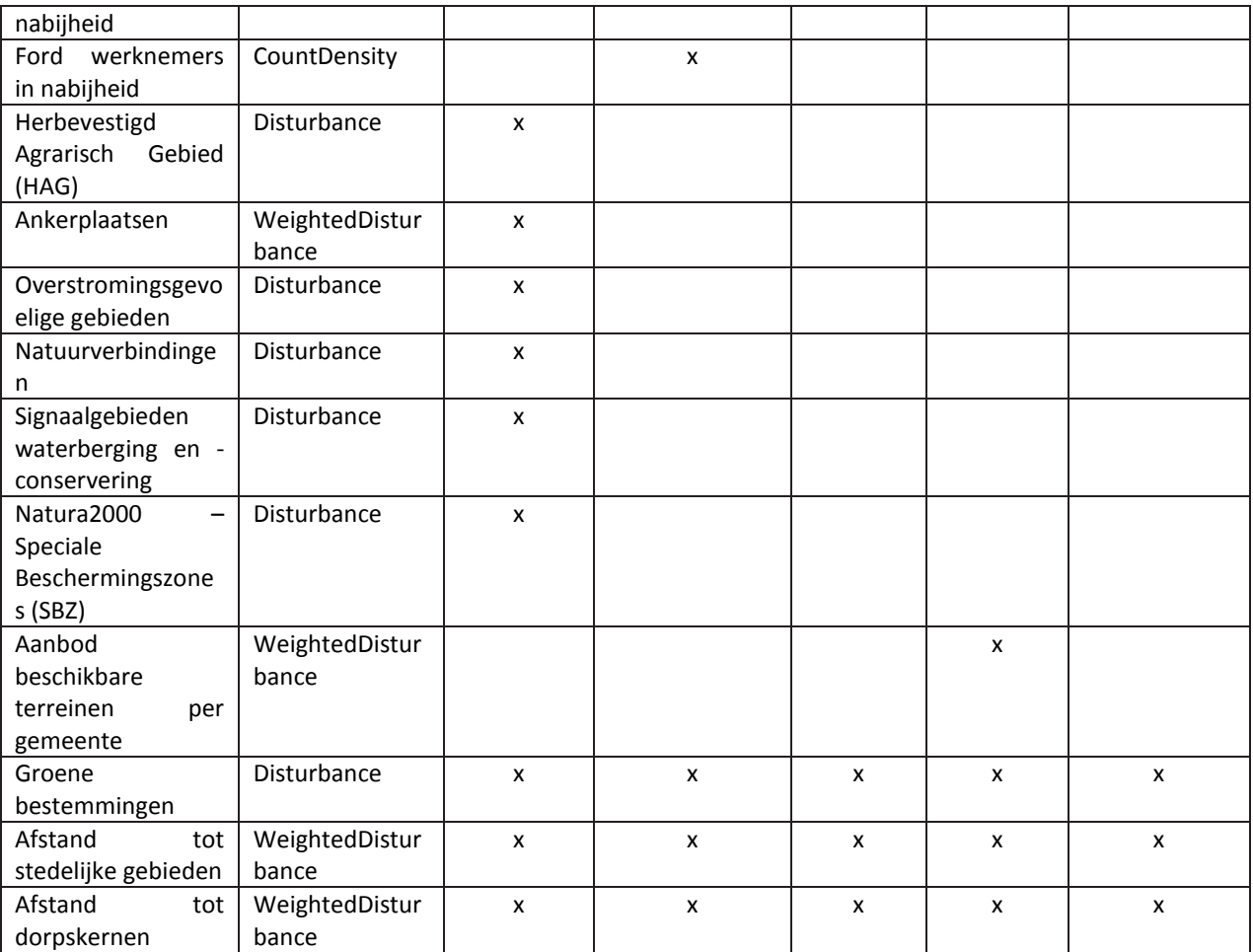

<span id="page-73-0"></span>*Tabel 15 Overzicht van gebruikte criteria in de 5 scenario's voor het lokaliseren van nieuwe bedrijventerreinen*

## **HOOFDSTUK 5. BESPREKING VAN DE MODELRESULTATEN**

De resultaten van het OptimalisatieTool bestaan uit kaarten met een 1ha resolutie met daarop de frequentie van voorkomen binnen het Pareto-front. Een cel van 1ha met een waarde van 1 is dus gekozen als locatie voor nieuwe bedrijventerreinen in elk van de oplossingen in het Pareto-front, terwijl een cel met een waarde van 0.1 naar voren komt als potentiële locatie voor nieuwe bedrijventerreinen in slechts 10% van de oplossingen uit het Pareto-front.

Voor elk van de vijf scenario's, voorgesteld in [HOOFDSTUK 4,](#page-71-0) wordt een aparte optimalisatie doorgerekend die telkens rekening houdt met de verschillende ruimtelijke criteria opgelijst in [Tabel](#page-73-0)  [15](#page-73-0). Voor elk van de vijf scenario's wordt dus een aparte frequentiekaart aangemaakt. Verder wordt ook een synthesekaart gemaakt met daarin de gemiddelde frequentie van de scenario's Omgeving, Tewerkstelling, Logistiek en Logistiek+. De frequentiekaarten kunnen dus gelezen worden als een soort van potentiekaart volgens ieder scenario, waarbij een hoge frequentie overeenkomt met een hoge potentie voor nieuwe bedrijventerreinen volgens de ruimtelijke criteria die werden meegenomen in dat scenario.

[Figuur 5-1](#page-75-0) toont de frequenties, uitgedrukt in een range van groen voor lage frequenties naar rood voor hoge frequenties, voor een uitsnede rondom Tongeren. Door het invoeren van het criterium 'afstand tot stedelijke gebieden' in elk van de vijf scenario's, waarbij de nieuwe bedrijventerreinen voornamelijk worden gezocht in de nabije omgeving van de KSG en bestaande regionale bedrijventerreinen, vertonen alle vijf scenario's - en dus ook de synthesekaart - een ietwat gelijkaardig patroon: de hoogste potenties voor nieuwe bedrijventerreinen worden gevonden in de nabije omgeving van de KSG. Afhankelijk van de overige gebruikte criteria in de scenario's, komen er echter ook licht verschillende patronen naar voren. Zo zijn er in de scenario's Logistiek en Logistiek+ (lage) potenties te vinden in het zuiden van de gemeente Tongeren, aansluitend bij het tracé van de gaspijpleiding van Fluxys die de gemeente van oost naar west doorsnijdt. In het scenario Omgeving verlaagt enerzijds de potentie ten zuiden van het bestaande bedrijventerrein Tongeren Oost omwille van overlap met het Herbevestigd Agrarisch Gebied (HAG). Anderzijds worden de hoogste potenties gevonden in de omgeving van Henis, dat weliswaar minder goed bereikbaar is, maar gunstig gelegen is ten opzichte van landbouwgevoelige gebieden en mogelijke overstromingsgebieden. In het scenario Tewerkstelling worden de hoogste potenties gevonden in de buurt van de kleinhandelzone langsheen de Luikersteenweg omwille van de ligging nabij het centrum, waar de hoogste bevolkingsdichtheden worden genoteerd, en omwille van de goede busverbinding en de ligging ten opzichte van het bovenlokaal fietsroutenetwerk. De synthesekaart voor deze vier scenario's vertoont dan ook de combinatie van patronen van de afzonderlijke scenario's. Het scenario Kenniscentra, tot slot, worden de potenties voor nieuwe bedrijventerreinen nog sterker dan in de andere vier scenario's aangetrokken naar het centrum van Tongeren door de nabijheid van commerciële activiteiten en de dienstensector.

De frequentiekaarten zijn gebiedsdekkend voor Limburg en zijn raadpleegbaar in GIS. Voor elk scenario worden deze kaarten als digitale bijlage bij het rapport aangeleverd.

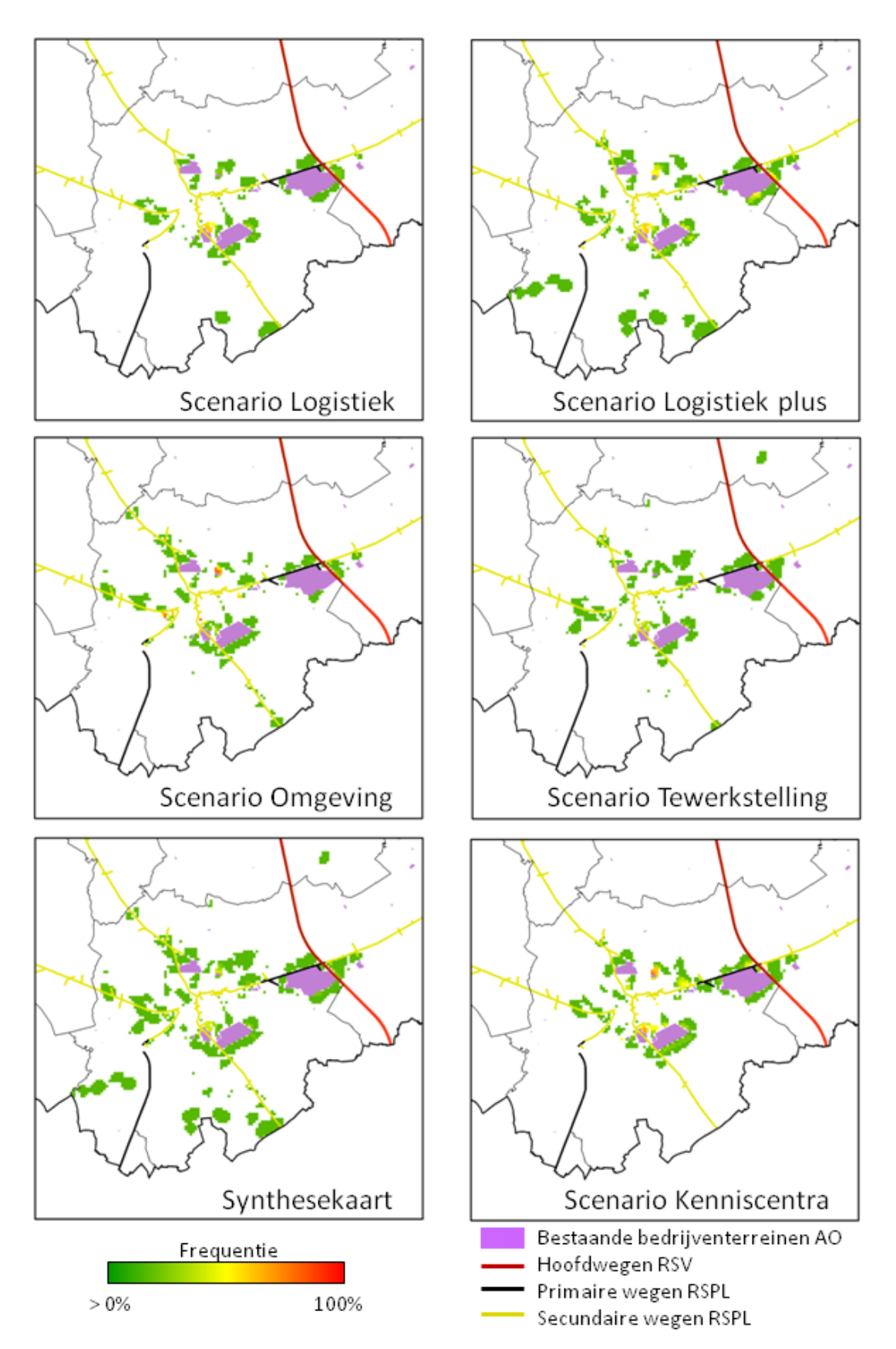

<span id="page-75-0"></span>*Figuur 5-1 Frequentiekaarten uit Pareto-front voor 5 scenario's en voor synthesekaart. Uitsnede voor Tongeren.*

Uit de frequentiekaarten kunnen kaarten met daarop de 'best scorende' cluster van een bepaalde omvang gedestilleerd worden. Een cluster wordt hierbij gedefinieerd als een vooraf bepaald aantal aansluitende cellen. De cellen kunnen hierbij aansluiten in elke mogelijke richting: noord, oost, zuid, west of diagonaal. Het rekenalgoritme dat wordt ingezet om de best mogelijke clusters af te bakenen wordt aan de hand van een fictief voorbeeldje uitgelegd i[n Figuur 5-2.](#page-76-0)

Het rekenalgoritme vertrekt vanaf de frequentiekaart met waarden tussen 0 en 1. Voor iedere cel van 1ha die een bepaalde potentie heeft, wordt de gemiddeld hoogste clusters van een bepaalde omvang gezocht. Voor een cluster van grootte n ha gebeurt dit in n-1 stappen. In iedere stap wordt de aansluitende cel met de hoogste frequentie toegevoegd tot de gewenst grootte wordt bereikt. Op die manier wordt dus voor iedere cel op de kaart de best mogelijke cluster van grootte n ha gezocht. In [Figuur 5-2](#page-76-0) (bovenaan) worden deze stappen getoond voor een cluster van 4 ha rondom de cel linksboven. Ditzelfde proces wordt herhaald voor alle cellen van de kaart, zodat er een set van mogelijke clusters van n ha wordt berekend (zie [Figuur 5-2](#page-76-0) onderaan: de beste clusters voor alle cellen op de bovenste rij). Uit deze volledige set van clusters wordt vervolgens de gemiddeld beste cluster gekozen. In het voorbeeld in [Figuur 5-2](#page-76-0) gaat het om de cluster rondom cel 2 omdat de gemiddelde clusterwaarde hiervoor het hoogst is, de cluster rondom cel 1 geeft het op één na beste resultaat.

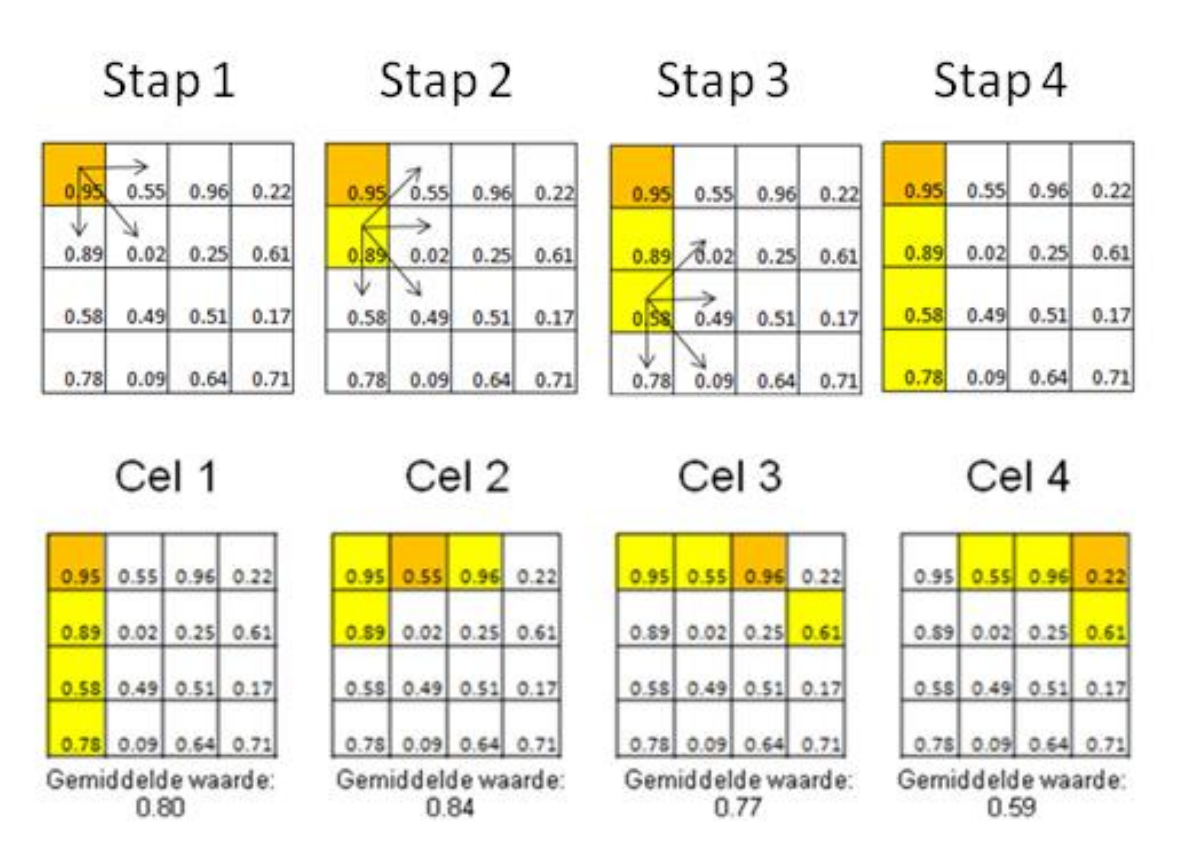

<span id="page-76-0"></span>*Figuur 5-2 Schematisch overzicht van het gebruikte cluster algoritme voor een voorbeeld waarbij clusters van 4ha groot moeten gezocht worden. De numerieke waarden in iedere cel stellen de frequentiewaarden voor. De oranje cel is de zoekcel. De gele cellen behoren tot de best mogelijke cluster rondom de zoekcel.*

Dit rekenalgoritme werd ingezet per kleinstedelijk gebied en per specifiek economisch knooppunt om de beste en op één na beste **clusters van 20ha** te zoeken voor ieder scenario. [Figuur 5-3](#page-77-0) geeft het resultaat voor het scenario Logistiek+ voor het KSG Tongeren. De beste cluster van 20ha wordt

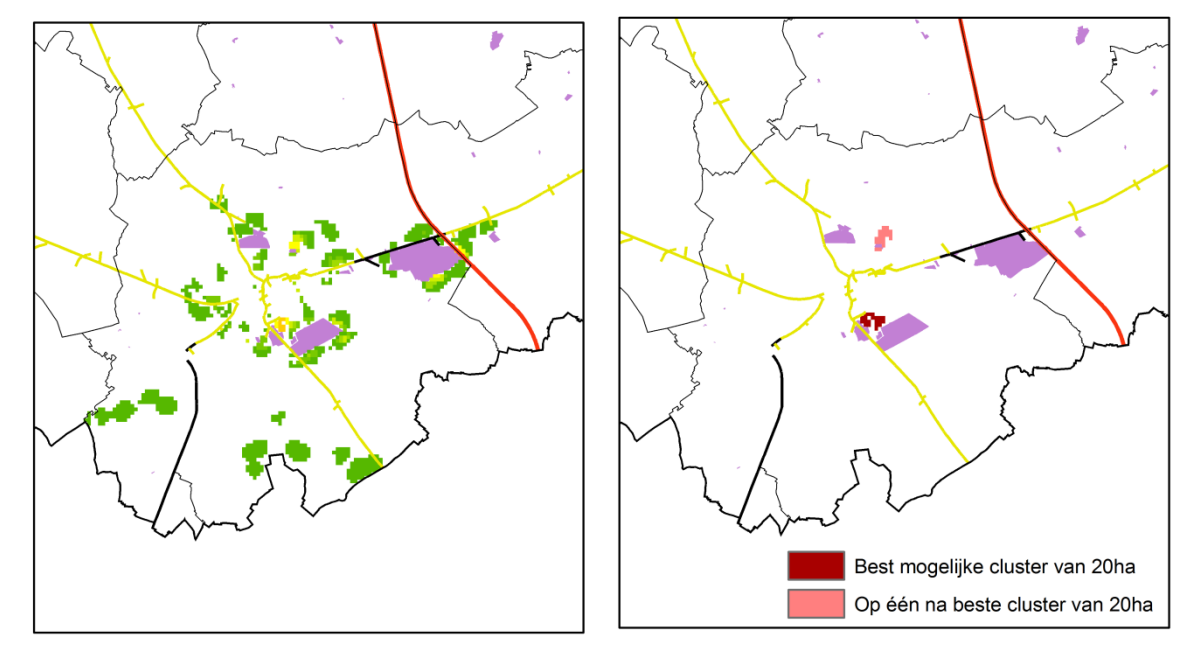

gevonden in de omgeving van de Luikersteenweg en het bestaande regionale bedrijventerrein van Overhaem. De op één na beste cluster van 20ha wordt gevonden in Henis.

<span id="page-77-0"></span>*Figuur 5-3 Resultaten van de afgebakende 'best mogelijke' clusters van 20ha voor het scenario Logistiek plus. Uitsnede voor Tongeren.*

[Figuur 5-4](#page-78-0) tot en met [Figuur 5-6](#page-80-0) tonen de synthesekaarten voor de beste en op één na beste **clusters van 20ha** per kleinstedelijk gebied en specifiek economische knooppunt voor de synthesekaart (in rood) enerzijds en voor het scenario Kenniscentra (in blauw) anderzijds. Net zoals voor de frequentiekaarten zijn de clusterkaarten per scenario raadpleegbaar in GIS en als afzonderlijke bijlage bij het rapport aangeleverd.

Tot slot werd het rekenalgoritme opnieuw ingezet om de beste en op één na beste **clusters van 5ha en 10ha** te zoeken die aansluiten bij de bestaande regionale bedrijventerreinen in ieder KSG/specifiek economische knooppunt. Net als voor de clusters van 20ha zijn er voor de clusters van 5ha en 10ha afzonderlijke kaarten per scenario gemaakt. Deze kaarten zijn eveneens raadpleegbaar in GIS en als afzonderlijke bijlage bij het rapport aangeleverd. Deze kaarten zijn niet opgenomen in het rapport, maar vertaald naar een lijst van beste en op één na beste locaties van de clusters van 10ha per scenario. [Tabel 16](#page-82-0) toont dit overzicht voor alle KSG en specifieke economische knooppunten voor elk van de vijf scenario's.

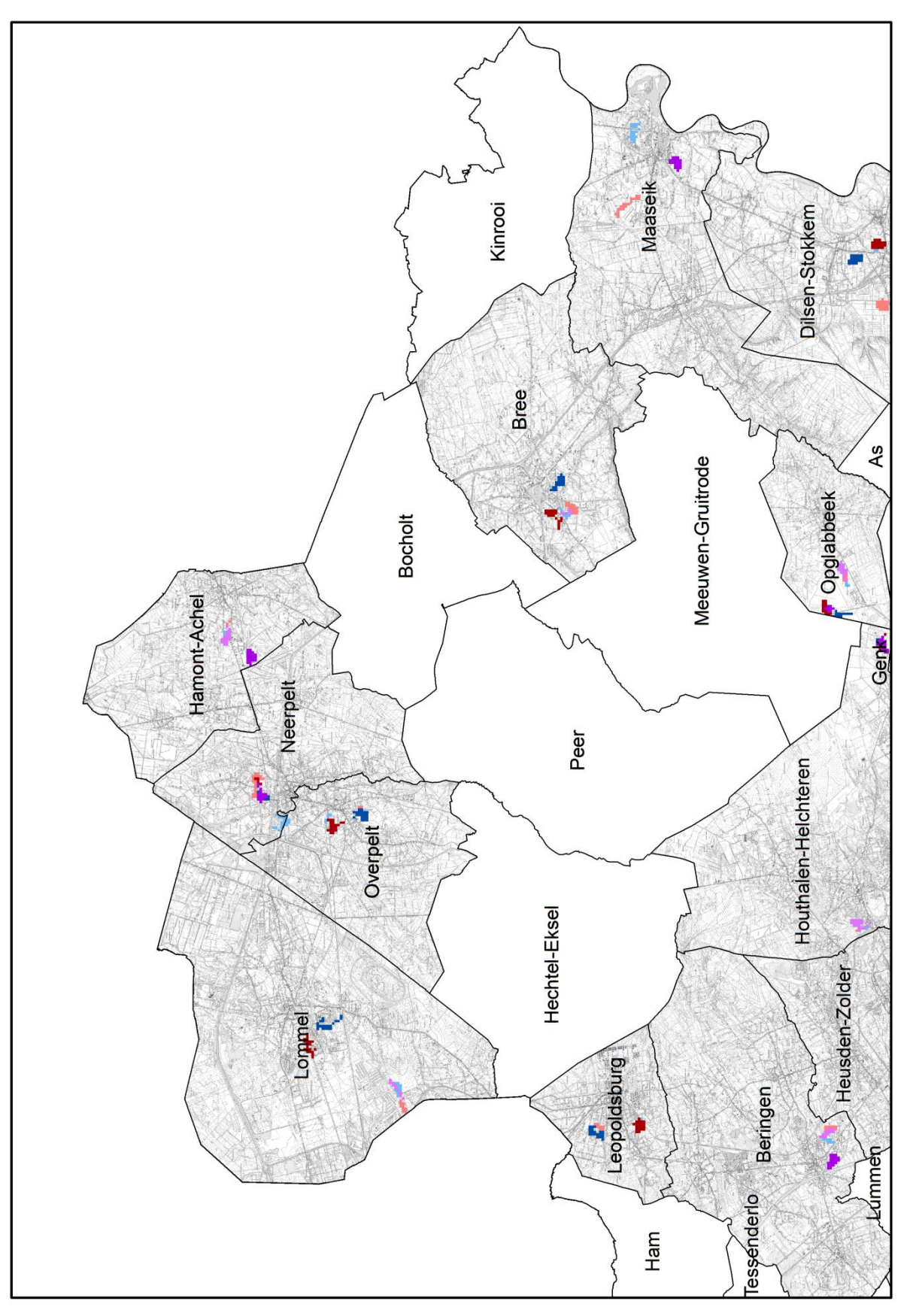

<span id="page-78-0"></span>*Figuur 5-4 Clusters van 20ha volgens synthesekaart en scenario Kenniscentra voor noord Limburg (legende zie [Figuur 5-6\)](#page-80-0)*

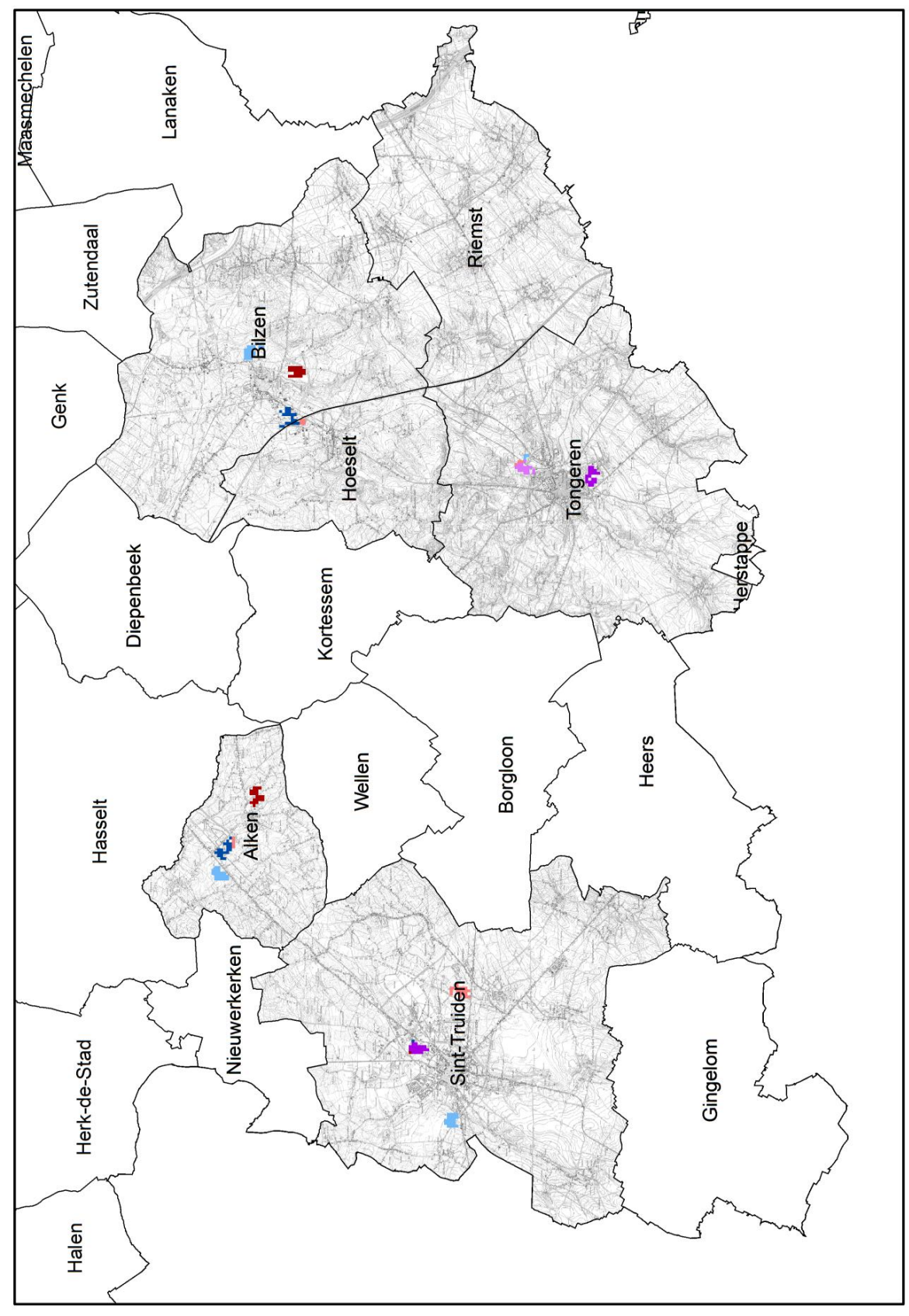

*Figuur 5-5 Clusters van 20ha volgens synthesekaart en scenario Kenniscentra voor zuid Limburg (legende zie [Figuur 5-6\)](#page-80-0)*

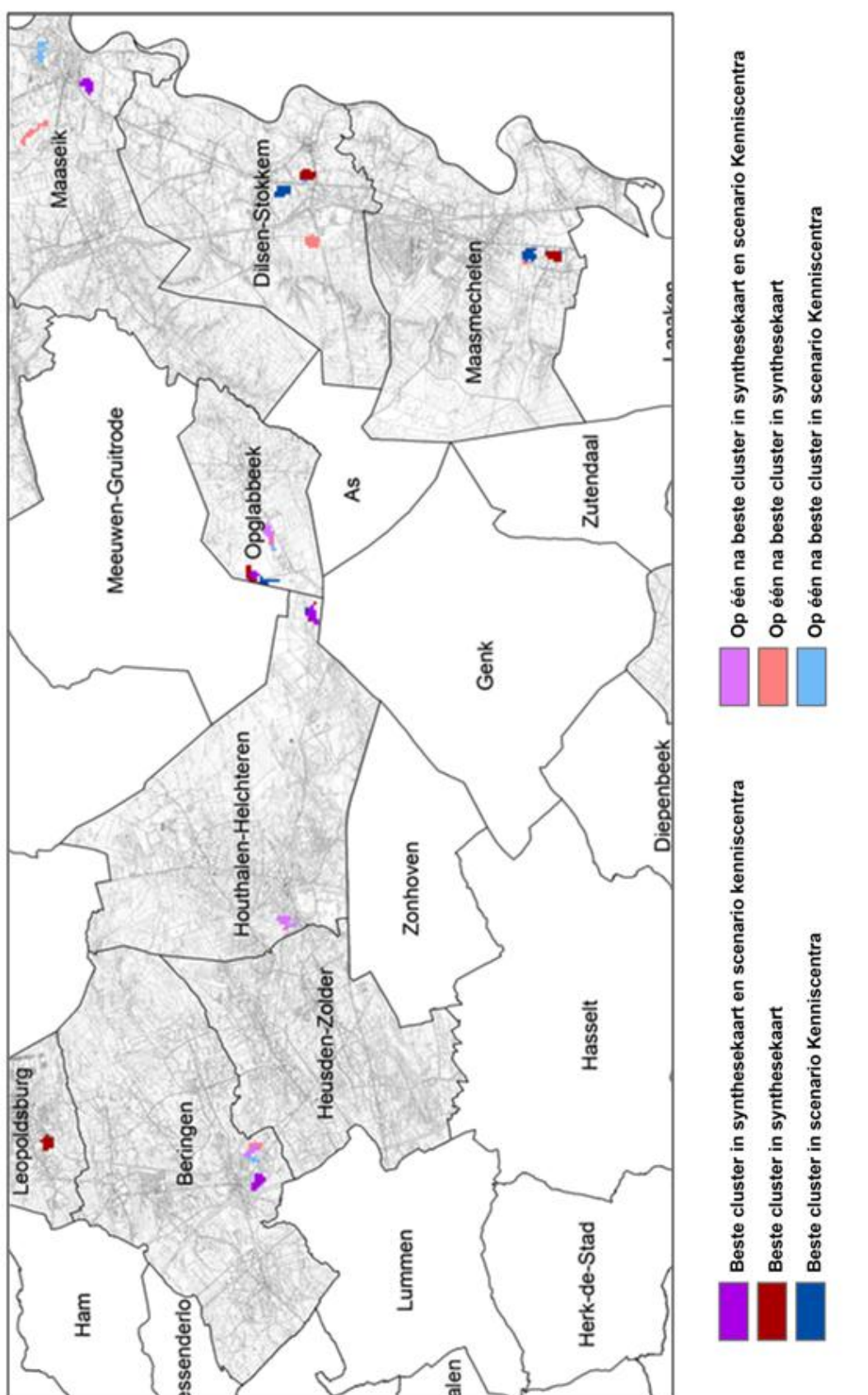

<span id="page-80-0"></span>*Figuur 5-6 Clusters van 20ha volgens synthesekaart en scenario Kenniscentra voor midden Limburg*

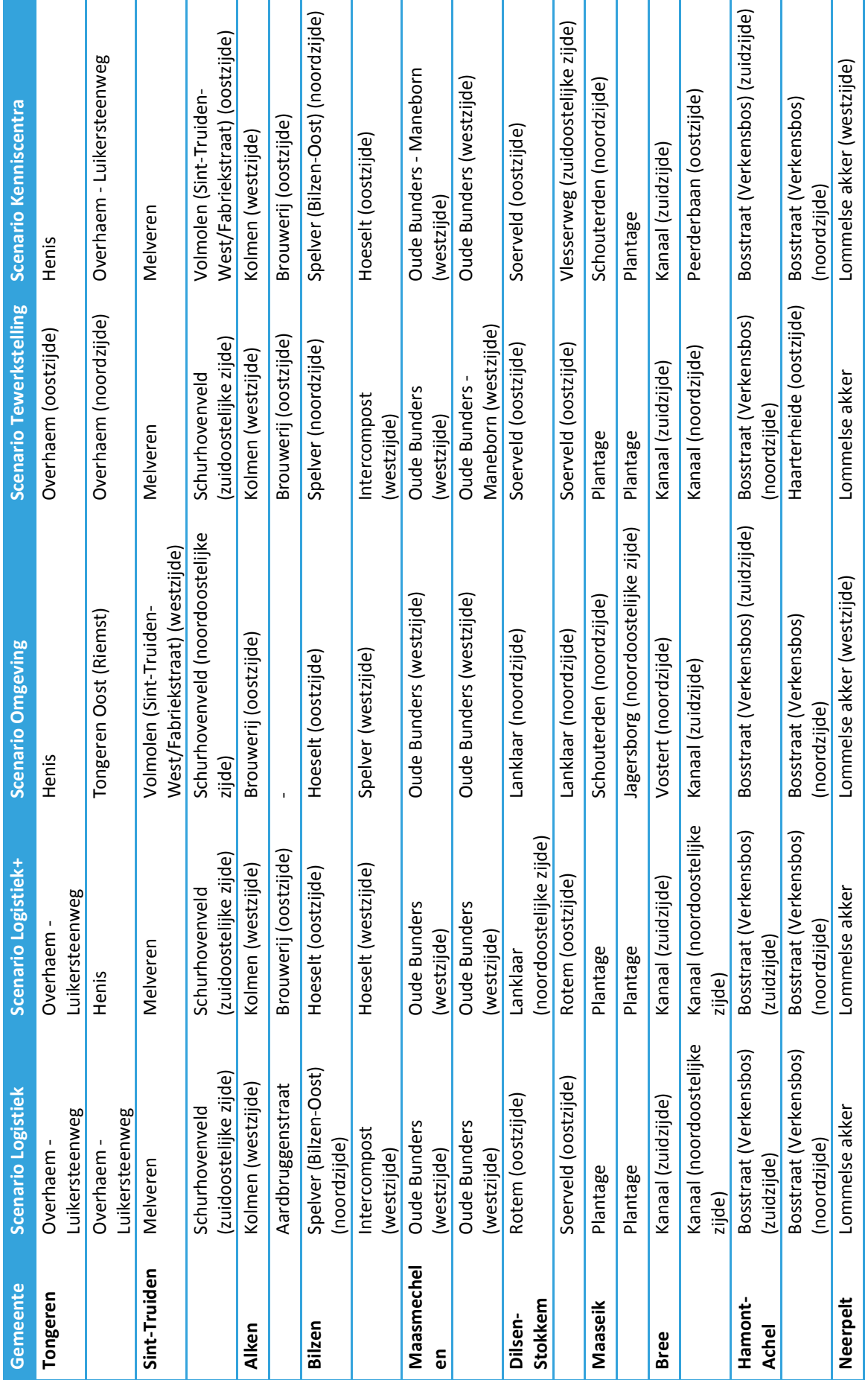

<span id="page-82-0"></span>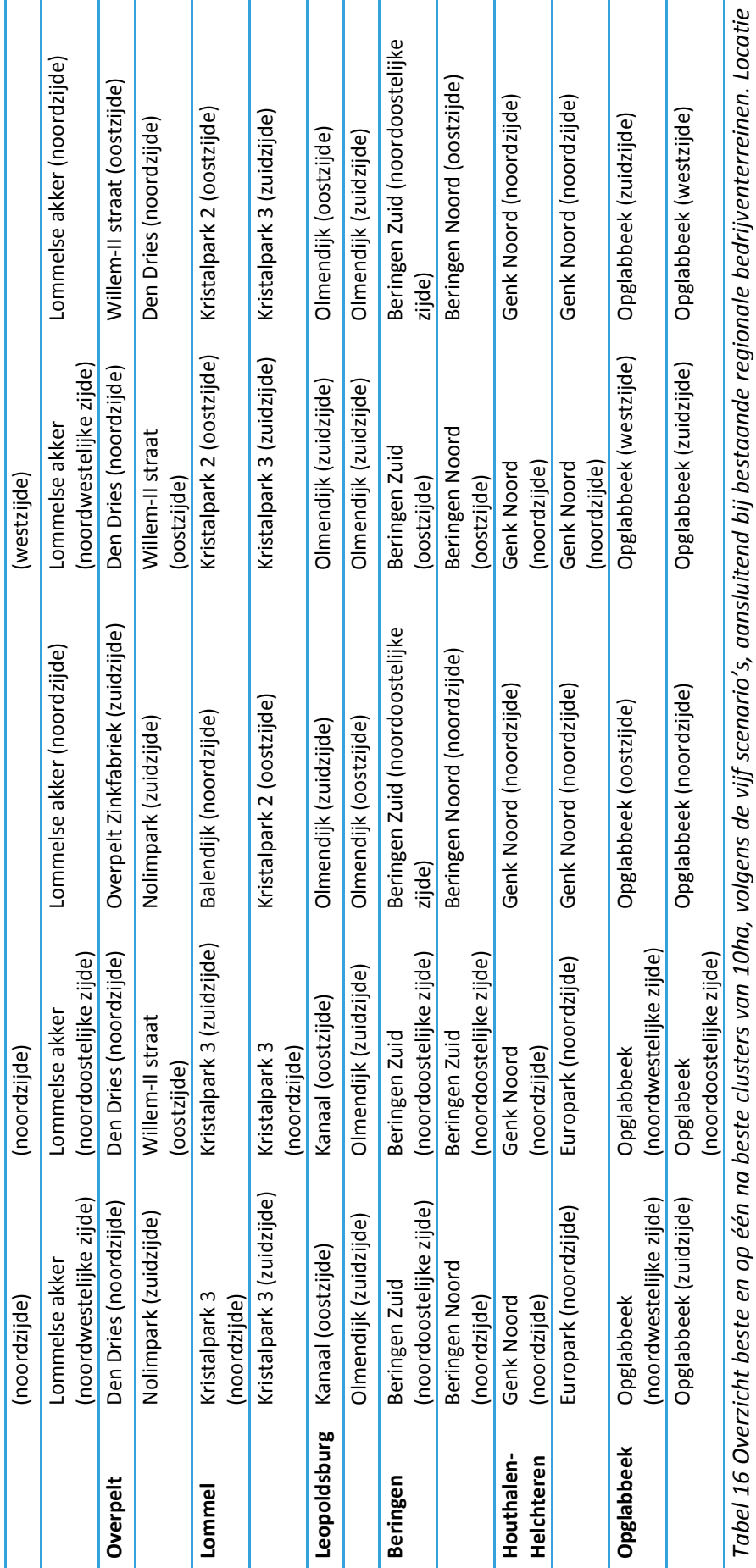

is weergegeven op basis van de naam van het aansluitende terrein (naamgeving terreinen volgens databank van het AO) *is weergegeven op basis van de naam van het aansluitende terrein (naamgeving terreinen volgens databank van het AO)*

#### **LITERATUURLIJST**

Deb, K., Pratap, A., Agarwal, S., Meyarivan, T., 2002. A Fast and Elitist Multiobjective Genetic Algorithm: NSGA-II, IEEE Transactions on Evolutionary Computation, 6(2): 182-197.

Engelen, Guy, Van Esch, Leen, Uljee, Inge, de Kok, Jean-Luc, Poelmans, Lien, Gobin, Anne, van der Kwast, Hans, 2011. RuimteModel: Ruimtelijk-dynamisch Landgebruiksmodel voor Vlaanderen. Eindrapport. VITO rapport 2011/RMA/R/242. 256pp.

[http://www.vito.be/VITO/OpenWoDocument.aspx?wovitoguid=71B41714-131E-4A41-81B7-](http://www.vito.be/VITO/OpenWoDocument.aspx?wovitoguid=71B41714-131E-4A41-81B7-33AA769E747B) [33AA769E747B](http://www.vito.be/VITO/OpenWoDocument.aspx?wovitoguid=71B41714-131E-4A41-81B7-33AA769E747B)

European Environment Agency, 2012. Population density disaggregated with Corine land cover 2000. [http://www.eea.europa.eu/data-and-maps/data/population-density-disaggregated-with](http://www.eea.europa.eu/data-and-maps/data/population-density-disaggregated-with-corine-land-cover-2000-1)[corine-land-cover-2000-1](http://www.eea.europa.eu/data-and-maps/data/population-density-disaggregated-with-corine-land-cover-2000-1)

Peeters, Ludo & Vancauteren, Mark, 2012. Studie van de economische impact van de sluiting van Ford Genk. Universiteit Hasselt. 52 pp.

Van Esch, Leen, Poelmans, Lien, Engelen, Guy, Uljee, Inge, 2011. Landgebruikskaart Vlaanderen en Brussel. VITO rapport 2011\RMA\R\272. 84 pp.

[http://www.milieurapport.be/Upload/Main/MiraData/MIRA-](http://www.milieurapport.be/Upload/Main/MiraData/MIRA-T/02_THEMAS/02_15/O&O_LANDGEBRUIKSKAART_TW.PDF)[T/02\\_THEMAS/02\\_15/O&O\\_LANDGEBRUIKSKAART\\_TW.PDF](http://www.milieurapport.be/Upload/Main/MiraData/MIRA-T/02_THEMAS/02_15/O&O_LANDGEBRUIKSKAART_TW.PDF)

## **BIJLAGE A. OPLIJSTING ECONOMISCHE KNOOPPUNTEN LIMBURG**

#### Pakket 1: Regionaalstedelijk gebied Hasselt-Genk

- **•** Hasselt
- **•** Genk
- Diepenbeek
- Zonhoven

#### Pakket 2: Economische knooppunten van het Albertkanaal

- Ham
- Tessenderlo
- Lummen
- Heusden-Zolder
- (Hasselt  $\rightarrow$  wordt meegenomen in pakket 1)
- (Genk $\rightarrow$  wordt meegenomen in pakket 1)
- (Diepenbeek  $\rightarrow$  wordt meegenomen in pakket 1)
- Zutendaal
- (Bilzen <math>\rightarrow</math> wordt meegenomen in pakket 3)
- Lanaken

#### Pakket 3: KSG's en specifieke economische knooppunten

Kleinstedelijke gebieden:

- Lommel
- Neerpelt-Overpelt
- Leopoldsburg
- Beringen
- Bree
- Maaseik
- Maasmechelen
- Bilzen
- Tongeren
- Sint-Truiden

#### Specifieke economische knooppunten:

- Houthalen-Helchteren
- Alken
- Dilsen-Stokkem
- Opglabbeek
- Hamont-Achel

# **BIJLAGE B. OVERZICHT LANDGEBRUIKTYPES**

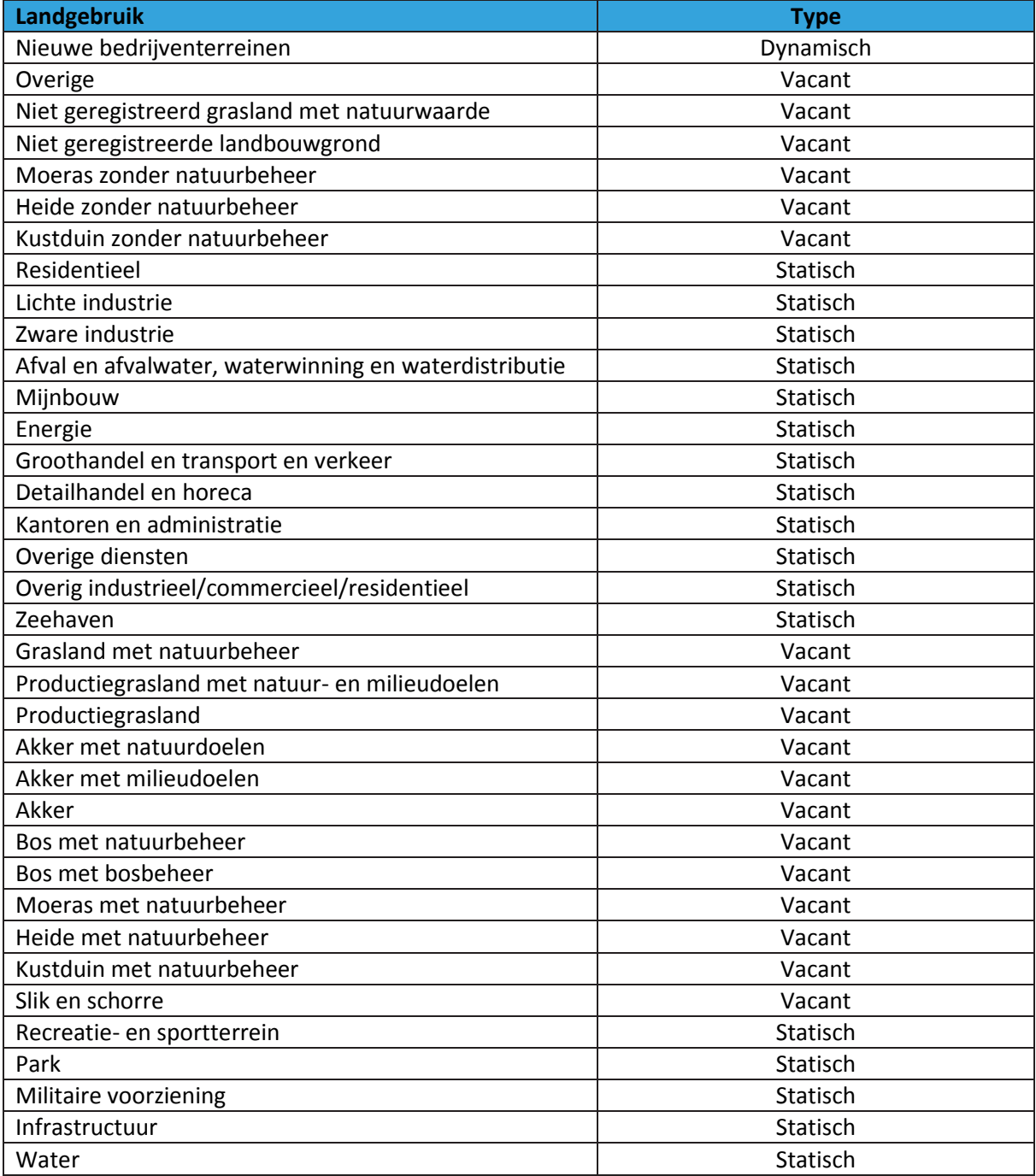

#### **Gemeente Totale oppervlakte aan bedrijventerreinen (ha) Oppervlakte aan beschikbare bedrijventerreinen (ha) Aandeel Geschiktheidswaarde** Hamont-Achel 178.11 0.65 0.0036 9.82 Neerpelt 56.78 1.42 0.0250 8.75 Lommel 1801.32 317.11 0.1760 1.20 Overpelt | 440.31 | 0.00 | 0.0000 | 10.00 Bocholt | 341.57 | 0.00 | 0.0000 | 10.00 Kinrooi | 65.48 | 0.00 | 0.0000 | 10.00 Peer | 133.22 | 0.99 | 0.0074 | 9.63 Bree 331.51 0.00 0.0000 10.00 Hechtel-Eksel | 61.19 | 4.11 | 0.0672 | 6.64 Meeuwen-Gruitrode 71.99 0.000 0.0000 10.00 Leopoldsburg 31.42 0.00 0.000 10.000 Ham 365.30 1.89 0.0052 9.74 Beringen | 593.51 | 34.97 | 0.0589 | 7.05 Houthalen-Helchteren | 458.22 | 3.31 | 0.0072 | 9.64 Tessenderlo 639.11 36.34 0.0569 7.16 Heusden-Zolder 351.60 21.56 0.0613 6.93 Opglabbeek | 232.30 10.05 0.0433 | 7.84 Lummen | 272.18 | 2.82 | 0.0104 | 9.48 As 30.10 | 0.00 | 0.0000 | 10.00 Genk 1798.79 77.31 0.0430 7.85 Maasmechelen 311.95 | 0.81 | 0.0026 | 9.87 Zonhoven | 128.42 | 0.00 | 0.0000 | 10.00 Halen 95.96 1.18 0.0123 9.39 Hasselt 640.83 0.27 0.0004 9.98 Zutendaal 298.73 8.27 0.0277 8.62 Herk-de-Stad | 52.16 | 0.000 | 0.0000 | 10.00 Diepenbeek | 101.77 | 5.03 | 0.0494 | 7.53 Lanaken 293.05 26.78 0.0914 5.43 Bilzen | 398.56 | 60.06 | 0.1507 | 2.47 Alken | 117.22 | 0.00 | 0.0000 | 10.00 Nieuwerkerken 1 38.95 1 0.000 1 0.0000 1 10.00 Hoeselt | 66.22 | 0.00 | 0.0000 | 10.00 Kortessem | 27.57 | 0.00 | 0.0000 | 10.00 Sint-Truiden | 401.55 | 17.77 | 0.0443 | 7.79 Wellen | 61.13 | 0.00 | 0.0000 | 10.00 Borgloon | 81.07 | 0.000 | 0.0000 | 10.00 Riemst | 52.10 | 1.02 | 0.0196 | 9.02 Tongeren 322.86 2.73 0.0085 9.58 Heers | 17.85 | 0.00 | 0.0000 | 10.00 Voeren 28.36 4.14 0.1460 2.70

### **BIJLAGE C AANBOD AAN BEDRIJVENTERREINEN PER GEMEENTE**

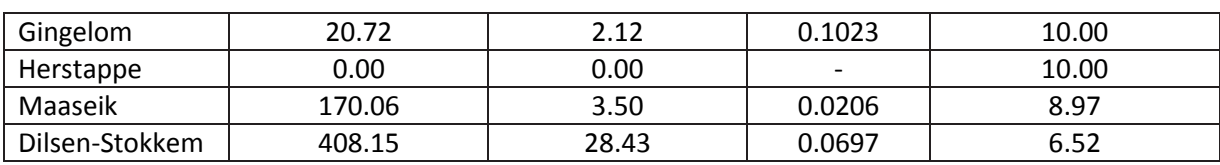